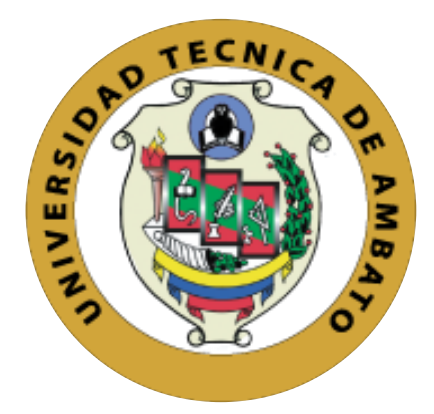

# **UNIVERSIDAD TÉCNICA DE AMBATO FACULTAD DE INGENIERÍA EN SISTEMAS, ELECTRÓNICA E INDUSTRIAL CARRERA DE INGENIERÍA EN ELECTRÓNICA Y COMUNICACIONES**

Tema:

# "SISTEMA DE TRACKING EN COMPETENCIAS ATLÉTICAS MEDIANTE POSICIONAMIENTO GLOBAL ASISTIDO"

Trabajo de Graduación Modalidad: Proyecto de Investigación, presentado previo la obtención del título de Ingeniero en Electrónica y Comunicaciones.

**SUBLINEA DE INVESTIGACIÓN:** Comunicaciones Inalámbricas

**AUTOR:** Fausto Giovanni Mora Jordán

**TUTOR:** Víctor Santiago Manzano Villafuerte

**AMBATO – ECUADOR Marzo – 2021**

### <span id="page-1-0"></span>**APROBACIÓN DEL TUTOR**

En calidad de tutor del Trabajo de Investigación sobre el tema: "SISTEMA DE **ATLÉTICAS TRACKING** EN **COMPETENCIAS MEDIANTE** POSICIONAMIENTO GLOBAL ASISTIDO", desarrollado bajo la modalidad de PROYECTO DE INVESTIGACION elaborado por el señor Fausto Giovanni Mora Jordán, estudiante de la Carrera de Ingeniería en Electrónica y Comunicaciones, de la Facultad de Ingeniería en Sistemas, Electrónica e Industrial, de la Universidad Técnica de Ambato, me permito indicar que el estudiante ha sido tutorado durante todo el desarrollo del trabajo hasta su conclusión, de acuerdo a lo dispuesto en el Artículo 15 del Reglamento para obtener el Título de Tercer Nivel, de Grado de la Universidad Técnica de Ambato, y el numeral 7.4 del respectivo instructivo.

Ambato marzo, 2021

#### **EL TUTOR**

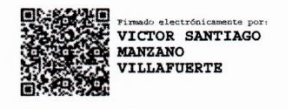

Ing. Víctor Santiago Manzano Villafuerte. Mg.

### **AUTORÍA**

El presente Proyecto de Investigación titulado: "SISTEMA DE TRACKING EN COMPETENCIAS ATLÉTICAS MEDIANTE POSICIONAMIENTO GLOBAL ASISTIDO", es absolutamente original, auténtico y personal. En tal virtud, el contenido, efectos legales y académicos que se desprenden del mismo son de exclusiva responsabilidad del autor.

Ambato marzo, 2021

Fausto Giovanni Mora Jordán CC: 180360437-8 **AUTOR** 

#### APROBACIÓN TRIBUNAL DE GRADO

En calidad de par calificador del Informe Final del Trabajo de Titulación presentado por el señor Fausto Giovanni Mora Jordán, estudiante de la Carrera de Ingeniería en Electrónica y Comunicaciones, de la Facultad de Ingeniería en Sistemas, Electrónica e Industrial, bajo la Modalidad de Proyecto de Investigación, titulado "SISTEMA DE TRACKING EN COMPETENCIAS ATLÉTICAS MEDIANTE POSICIONAMIENTO GLOBAL ASISTIDO", nos permitimos informar que el trabajo ha sido revisado y calificado de acuerdo al Artículo 17 del Reglamento para obtener el Título de Tercer Nivel, de Grado de la Universidad Técnica de Ambato, y al numeral 7.6 del respectivo instructivo. Para cuya constancia suscribimos, conjuntamente con la señora Presidenta del Tribunal.

Ambato, marzo 2021

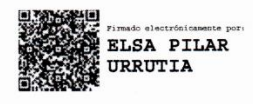

Ing. Mg. Elsa Pilar Urrutia U. PRESIDENTA DEL TRIBUNAL

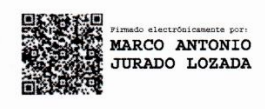

Ing. Marco Antonio Jurado L. DOCENTE CALIFICADOR

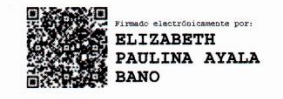

Ing. Elizabeth Paulina Ayala B. DOCENTE CALIFICADOR

#### **DERECHOS DE AUTOR**

<span id="page-4-0"></span>Autorizo a la Universidad Técnica de Ambato, para que haga uso de este Trabajo de Titulación como un documento disponible para la lectura, consulta y procesos de investigación.

Cedo los derechos de mi Trabajo de Titulación en favor de la Universidad Técnica de Ambato, con fines de difusión pública. Además, autorizo su reproducción total o parcial dentro de las regulaciones de la institución.

Ambato, marzo 2021.

Fausto Giovanni Mora Jordán C.C. 1803604378 **AUTOR** 

#### **DEDICATORIA**

<span id="page-5-0"></span>Al esfuerzo y dedicación ante las dificultades presentes en el transcurso de la carrera y fuera de ella, este logro se lo dedico a mis padres que día a día siempre dieron lo mejor de ellos para que yo pueda obtener una carrera universitaria y siempre me apoyaron incluso con las limitaciones económicas.

A mis tíos y tías que siempre me apoyaron en las situaciones difíciles en especial a mi ñaño Diovas (+) que me estarás viendo desde el cielo siempre dándome tu apoyo incondicional.

A mis abuelitos que me han acompañado toda mi vida estudiantil y siempre me han dado sus sabios concejos y jaldas de orejas en especial a mi mami Gloria y papi Cesar (+) que siempre me apoyaron.

A mis hermanos por siempre hacerme reír y por estar conmigo en las noches difíciles y siempre brindarme su apoyo, a mis maestros y amigos que con su ayuda y apoyo he logrado superar una etapa más en mi vida.

Por último, quiero dedicar este trabajo a mi novia que siempre ha sido mi apoyo en los momentos más complicados de la carrera y que me empuja a cumplir mis metas y sueños.

#### **AGRADECIMIENTO**

<span id="page-6-0"></span>A Dios por ser el motor en mi vida desde mis primeros años de vida le doy gracias por brindarme la paciencia y la fortaleza de seguir saliendo adelante.

A mi familia por ser parte fundamental de mi vida y por brindarme siempre su apoyo y sus palabras de aliento que me ayudaron a conseguir este logro.

A mis maestros a lo largo de mi vida que por medio de sus conocimientos y empatía me formaron como un profesional y como persona, a mis amigos universitarios que compartimos aulas por todos los momentos divertidos que vivimos juntos y por todo el apoyo que nos dimos a lo largo

de esta etapa y a mis amigos fuera de la universidad por siempre estar ahí con su apoyo moral e incondicional.

Un agradecimiento especial a todas las personas que ya no se encuentran en este mundo en especial a mi amigo Marcelo (Chelo) con el que compartí gratos momentos y que ahora cumplo nuestro sueño por los dos, a mi tío Diovas mi compañero de juego que nunca olvidare, a mi abuelito Cesar que siempre vivirá en mi corazón, a mi abuelita Lilia y a mi tía María del Carmen que partieron en mi niñez y adolescencia pero que sus palabras me han formado como persona.

<span id="page-7-0"></span>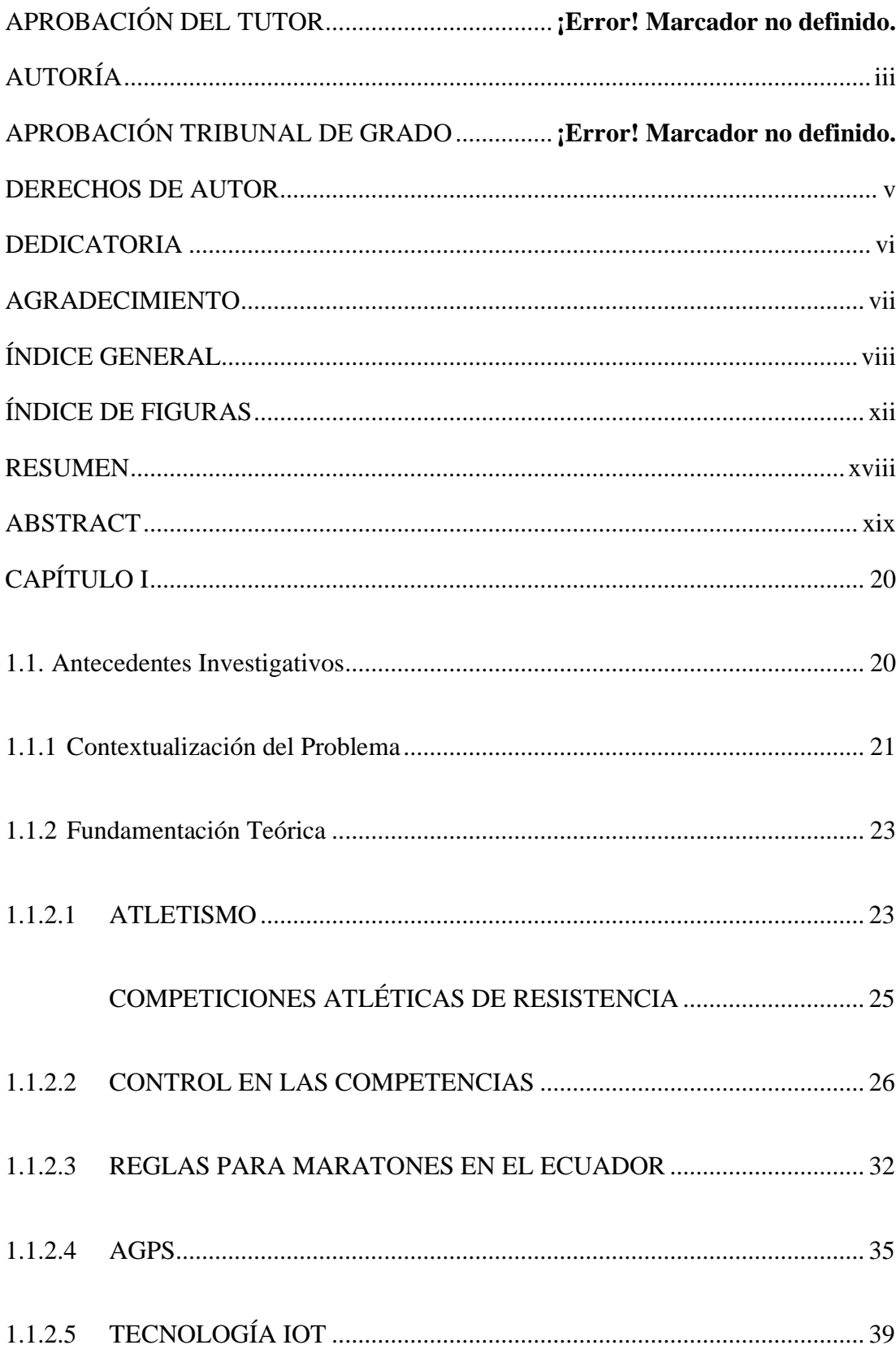

## ÍNDICE GENERAL

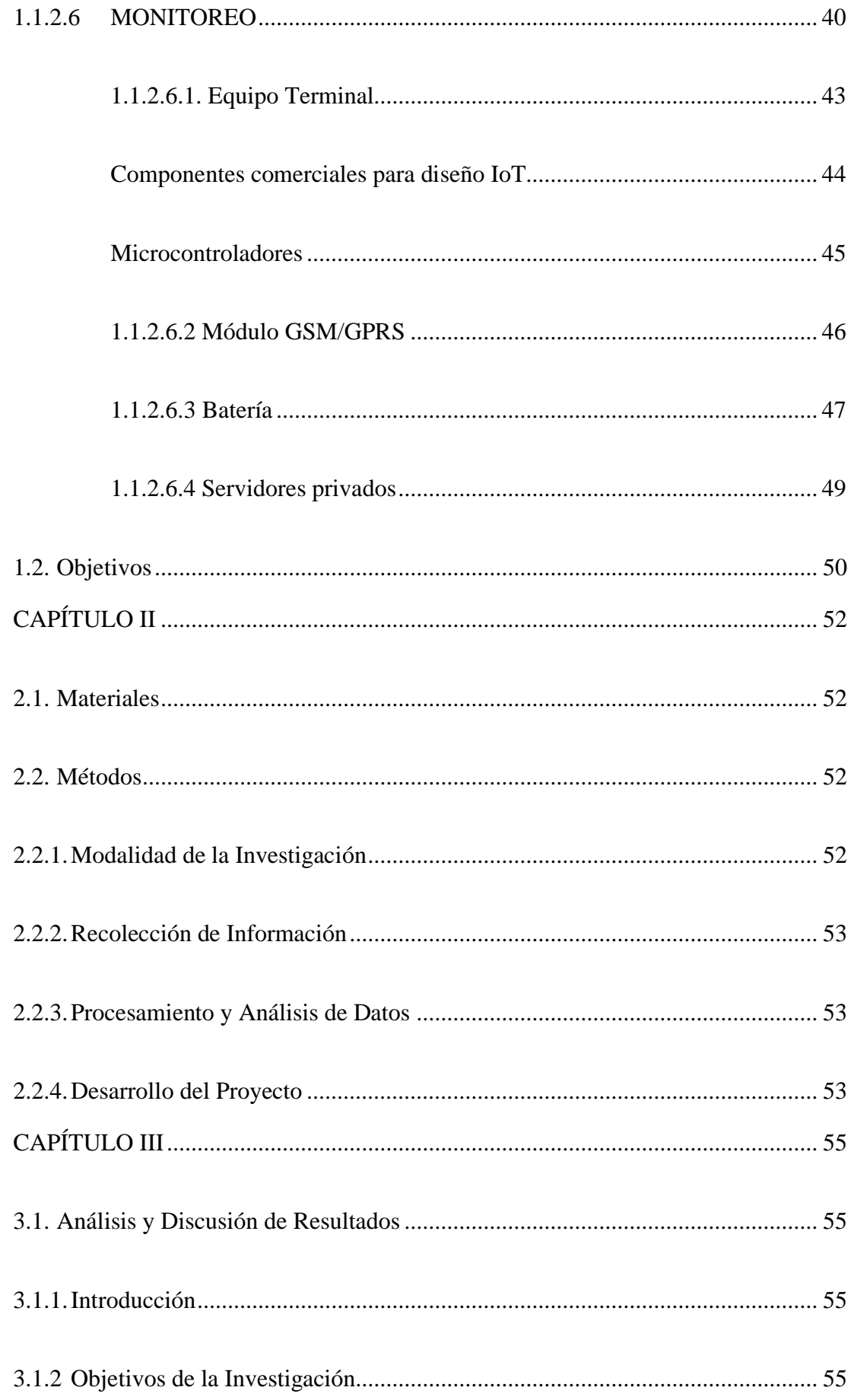

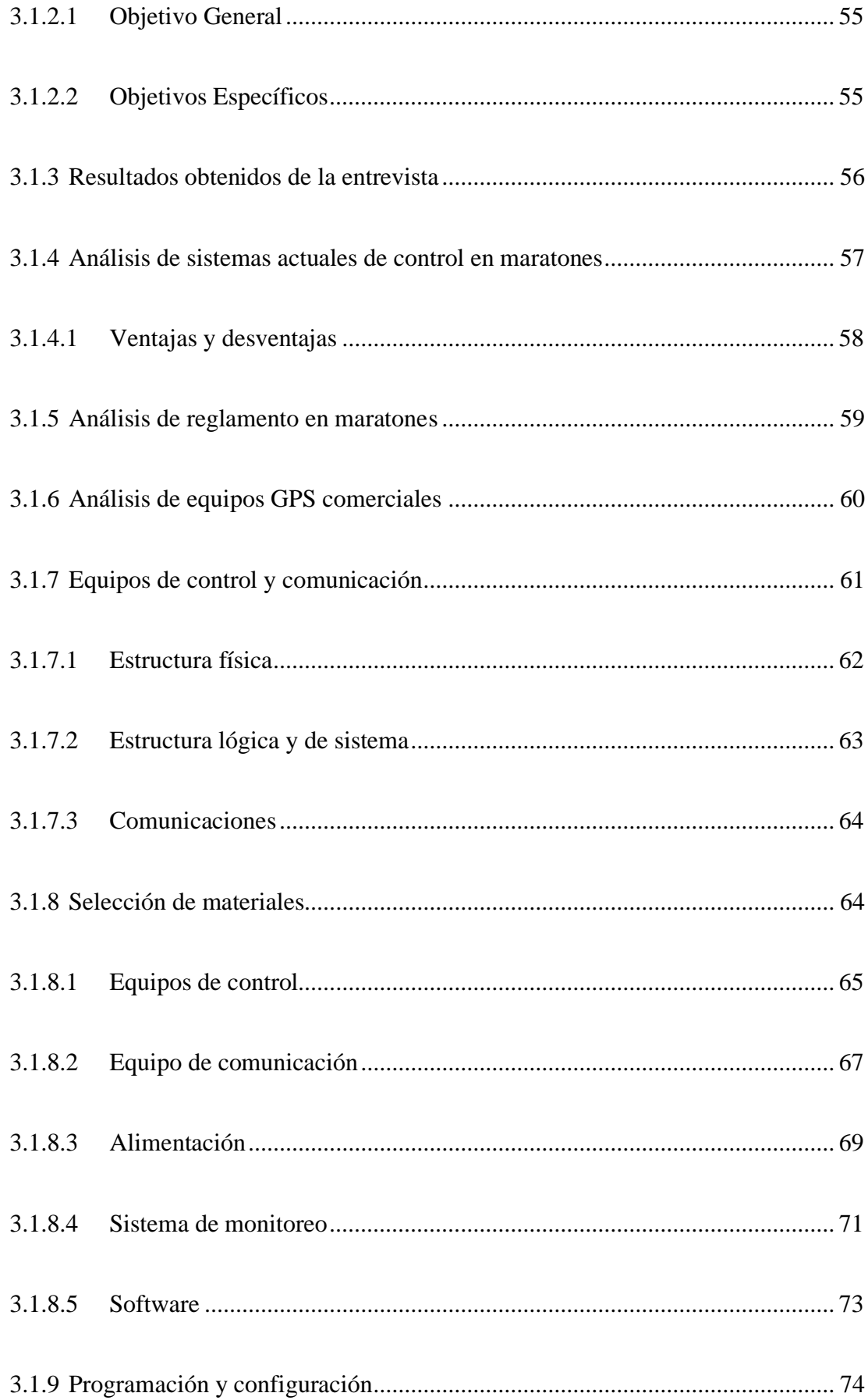

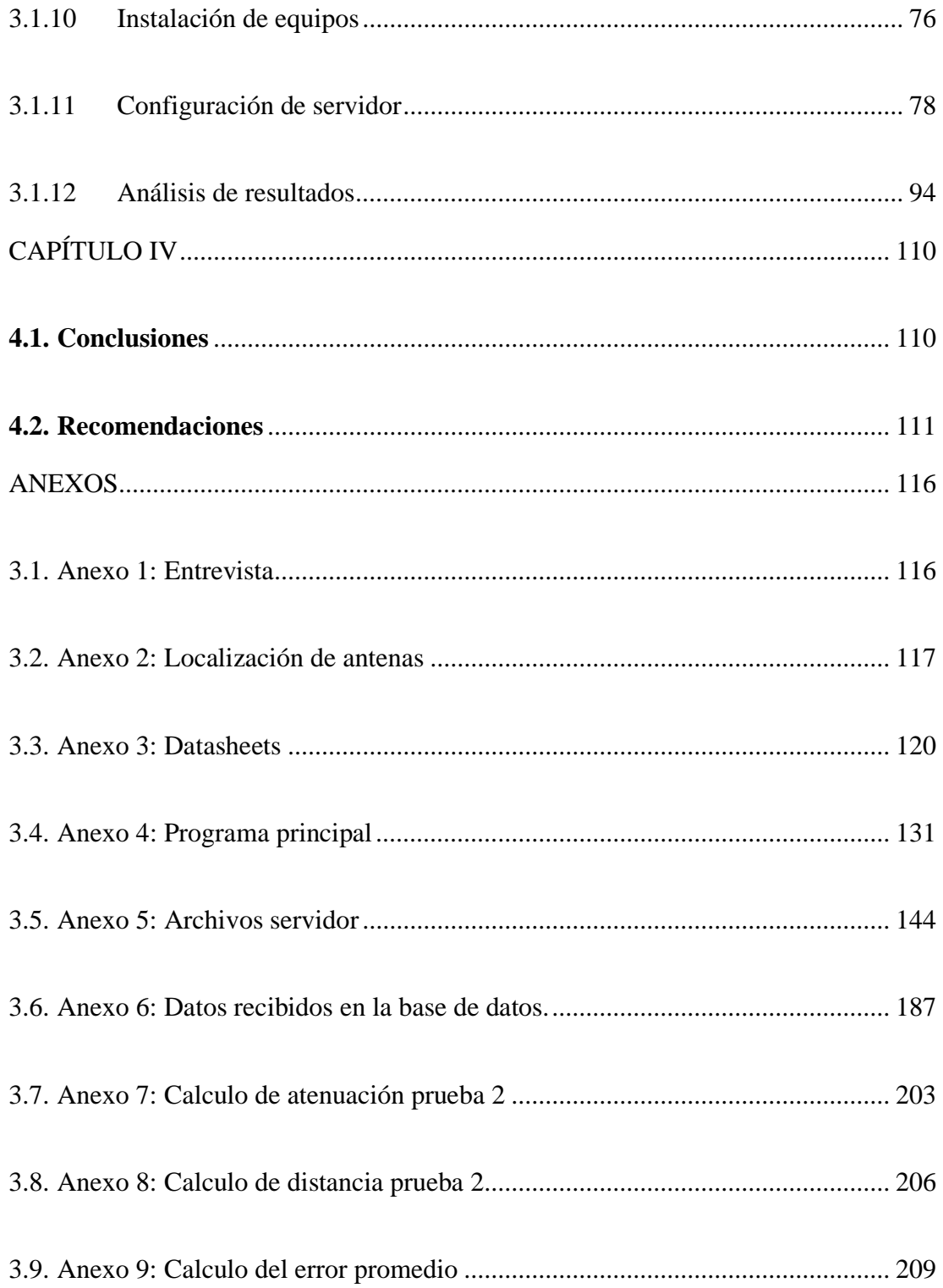

## **ÍNDICE DE FIGURAS**

## <span id="page-11-0"></span>**ÍNDICE DE FIGURAS**

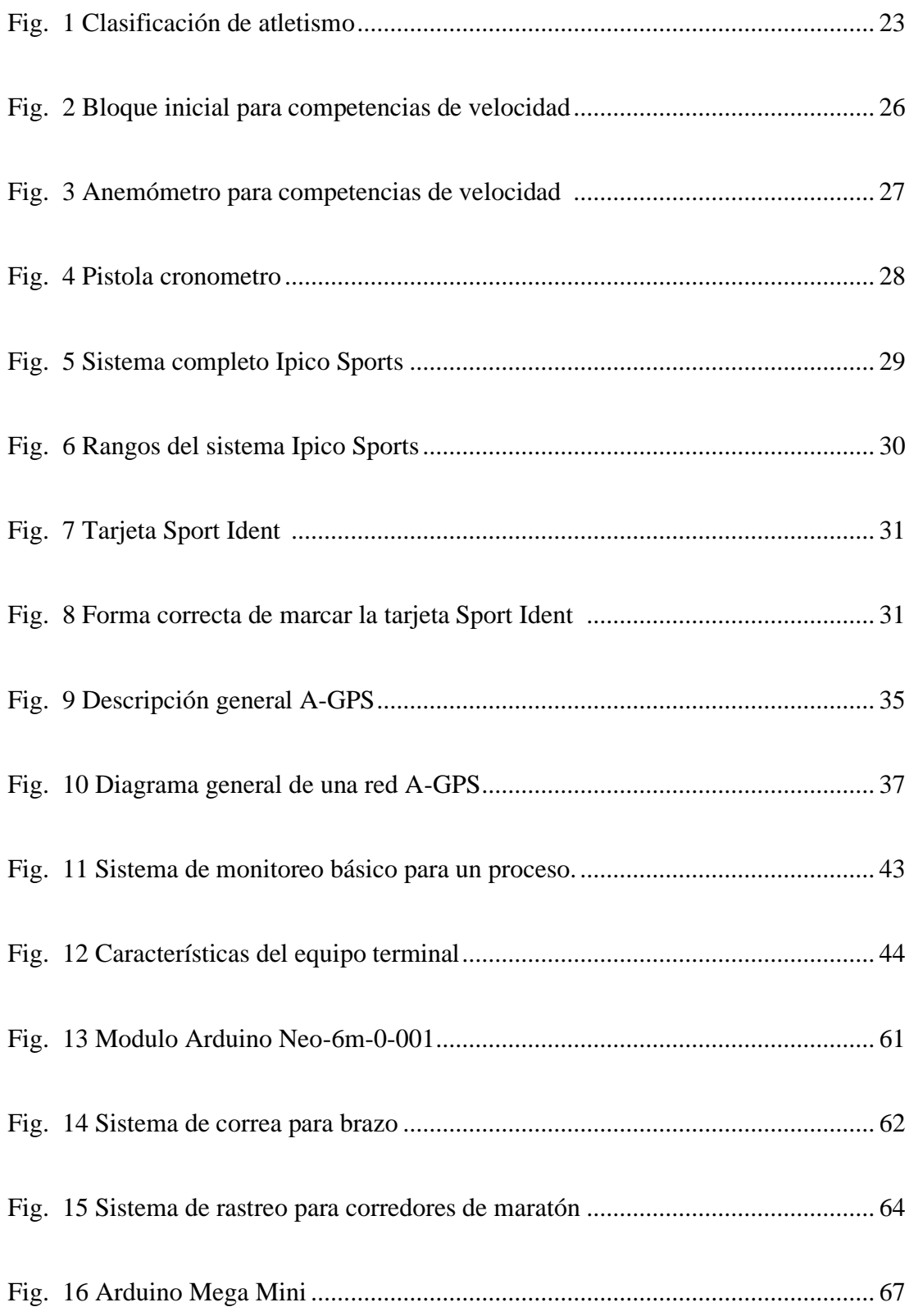

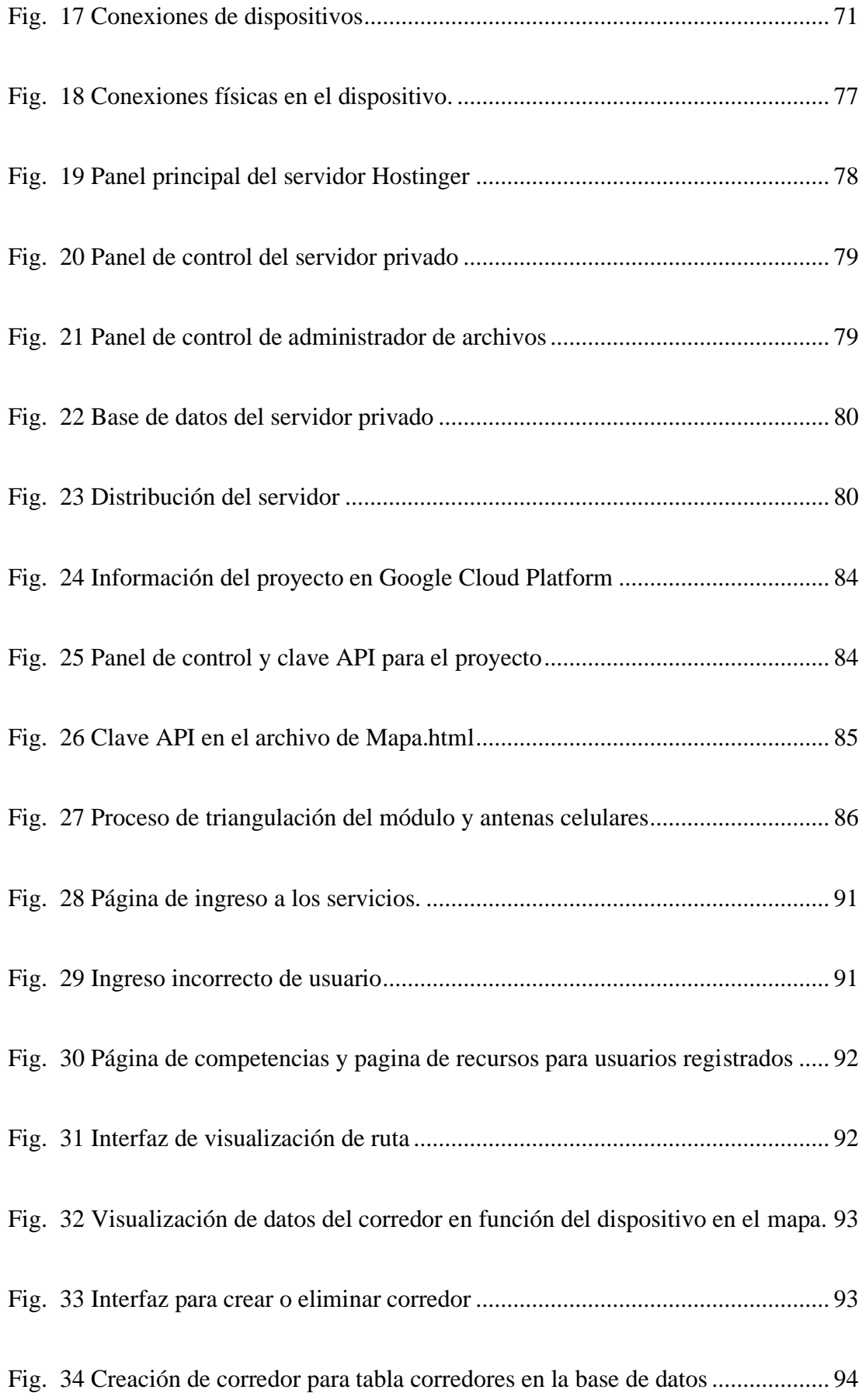

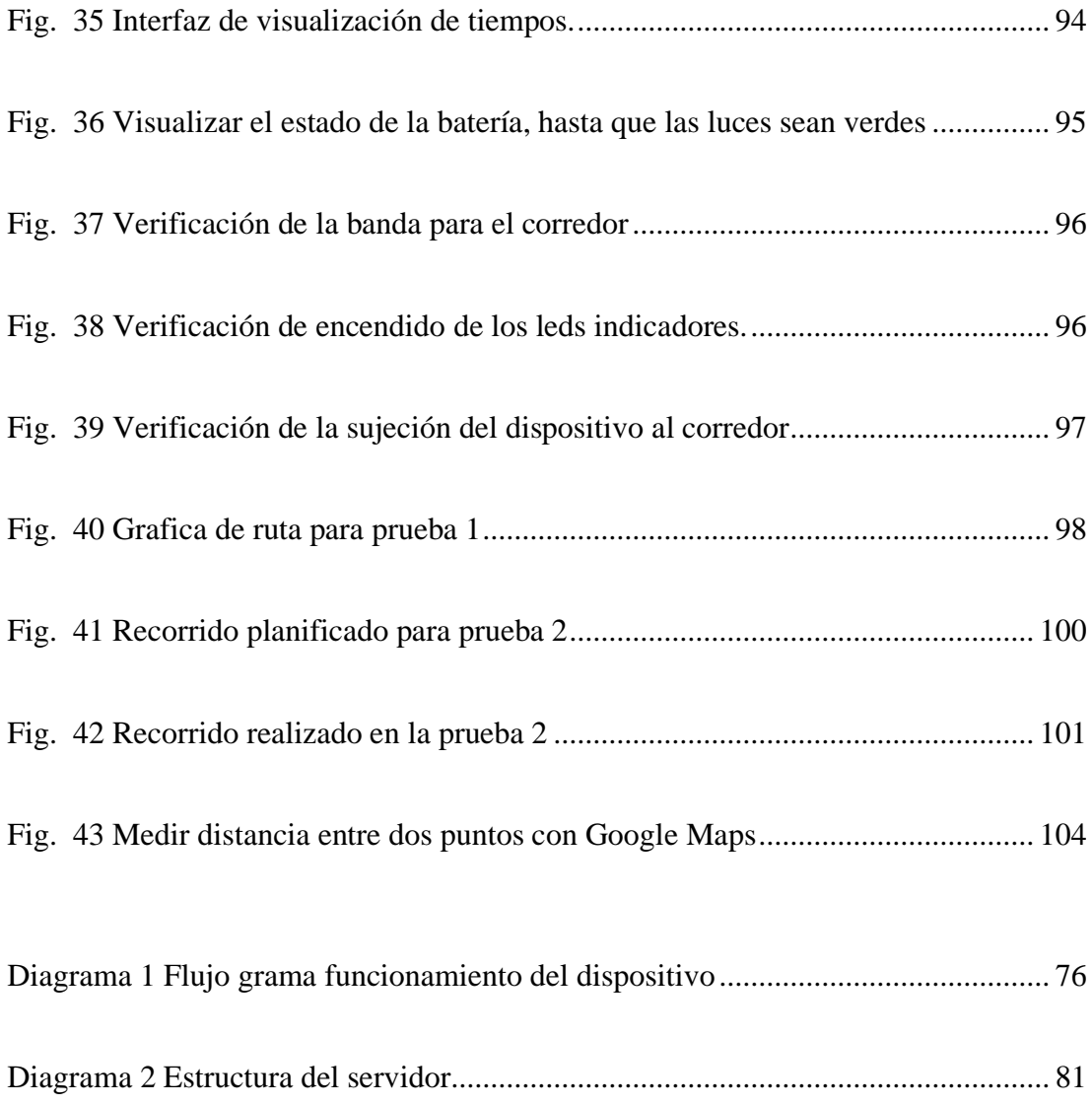

## **ÍNDICE DE TABLAS**

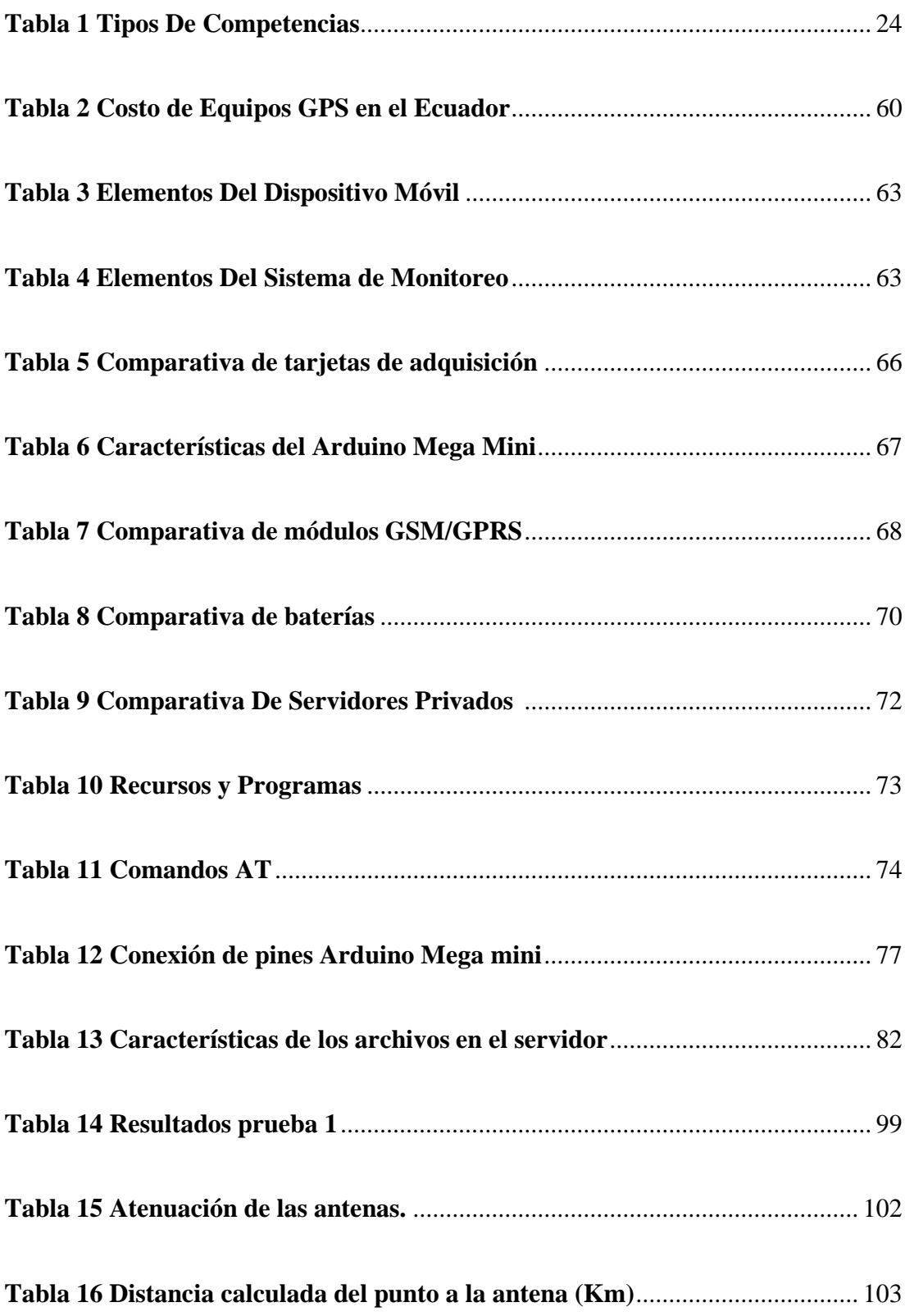

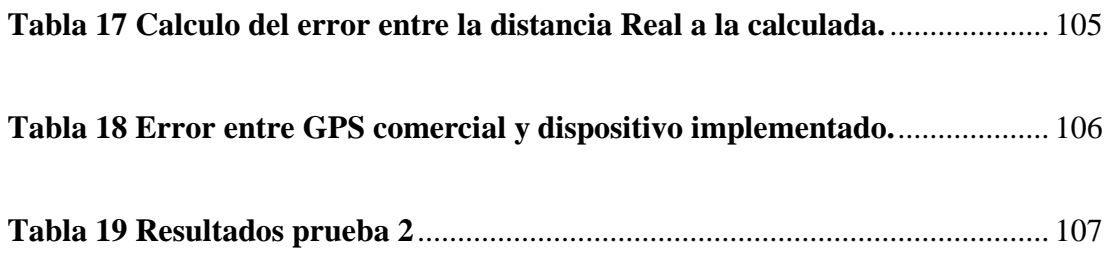

## **ÍNDICE DE ECUACIONES**

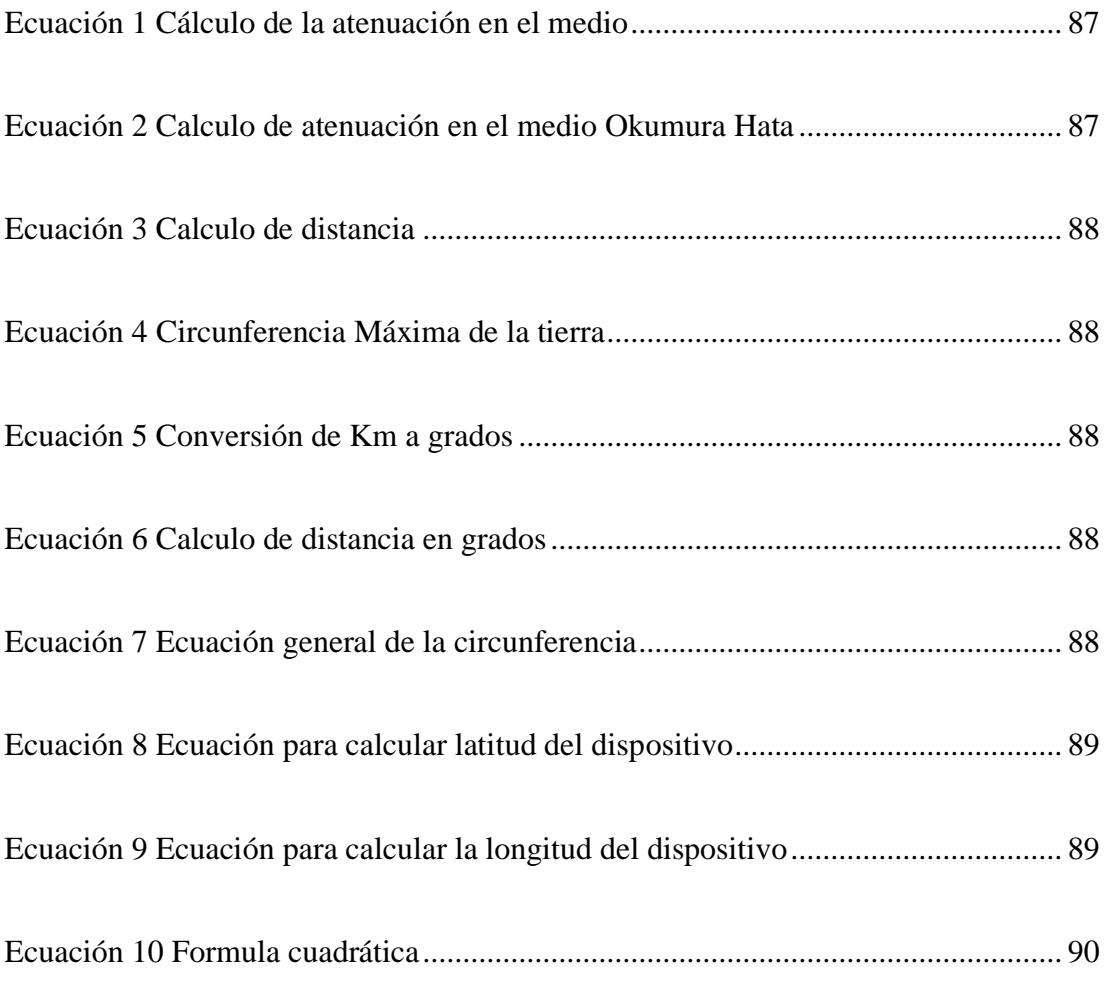

#### **RESUMEN**

<span id="page-17-0"></span>El trabajo de investigación tiene como objetivo la implementación de un Sistema De Tracking En Competencias Atléticas Mediante Posicionamiento Global Asistido.

Para cumplir con este objetivo se analiza en primer lugar los tipos de competencias atléticas a los que puede ir orientado este sistema, se determina las características de cada una y por medio de una selección comparativa se escoge la competencia que mejor se adapte a las características del proyecto.

Al culminar con el análisis de competencias se comienza a identificar los tipos de componentes que se usan actualmente en el control de los participantes y se analiza las ventajas y las desventajas que tienen estos sistemas en función a la competencia en cuestión.

Con los datos anteriores se procede a diseñar un sistema de control que permita tener un conocimiento más profundo de la ruta que siguen los participantes a lo largo de la competencia que pueda reemplazar los sistemas actuales y con este diseño se procede a, por medio de una comparativa, adquirir los equipos necesarios para el sistema.

Por último, se realizan las conexiones y las pruebas de funcionamiento para depurar programación y servicios que brinda el dispositivo a sus usuarios para tener como resultado un dispositivo que sea móvil y de fácil colocación sin ser invasivo para el deportista y que cumpla con las normas establecidas por el reglamento de dicha competencia.

**Palabras Clave:** AGPS, Atletismo, GSM, GPRS, Posicionamiento, Seguimiento móvil.

#### **ABSTRACT**

<span id="page-18-0"></span>The research work is aimed at the implementation of a Monitoring System in Athletic Competitions Through Assisted Global Positioning.

To meet this objective, the types of athletic competitions to which this system can be oriented are first analyzed, the characteristics of each one are determined and through a comparative selection the competition, that best suits the characteristics of the device.

At the end of the competency analysis, the types of components that are currently used in the control of the participants begin to be identified and the advantages and disadvantages of these systems based on the competency in question are analyzed.

With the above data, we proceed to design a control system that allows to have a deeper knowledge of the route followed by the participants throughout the competition that can replace the current systems and with this design we proceed to, by means of a comparative, acquire the necessary equipment for the system.

Finally, the connections and performance tests are carried out to debug programming and services that the device provides to its users to result in a device that is mobile and easy to place without being invasive for the athlete and that complies with the rules established by the regulations of said competition.

**Keywords:** AGPS, Athletics, GSM, GPRS, Positioning, Mobile tracking.

## **CAPÍTULO I**

### **MARCO TEÓRICO**

#### <span id="page-19-1"></span><span id="page-19-0"></span>**1.1.Antecedentes Investigativos**

El sistema de monitoreo por GSM/GPRS usado para la investigación "Sistema de Localización Monitoreo y Control Vehicular basado en los Protocolos GPS/GSM/GPRS" realizada en el 2012 en la Universidad Politécnica Salesiana Cuenca, por los Ingenieros Juan Astudillo y Edgar Delgado muestran la implementación de un sistema de rastreo vehicular por medio de la tecnología GPS en donde por medio de servidores y una aplicación web realizan el monitoreo de los vehículos usando dispositivos móviles conectados al servidor de forma remota, en esta investigación lo más importante a destacar es el uso del sistema GSM/GPRS para el envío de los datos desde el vehículo al servidor. [1]

En la Universidad Nacional Mayor de San Marcos – Perú, los Ingenieros Roberto Padilla, Verónica Quinteros y Arnoldo Días en su investigación del 2015 denominada "Monitoreo y localización de personas extraviadas utilizando Arduino y GSM/GPS" muestran el diseño de un sistema de monitoreo basado en GSM/GPS en donde realizaron la construcción de un dispositivo de rastreo para personas extraviadas en el cual se puede apreciar el envío de datos a través de una red celular 3G usando el protocolo GSM en donde envían datos de temperatura, funciones cardiacas y localización de la persona. [2]

En la investigación de los señores Anto Benítez, Ángel López y Manuel Sánchez señalan a la tecnología GPS como ayuda para la narrativa de los deportes en directo, en su investigación señalan la importancia de interpretar los datos informativos para ser presentados de manera gráfica en transmisiones televisivas debido a la alta demanda de información de los televidentes, se muestra también datos estadísticos de los televidentes que siguen este tipo de competencias y lo importante que es tanto para los participantes como para los espectadores contar con sistemas más eficientes de seguimiento de este tipo de competencias. [3]

La investigación "Desarrollo de Aplicación de Seguimiento Infantil Basado Sistema De Posicionamiento Global Asistido (A-GPS) con Plataforma Android" realizada por Andi Juansyah de la Universidad Computacional de Indonesia en el año 2015, trata del desarrollo de una aplicación Android para el control y la ubicación de niños en base a la tecnología A-GPS el cual cuenta con dos partes, una aplicación desarrollada para el monitoreo por parte de los padres y otra aplicación para el uso de los niños en la cual pueden enviar mensajes de emergencia a los padres. Según los datos obtenidos en esta investigación se tiene que la respuesta es más rápida y eficiente que un sistema normal GPS. [4]

#### <span id="page-20-0"></span>**1.1.1 Contextualización del Problema**

Las competencias atléticas mundialmente son ejecutadas por un amplio grupo de personas, empezando desde los organizadores del evento, el grupo de logística para el control de estas y los participantes, la correcta ejecución de la competencia depende propiamente de cómo se realiza el control de tiempos para determinar la posición en la que el corredor llega a la meta, contar con un sistema apropiado generar confianza en los participantes del evento deportivo que pagan una inscripción esperando que el evento se desarrolle de manera trasparente y equitativa para todos.

Anualmente en el Ecuador se desarrollan alrededor de 72 competencias atléticas según datos proporcionados por "Carreras Ecuador", una página dedicada a difundir datos de competencias atléticas a nivel nacional, las cuales cuentan con un listado de mínimo 3.000 atletas, con lo que se evidencia que estos eventos deportivos tienen gran afluencia, por lo que un correcto sistema de monitoreo de los corredores generaría mayor eficiencia en la ejecución de dichas competencias. [5]

En la actualidad el seguimiento a los deportistas se basa en la sincronización de tiempos que son tomados por medio de un pequeño dispositivo y una cinta o alfombra conectada a un computador que envía los datos a un servidor para ser interpretados y almacenados hasta el final de la carrera, estos datos son administrados por la empresa contratada y proporcionados a los organizadores del evento. Al usar este tipo de tecnología se tiene un limitado seguimiento de los participantes en el momento que pasa por la banda receptora y no existe un control a lo largo del recorrido; y que además

la correcta captación del tiempo en que un corredor pasó por la estación de control dependerá de la sincronización efectiva del equipo transmisor (chip del participante) y del equipo receptor (alfombra o cinta).

Estos sistemas a más de ser ineficientes para realizar un seguimiento apropiado tienen ciertas condiciones que el atleta debe tomar en cuenta al momento de la competencia, como estar pendiente de haber pasado correctamente por la cinta receptora o de lo contrario se le realizará una penalización por no registrar el tiempo hasta ese punto del recorrido; otra desventaja de estos sistemas es que en caso de pérdida del chip emisor a los participantes se les cobrará un valor definido por parte de la empresa que realiza el monitoreo.

El proyecto planteado busca solucionar el problema de seguimiento de los corredores de competencias atléticas usando un sistema de tracking que mantenga un monitoreo en vivo a lo largo de la carrera de manera que los organizadores del evento puedan controlar la ruta de cada uno de los participantes, proporcionando así un sistema de mayor confiabilidad ya que se logrará evitar posibles faltas como son la toma de atajos durante el recorrido. Adicionalmente este sistema servirá de informativo para los medios de comunicación ya que podrán difundir el avance de la competencia de mejor manera.

La factibilidad que presenta esta propuesta es que el sistema de tracking que se pretende implementar tiene un impacto significativo en el avance del deporte ya que por medio de la tecnología IoT los recorridos y tiempos de cada corredor serán accesibles al público en caso de que se desee consultar dicho avance, siendo así un sistema totalmente novedoso para este tipo de actos deportivos.

Entre los beneficios que se genera con la ejecución del proyecto son carreras totalmente controladas a lo largo del recorrido de cada uno de los atletas, y que en caso de que existiere alguna falta, se proceda a realizar la respectiva penalización. Además, con esto se determina que los beneficiaros de este proyecto de investigación son propiamente los organizadores, las empresas encargadas en brindar servicios de monitoreo y por supuesto los partícipes de las competencias atléticas.

#### <span id="page-22-0"></span>**1.1.2 Fundamentación Teórica**

### <span id="page-22-1"></span>**1.1.2.1 ATLETISMO**

El atletismo es considerado un deporte individual el que abarca varias disciplinas, como son: carreras a pie (velocidad, medio fondo, fondo, pruebas con obstáculos), saltos (longitud, altura, triple salto), lanzamientos (peso, jabalina, martillo) y se los puede llevar a cabo en pistas especializadas o al aire libre. Este deporte se basa en los movimientos naturales que las personas realizan con todo su cuerpo al caminar, correr o saltar, pero puesto en un punto competitivo muy elevado que requiere técnica y entrenamiento diario. [6] [7]

En el cuadro de la Fig. 1 se puede observar las diferentes disciplinas que abarca este deporte.

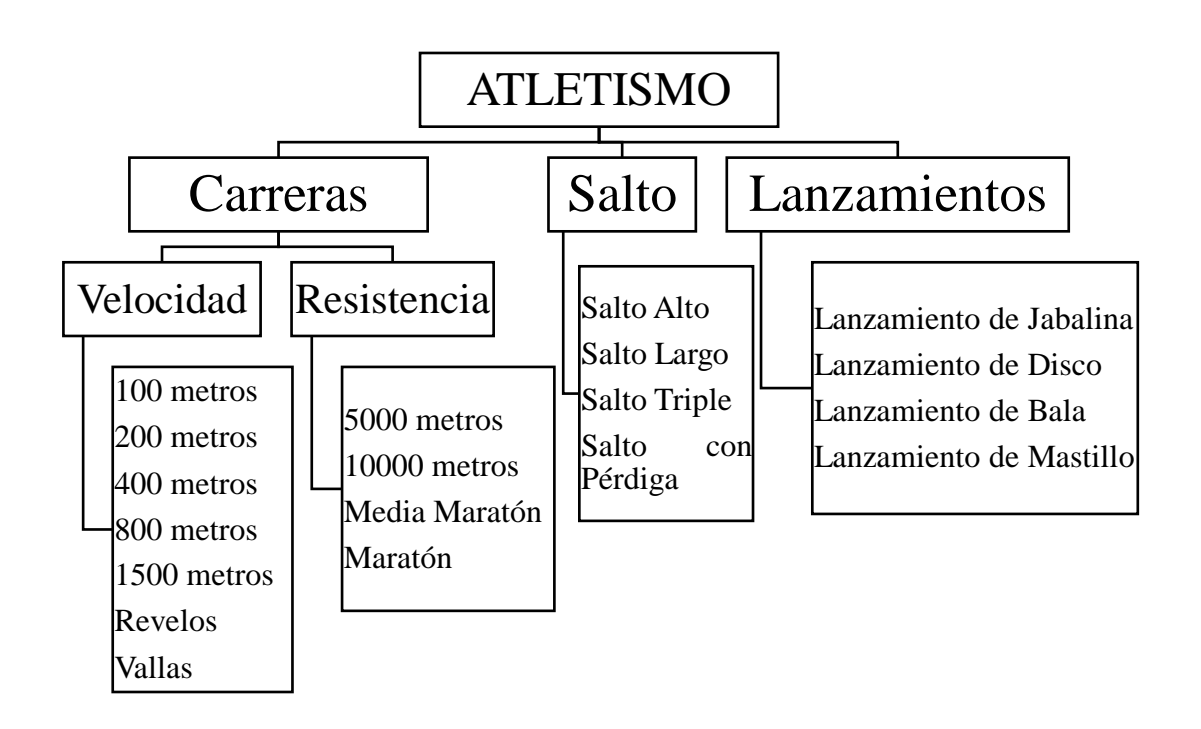

*Fig. 1 Clasificación de atletismo [6]*

<span id="page-22-2"></span>El atletismo engloba muchas competencias atléticas y cada una de ellas tiene sus características y reglas, las carreras a pie más representativas se encuentran enlistadas y detalladas en la Tabla 1 a continuación.

<span id="page-23-0"></span>

|                              | <b>COMPETENCIA</b>      | <b>DESCRIPCIÓN</b>                                                                                                    |
|------------------------------|-------------------------|----------------------------------------------------------------------------------------------------|
| COMPETICIONES DE VELOCIDAD   | 100 metros              | Se la realiza en una pista plana sin obstáculos de un estadio<br>reglamentario. Esta prueba se la ejecuta con la mayor<br>velocidad posible por lo que de aquí se corona al<br>competidor más rápido del mundo, y su tiempo de duración<br>suele ser entre los 10 y 45 segundos de competición.                                                                          |
|                              | 200 metros              | Consiste en recorrer 200 metros alrededor de la pista plana<br>sin obstáculos en la mayor rapidez posible. Esta carrera<br>también es llamada sprint largo.                                                                                                    |
|                              | 400 metros              | Sprint largo de velocidad que consiste en recorrer una<br>distancia de 400 metros.                                                                                                    |
|                              | Relevo 4x100 y<br>4x400 | Considerada una prueba de velocidad en equipos en donde<br>cuatro atletas se turnan para correr llevando un testigo<br>lo más rápido posible desde un punto al otro. Esta<br>competición puede ser de 100 o 400 metros.                                                                                                    |
|                              | 800 y 1500 metros       | Carrera de velocidad en donde se debe cubrir 800 o 1500<br>metros en el menor tiempo posible. En ambas<br>competiciones los corredores parten en su propio carril, y<br>después de recorridos los 100 metros, los competidores<br>usan el primer y segundo carril.                                                                                                    |
| COMPETICIONES DE RESISTENCIA | Marcha                  | Es un estilo de caminata rápida sin llegar a correr; se<br>caracteriza porque el atleta siempre debe tener contacto<br>al suelo, caso contrario estaría corriendo.<br>directo<br>Normalmente se cubren distancias de 10 y 50 kilómetros,<br>lo que lo hace una prueba de mayor resistencia física y que<br>además se la lleva a cabo en una ruta abierta.                |
|                              | 5000 y 10000<br>metros  | Es una competencia de larga distancia. Se las realiza en<br>donde participan un máximo de<br>pista en<br>12<br>competidores para la carrera de 5000 metros; y en los<br>10000<br>metros<br>participan<br>máximo<br>de<br>20<br>$\,$ un<br>competidores. Aunque es común la realización de<br>estas carreras en rutas abiertas y con un mayor número<br>de participantes. |
|                              | Maratón                 | Prueba de resistencia en la que se recorre 40 kilómetros y<br>se puede llegar a reunir entre 30 mil participantes y en la<br>que comúnmente el recorrido se lo realiza en calles o una<br>ruta abierta.                                                                                                    |

**Tabla 1 Tipos De Competencias** *[6]*

**Elaborado por:** Investigador.

Tal como se puede identificar en la Tabla 1, existen dos categorías de competencias atléticas: Competencias de Velocidad y Competencias de Resistencia. Este trabajo de investigación se basa en las pruebas de resistencia, por lo que a continuación se hace un análisis más profundo de las mismas.

### <span id="page-24-0"></span>**COMPETICIONES ATLÉTICAS DE RESISTENCIA**

Las competiciones de resistencias o mayormente conocidas como pruebas de fondo son aquellas que se realizan en largas distancias, entre los 5km y los 42 km; en las olimpiadas solo se consideran tres tipos de carreras de fondo: 5, 10 y 42 km, aunque de manera popular se realizan competiciones con distancias variadas. [8]

Estas pruebas ponen a prueba la capacidad del competidor para realizar un trabajo efectivo a una velocidad constante y superar los efectos de fatiga presentados por los esfuerzos durante una competición. [8]

Este tipo de competiciones al ser de largas distancias se las lleva a cabo en rutas abiertas realizadas en calles y senderos los cuales presentan varios factores geográficos y topográficos propios del lugar, aunque se los conoce como pista plana ya que no tiene ningún tipo de obstáculos.

A estas pruebas se las puede clasificar de acuerdo a la distancia de recorrido, como se presenta a continuación: [8]

- Competiciones de distancia corta: Estas son las carreras comprendidas entre los 5 y a menores los 10km. Estas competiciones son las que mayor se realizan popularmente.
- Competiciones de distancia media: Son las competiciones comprendidas las carreras entre los 10 y 20 km, su nivel de exigencia es mayor y en las competiciones populares
- Competiciones de distancia larga: En esta clasificación se encuentran las carreras como las media maratón y maratón, es decir entre los 21 km y los 42 km.

En todas estas competiciones son importantes las estaciones de repostaje en donde el atleta tiene la posibilidad de hidratarse, el corredor de maratón puede en el trascurso de la carrera perder alrededor de 3 litros de agua por cada hora en forma de sudor, para esto las estaciones de repostaje se posicionan en determinadas distancias del recorrido para abastecer a los corredores de agua o alguna bebida que les permita recuperar los

carbohidratos y evitar en pequeña escala la deshidratación debido a que el cuerpo humano no puede compensar la pérdida de agua ya que solo es capaz de aprovechar un litro de agua por hora en las mejores condiciones físicas. [6]

#### <span id="page-25-0"></span>**1.1.2.2 CONTROL EN LAS COMPETENCIAS**

El control en las competencias es una de las partes más importantes de estos actos deportivos, ya que consiste en la toma de los tiempos de cada competidor para posteriormente analizarlos y así determinar las posiciones de llegada, esto suele ser tan significativo ya que en muchas ocasiones se ha necesitado usar centésimas de segundo para determinar al ganador de una competencia; además de la toma y medición del tiempo, el control del clima en competiciones de velocidad y la salida de los competidores, los organizadores del evento deben estar alertas para que se cumplan todos los reglamentos establecidos para cada competencia.

#### **CONTROL DE SALIDA**

En lo que se refiere a competencias de estadio o pista está permitido el uso de bloques iniciales como los de la Fig. 2 que son fabricados de metal y actualmente cuentan con sensores que les permiten detectar si el atleta realiza un arranque falso o una salida temprana a la orden del árbitro ya sea este por centésimas de segundo. Estos elementos proporcionan un mayor impulso a los corredores evitando que en el arranque inicial el deportista pueda resbalar y perder impulso, y se lo viene usando en carreras de velocidad hasta los 400 metros en competencias internacionales y olímpicas. [6]

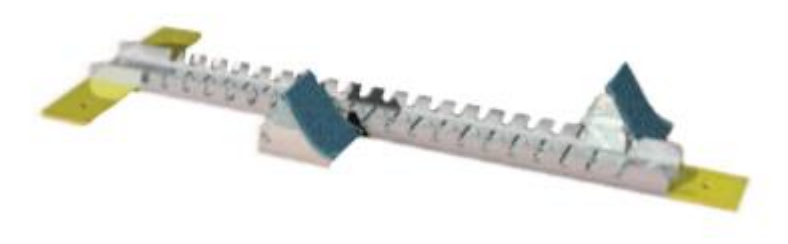

*Fig. 2 Bloque inicial para competencias de velocidad [6]*

<span id="page-25-1"></span>En competiciones de largas distancias, se da orden de inicio desde el punto de partida de la competencia, en donde todos los competidores se encuentran reunidos y dependiendo del control que se esté usando se determina el paso por la línea de inicio de cada competidor. Estos métodos de control se los analiza más adelante.

#### **CONTROL DE CLIMA**

Es muy común el uso de aparatos de medida para determinar las condiciones climáticas en las que se desarrolla las competencias de velocidad, para esto se usa un Anemómetro como el de la Fig. 3 que es un aparato diseñado para medir y registrar a qué velocidad se encuentra el viento. La medida de la velocidad del viento a favor de un atleta no puede ser inferior a 2 metros por segundo debido a que se considera una ventaja para el deportista por lo cual se niega la aprobación del tiempo o distancia registrado por el competidor en esas condiciones. [6]

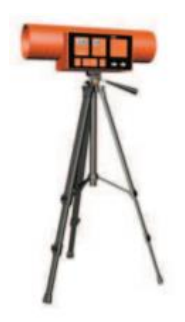

*Fig. 3 Anemómetro para competencias de velocidad [6]*

#### <span id="page-26-0"></span>**CONTROL DE TIEMPO**

Lo más importante en las competencias atléticas es el tiempo, existen muchas formas de determinar quién fue el ganador de una competencia, pero la medida del tiempo realizado es la más efectiva ya que existen carreras en donde participan una gran cantidad de personas que, para evitar aglomeraciones, salen de la línea inicial en grupos y el que realice el menor tiempo es el ganador. Hoy en día cronometrar una carrera es fundamental para poder determinar la capacidad del competidor, por esta razón se puede determinar quién es el hombre más veloz del mundo a través de los años comparando las marcas individuales obtenidas.

El cronometraje se lo realiza desde la línea de salida por medio de un disparo de pistola al aire como la de la Fig. 4, esta señal la realiza un oficial de la competencia por medio de una pistola electrónica el cual es un dispositivo oficial para dar los resultados finales de la carrera. Además de este dispositivo se cuenta también con tres personas encargadas de cronometrar la carrera de forma manual al final de la competencia. [6]

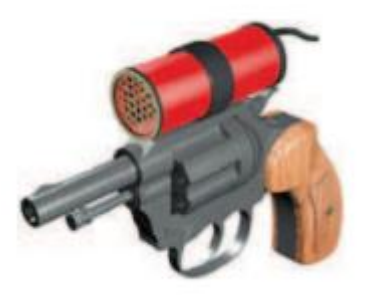

*Fig. 4 Pistola cronometro*

<span id="page-27-0"></span>En competencias más largas como maratones se usa, a más de la pistola cronometro, otros sistemas de seguimiento para los participantes que son los encargados de tomar el tiempo de cada participante. Estos sistemas pueden variar en función a la tecnología, la empresa que brinde el servicio, la distancia de la competencia y el número de participantes.

#### **EMPRESAS DE SEGUIMIENTO Y CONTROL**

Estas empresas se encargan de dar un seguimiento propicio a los participantes de competiciones atléticas de fondo, mediante el uso de diferentes tecnologías para así determinar tiempos exactos de competición y el cumplimiento de la ruta establecida. A continuación, se describe la manera de operar de ciertas empresas.

#### **Cronopro**

Cronopro es una empresa ecuatoriana que se encarga de automatizar y cronometrar competencias atléticas que provee de todos los servicios para la organización de eventos atléticos como carreras de ruta, ciclismo extremo, duatlón, triatlón y nado en aguas abiertas. Cuenta con un sistema de chips llamado Ipico Sports de la empresa

Ipico que es una empresa extranjera que se dedica a la comercialización de estos dispositivos. [9]

#### **Ipico Sports**

El sistema Ipico está realizado para determinar lecturas de etiquetas y consiste en tres componentes de la Fig. 5:

- Etiqueta Ipico
- Alfombra deportiva Ipico
- Sistema de control

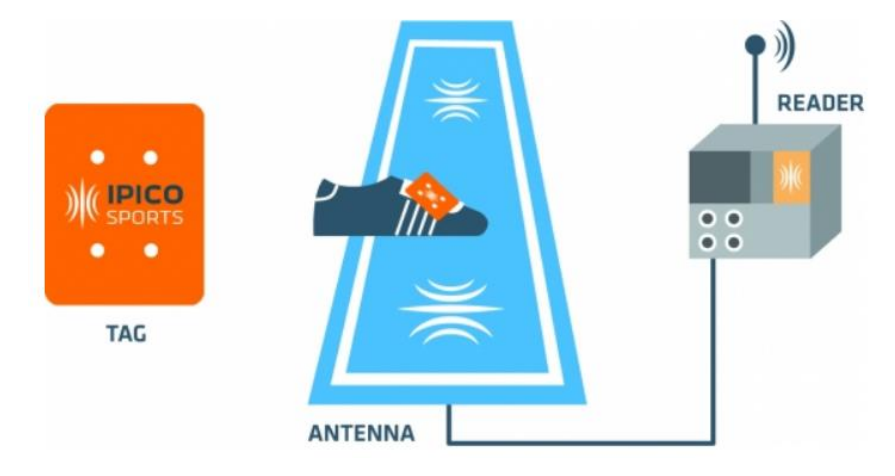

*Fig. 5 Sistema completo Ipico Sports*

<span id="page-28-0"></span>La tecnología de esta empresa utiliza un sistema patentado de frecuencia dual con tecnología RFID (Radio Frequency Identification Dual), con la tecnología de doble frecuencia intentan evitar los inconvenientes de usar solo frecuencias bajas (LF), altas (HF) o ultra altas frecuencias (UHF). [10]

Por medio del uso de la frecuencia dual se puede energizar y comunicar el chip al mismo tiempo tal como se ve en la Fig. 6 y con las dos siguientes condiciones:

- Usando la señal de baja frecuencia se puede energizar el chip a una distancia de 0.4 metros alrededor de la alfombra.
- Con la señal de alta frecuencia se amplía la zona de lectura del chip a 2 metros en condiciones ideales.

Los beneficios de este sistema dual en comparación a los demás sistemas es que permite la lectura de más de 5 chips por segundo evitando colisiones de señal, su tecnología le permite funcionar de forma fluida en determinadas condiciones climáticas de acuerdo con sus especificaciones técnicas. [10]

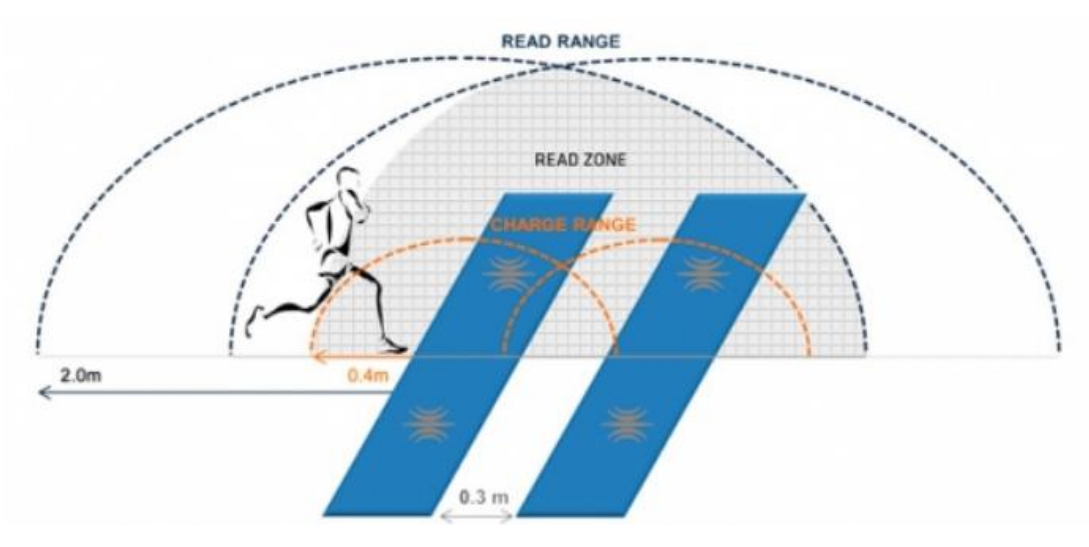

*Fig. 6 Rangos del sistema Ipico Sports*

<span id="page-29-0"></span>Este sistema es usado en las competencias atléticas en donde el chip es suministrado a los competidores y debe ser colocado en el zapato del deportista, la alfombra por otro lado se ubica en función a la competencia, si la competencia es muy larga se puede colocar hasta 5 alfombras dependiendo de la capacidad del sistema de control (Reader) que es el encargado de interpretar las señales emitidas por las alfombras.

El chip funciona como emisor de señal que se activa al paso de que el deportista pisa la alfombra de control, este chip se energiza y envía una señal a la alfombra y esta al sistema de control para que registre la hora en la que se activó, así con todos los competidores de la competencia para que por medio de un software especial se interprete los datos de todos los puntos de control y emita los resultados. [11]}

#### **Sport Ident**

Se basa en el uso de tarjetas, como las de la Fig. 7, que el competidor lleva en la muñeca para registrarse en las estaciones de control y toma la distancia y el tiempo del competidor.

Estas tarjetas son capases de almacenar datos del competidor como el nombre del propietario, su correo electrónico, el equipo al que pertenece entre otros. Se puede usar al aire libre y también se la puede personalizar en el diseño que más le guste al equipo o persona que lo solicite. [12]

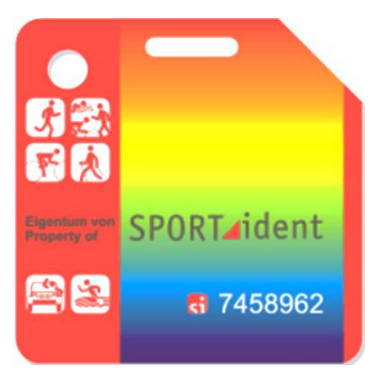

*Fig. 7 Tarjeta Sport Ident [12]*

Este sistema funciona al contacto con la base de control, el deportista tiene que asegurarse de marcar la tarjeta en todas las estaciones de control a lo lago de la competencia y percatarse de que la estación encienda una alerta luminosa y sonora que le informa de la correcta marca del tiempo, la tarjeta puede comunicarse con la estación en 115 milisegundos y tiene una garantía de 1 año. [12]

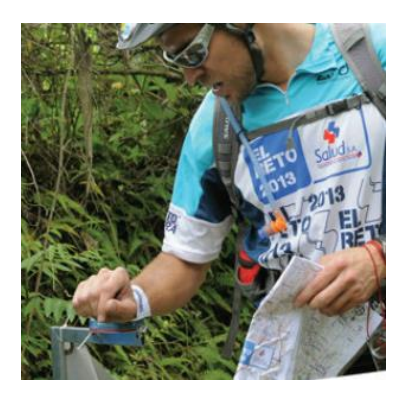

*Fig. 8 Forma correcta de marcar la tarjeta Sport Ident [35]*

#### <span id="page-31-0"></span>**1.1.2.3 REGLAS PARA MARATONES EN EL ECUADOR**

El reglamento para competencias atléticas de larga duración toma en cuenta competencias de 5 a 42 kilómetros, las competencias de 5 y 10 kilómetros son las de mayor afluencia de participantes en el Ecuador. El reglamento es entregado a cada uno de los participantes y es publicado previo al inicio del evento.

En el Reglamento en su artículo 1 se especifica el nombre de los organizadores de la carrera que por lo general es una empresa externa dedicada a la organización de eventos en colaboración con municipios u otras empresas auspiciantes del evento. [13]

En el artículo 2 se especifica la categoría del evento y las normas de participación dependiendo de la edad y género, para competencias de larga distancia pueden participar personas mayores a 18 años y se admite también la participación de atletas con 16 y 17 años únicamente para las competencias de postas. [13]

El artículo 3 se refiere a las inscripciones en donde se especifica las fechas y lugares de inscripción junto con los documentos que debe presentar y el arancel a cancelar para confirmar su participación, también se debe especificar las condiciones de devolución de dinero en caso de no participación donde la única condición aceptada es por deterioro de salud del competidor. [13]

El artículo 4 especifica el punto de salida de los competidores en donde se debe mencionar el tiempo de diferencia entre partidas con cada modalidad de competencia, también la fecha en la que se realizara y el orden de salida con cada modalidad. [13]

El artículo 5 especifica la fecha y hora de la entrega del kit de competencia a los participantes tomando en cuenta puntos importantes como la forma de retiro, los documentos que se tiene que presentar y normas en caso de que el competidor no pueda presentarse a retirar el kit. [13]

En el artículo 6 se encuentran los horarios donde se especifica el día del evento, la hora para la salida de cada modalidad y normas generales de salida propias de cada

competición como por ejemplo la prohibición de salida de competidores en grupos ajenos a su competición original. [13]

En el artículo 7 lo que se busca es informar a los competidores de cómo se va a realizar la carrera con lo cual se debe aclarar de la mejor forma posible cual será el recorrido, de preferencia se incluye un mapa y se especifica el punto de partida y el punto de llegada, también se debe especificar detalladamente toda la ruta que se debe tomar en la competencia, así como la distancia recorrida en cada tramo de la competencia. [13]

En el artículo 8 se especifica cómo se realiza el cronometraje de la competencia, para lo cual se tiene el uso de un dispositivo de control, jueces calificadores y los diferentes controles electrónicos y manuales ubicados en toda la carrera. Es obligatorio el uso de pistolas electrónicas en la partida y en la meta para determinar el tiempo de los competidores, así como también el uso de chips u otro método de control de ruta para cada participante, los participantes deben pasar por todos los puntos de control ubicados a lo largo de la competencia o serán descalificados y los organizadores del evento deben garantizar el correcto funcionamiento de estos. [13]

El Articulo 9 especifica el monto total a entregarse en premios y de manera detallada los premios a entregarse en cada categoría, estos pueden ser entregas de premios al primer, segundo y tercer lugar en cada modalidad, aunque se puede incluir premios adicionales en dependencia de lo que mejor les parezca a los organizadores, pero siempre teniendo en cuenta que los premios a los tres mejores participantes en cada categoría es obligatorio. [13]

El artículo 10 del reglamento se especifica cómo se realizará la entrega de premios en donde debe constar si el premio es económico o de algún otro tipo según lo expresado en el artículo 9, también debe constar el lugar de la premiación y el participante ganador debe estar presente en la premiación. En caso de que el participante no se encuentre presente en la premiación este no podrá reclamar su premio. [13]

En el artículo 11 se especifica los servicios brindados al corredor en donde los organizadores de manera obligatoria deben brindar el servicio de baterías sanitarias, ambulancias, estaciones de asistencia médica, centro médico, carro escoba y transporte para participantes rezagados o que ya no puedan o quieran continuar en la competencia. [13]

El artículo 12 se refiere a las obligaciones del corredor en donde se especifica las normas que el corredor debe seguir para evitar ser sancionado o expulsado de la competencia, estas normas son dispuestas por los organizadores de cada evento siempre y cuando estas no interfieran con la fluidez y el correcto desarrollo del evento siempre tomando en cuenta el deportivismo y la buena conducta deportiva. [13]

En el artículo 13 se especifica las normas de descalificación de competidores, estas normas al ser incumplidas desembocan en una descalificación inmediata del competidor como por ejemplo el no realizar todo el recorrido trazado, el uso de caminos alternativos, uso de bicicletas o algún medio de transporte que no sea la pedestre, el incorrecto uso del chip o del método de seguimiento, que se realice sustitución en la competencia o que muestren conducta antideportiva son ejemplos de causas para una descalificación inmediata, a estas se le puede añadir alguna norma adicional en función de la competencia y según la organización crea competente sin que influya en el correcto desarrollo de la competencia y se informe a los participantes. [13]

En el artículo 14, 15, 16, 17, 18 que son correspondientes a reclamos, vehículos, responsabilidad del evento, descargo de responsabilidad y director del evento respectivamente está a libre cargo de los organizadores siempre teniendo en cuenta a la seguridad de los participantes como prioridad y a salvaguardar el correcto desenvolvimiento de la carrera. [13]

En el Anexo 1 se presenta el reglamento para la competencia más importante del Ecuador desarrollada en la ciudad de Manta donde se aprecia de mejor manera la interpretación de los artículos mencionados en una manera práctica.

#### <span id="page-34-0"></span>**1.1.2.4 AGPS**

El sistema de GPS asistido (A-GPS) tiene como objetivo mejorar el sistema actual de seguimiento o GPS actual proporcionando más información mediante el uso de canales alternativos, el sistema GPS está diseñado para recibir información de los satélites, interpretarla y emitir información de latitud, longitud y altitud. [14]

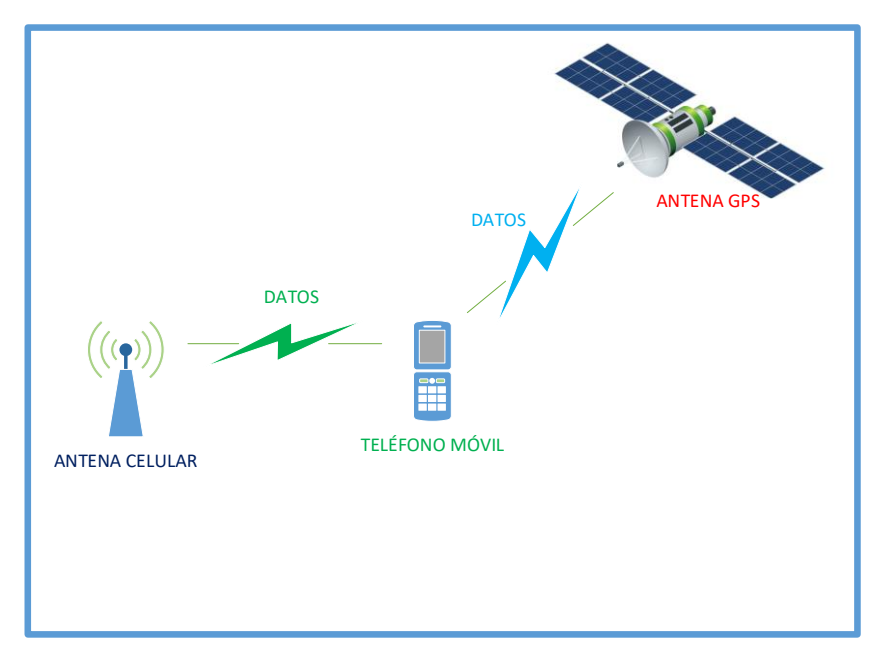

*Fig. 9 Descripción general A-GPS*

<span id="page-34-1"></span>En la Fig. 9 se aprecia de manera general un sistema A-GPS, cada satélite GPS envía flujo de datos que atraviesan las obstrucciones y debilitándose hasta llegar al punto de ser casi indetectables por lo que los receptores GPS antiguos tenían que estar colocados en lugares altos y libre de obstrucciones por lo cual no se podían usar en interiores. El receptor A-GPS toma los mismos datos que proporcionan los satélites GPS, pero provenientes de las antenas celulares, usando estos datos el propio receptor A-GPS puede calcular la posición más rápido que usando el satélite aun si este no estuviera bloqueado debido a que las antenas celulares se encuentran a menor distancia del receptor. [14]

El sistema GPS fue diseñado para la guerra, para guiar bombas, aviones, infantería móvil y marina. Para que cumpliera su trabajo el receptor tenía que estar al aire libre y con vista clara del cielo, aun así, este sistema requiere de al menos 1 minuto de espera para funcionar. Hoy en día el sistema GPS es usado para varios propósitos civiles aparte de los militares, muchas aplicaciones civiles requieren aún más demanda del sistema GPS necesitando que funcione en casi todos los lugares posibles incluso en interiores, estos requerimientos demandan también un costo, tamaño y consumo de energía adicional al dispositivo por lo que nace la idea de A-GPS. [14]

Para determinar la posición del receptor GPS primero se tiene que encontrar la señal de cada satélite, recibir la información y decodificarla de manera individual. Para entender de mejor manera se puede comparar con el receptor FM, al encontrar una nueva emisora de radio es como si cada satélite GPS tuviera una frecuencia diferente en el dial, teniendo esto en cuenta y considerando que el satélite se mueve a más de 3 km/s el receptor intenta encontrar la frecuencia del satélite para determinar su ubicación y así calcular el desplazamiento Doppler para determinar la función de la ubicación desde donde está observando el satélite, al encontrar la señal se decodifican los datos para encontrar la posición del satélite, esto es como esperar a escuchar lo que está sonando en la radio para determinar que emisora fue encontrada. Cuando el receptor ya terminé de decodificar los datos y conoce la posición del satélite solo en ese momento procede a calcular su propia posición. [14]

A-GPS funciona de manera que proporciona toda la información necesaria para evitar todo el proceso de localización y cálculo de posición de los satélites para que el receptor solo tenga que calcular su propia posición, esta simplificación de pasos permite a el receptor calcular de manera más rápida en orden a los milisegundos y no a minutos, usando el sistema A-GPS se reduce el tiempo de cálculo de posición de 1 minuto a 1 segundo, además esta reducción de tiempo cambia también la arquitectura del receptor para que tenga tiempos de permanencia más largos y pueda aumentar la cantidad de energía recibida en cada frecuencia, con esto se aumenta la sensibilidad del receptor y le permite identificar señales con menor intensidad pero con mayor eficiencia. [14]
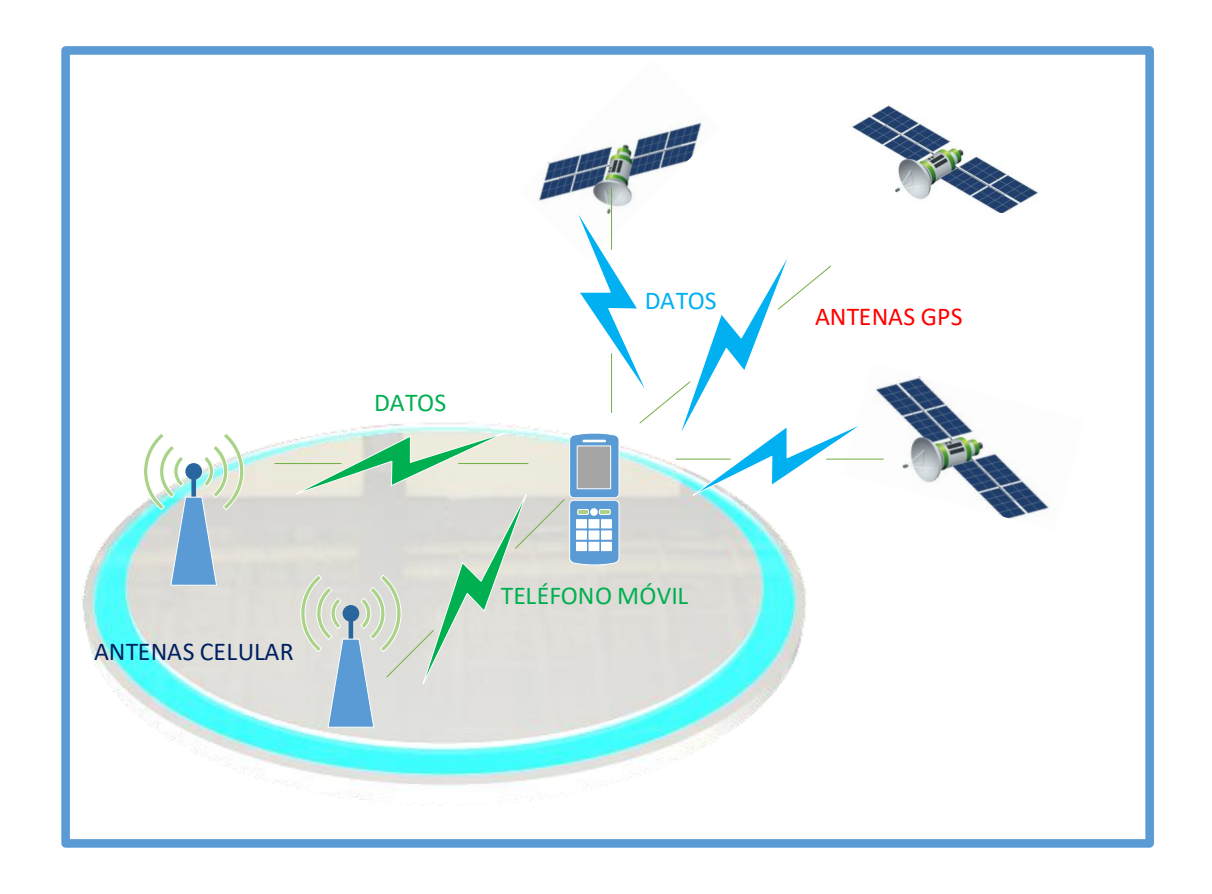

*Fig. 10 Diagrama general de una red A-GPS*

A-GPS necesita una comunicación establecida entre el dispositivo móvil y los servidores de ubicación. Estos servidores son los encargados de proporcionar los datos de asistencia, opcionalmente puede calcular la posición dependiendo de las medidas realizadas por los mismos dispositivos móviles y se envía los datos de ubicación usando los canales de los mismos proveedores de servicios o emergencia. La aplicación de A-GPS a gran escala se encuentra en teléfonos móviles, en este sistema el proveedor de servicios suele ser la misma operadora telefónica, como se puede ver en la fig. 10 para determinar la ubicación el dispositivo debe estar en la cobertura de al menos dos antenas celulares para tener datos de asistencia más exactos, además de eso los teléfonos móviles usan el sistema GPS para una mejor triangulación de posición, al recibir los datos de asistencia de las antenas celulares el teléfono móvil no tiene la necesidad de buscar satélites por su propia cuenta sino que ya tiene en sus datos las frecuencias de dichos satélites por lo cual su comunicación inicial se acelera y obtiene datos de posición con mayor eficiencia. [14]

Para que todo el sistema funcione se han implementado estándares en la industria para definir los mensajes y el flujo de datos para identificar las solicitudes de posición y de respuesta. Estos estándares especifican como se debe iniciar sesión de ubicación para la solicitud de datos de asistencia, entregar datos, solicitar posición o mediciones, informar datos o mediciones de ubicación y especificar en qué formato debe enviarse los datos. [14]

Existen diferentes métodos de posicionamiento, los estándares específica diferentes tipos y métodos de posicionamiento para tecnologías de ubicación en donde se divide la funcionalidad de posicionamiento y los servidores de red. Los diferentes tipos de métodos que están relacionados con la división del funcionamiento de posición son:

- Basado en MS
- Asistido por MS

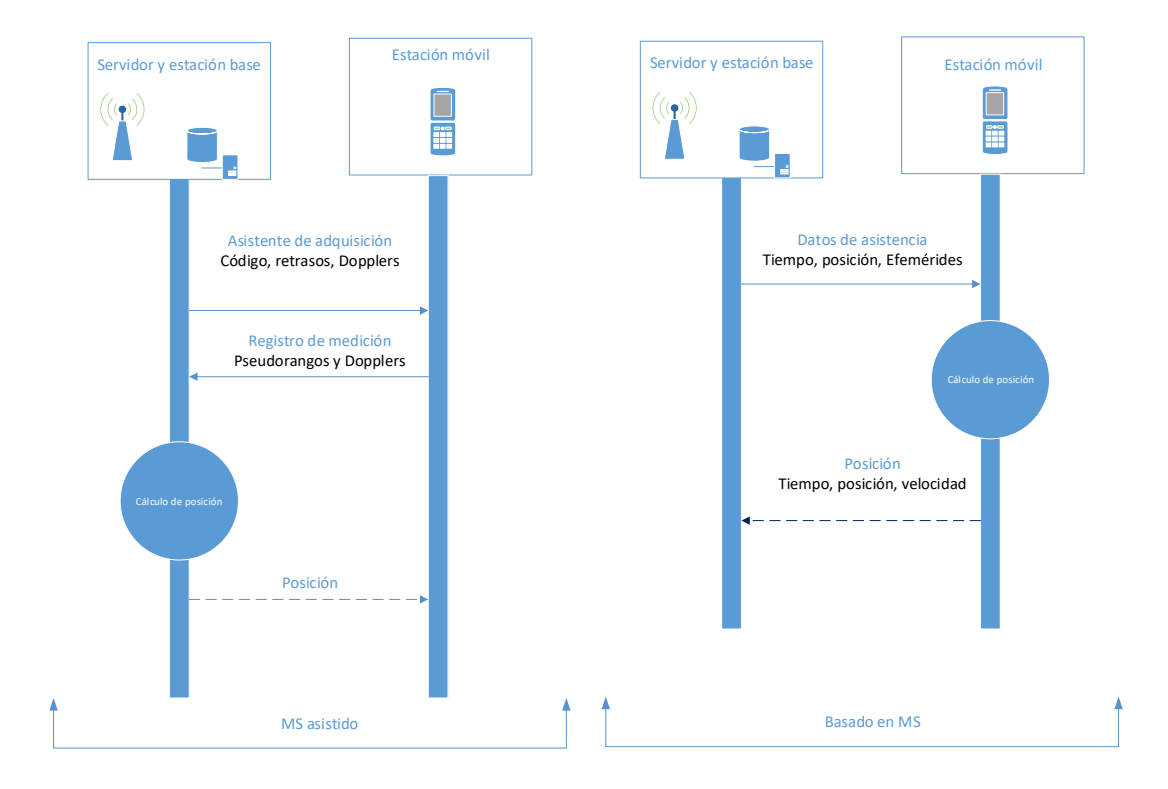

En la operación que es asistida por MS, el teléfono móvil envía sus mediciones de pseudorango y Doppler al servidor de ubicación en donde se realiza el cálculo de la posición del dispositivo móvil. En la operación que es basada en MS, el cálculo de

posición se realiza en el propio dispositivo con o sin datos de asistencia y de manera opcional devuelve este dato de posición al servidor de ubicación. [14]

Las solicitudes de ubicación se pueden realizar por varios procedimientos o flujos de llamadas en la red, estos procedimientos de solicitud son:

- Solicitud de ubicación terminada en móvil (MT-LR)
- Solicitud de ubicación de origen en móvil (MO-LR)
- Solicitud de ubicación iniciada por la red (NI-LR)

El MT-LR por lo general es iniciado por alguna aplicación de terceros en donde se solicita la ubicación del dispositivo móvil, la solicitud MO-LR es iniciado por el propio dispositivo móvil, la solicitud NI-LR se usa para el posicionamiento de las llamadas de emergencia y se inicia dese la propia red. [14]

# **1.1.2.5 TECNOLOGÍA IOT**

La tecnología IoT (Internet of Things – Internet de las Cosas) es una arquitectura que permite conectar objetos cotidianos a la red por medio de algún dispositivo electrónico para compartir información y datos. Por medio de la IoT se usa al internet como canal para interconectar dispositivos de manera más extensa para proporcionar información y brindar servicios más inteligentes y completos. [15]

El internet se utilizó en mayor parte con protocolos como HTTP y SMTP que permiten a los usuarios una comunicación de petición y respuesta en donde se envía una solicitud a un determinado servidor para recibir una respuesta. Lo más reciente en el uso de la internet con dispositivos inteligentes es la comunicación M2M o maquina a máquina en donde por medio de internet como canal de comunicación se puede comunicar estos dispositivos con varios sistemas de control y viceversa. [15]

El termino internet de las cosas fue nombrado por primera vez en 1999 por el científico Kevin Ashton cuando se encontraba trabajando en la tecnología RDIF, posteriormente entre los años 2008 y 2009 se lo abrevio a IoT y en 2010 ya se encontraban conectados

12,5 mil millones de dispositivos a internet, pero se estima que en la actualidad este número se incrementó a 50 mil millones de dispositivos. [15]

La IoT es en gran medida una combinación de varios elementos que proporcionan y reciben datos de redes bidireccionales que facilitan su transmisión para utilizarlos en diferentes servicios y proporcionarlos a los usuarios. [15]

Entre los elementos que tienen mayor participación en este proceso son los sensores que permiten captar medidas de fenómenos físicos y por medio de un dispositivo de comunicación poder subirlos a la nube. La arquitectura IoT permite una mejor comunicación entre los dispositivos con sus servicios ya sea por medio de Internet propiamente dicho o por una capa de comunicación específica de cada dispositivo con su determinado proveedor. Usando la Internet se puede usar servicios en línea especializado para este tipo de procesos, existen empresas encargadas de proporcionar un Host para un servidor IoT donde se puede controlar todos los datos y monitorizar su funcionamiento por un precio moderado. [15]

El mercado de la IoT ha ido en aumento en estos últimos años, cada vez hay muchos más dispositivos interconectados entre sí y van creciendo las empresas que se adaptan a este crecimiento ofreciendo servicios por medo de aplicaciones móviles como puede ser Safety dedicado a conectar edificios inteligentes para mejorar la eficiencia energética, seguridad y con aplicaciones domesticas para control del entorno como luces o electrodomésticos. [15]

Esta tecnología se encuentra al alcance de todos y aún está en crecimiento tanto para los proveedores de servicios como para los programadores de aplicaciones para brindar mejor calidad, seguridad y eficiencia en sus servicios y poder llevar a esta tecnología al siguiente nivel. [15]

# **1.1.2.6 MONITOREO**

El monitoreo de un sistema consiste en la adquisición de información de uno o varios parámetros para determinar cambios o anormalidades en el mismo. Para los sistemas

de posicionamiento global GPS se considera tres segmentos importantes que son, el segmento espacial, segmento de control y segmento de usuario. [16]

- **Segmento Espacial:** En los sistemas GPS actuales consta de una constelación de satélites NAVSTAR que se compone de 24 satélites que están alrededor de la Tierra y describen 6 orbitas circulares en 12 horas, cubriendo así todo el globo terráqueo. Esta constelación de satélites garantiza que en cada lugar de la Tierra y en cada momento se encuentren visibles al menos cuatro satélites y así facilitar la toma continua de los datos sobre la posición y velocidad. [16]
- **Segmento de Control:** Se encarga del monitoreo y control de los satélites para poder determinar las orbitas y el estado de los relojes de cada satélite. Se encarga de sincronizar los tiempos y de trasmitir la información procesada. Está compuesto por la estación de control maestra, las estaciones de monitoreo secundaria y las antenas de comunicación terrestres. Las estaciones secundarias son las encargadas de captar las señale de los satélites y enviar los datos a la estación maestra la cual calcula los parámetros orbitales y de los relojes atómicos para trasmitir la información obtenida por medio de las antenas terrestres hacia los satélites por medio de una banda S. [16]
- **Segmento de Usuario:** Está conformado por los receptores GPS elementos que son los encargados de reciben la señal de los satélites, estos elementos o instrumentos de medida tienen una antena y un receptor. La antena y el receptor están conectados por medio de un cable o pueden estar integrados en la misma unidad. [16]

En las comunicaciones GSM al igual que en GPS se compone de tres elementos importantes los cuales son la estación móvil, estación base y el sistema de red, por medio de una tarjeta SIM el usuario tiene la seguridad de poder comunicarse con privacidad, integridad y confidencialidad de los datos del usuario. [17]

En la comunicación GSM la estación móvil corresponde al dispositivo empleado por el usuario en el cual se coloca la tarjeta SIM para identificarlo por el IMSI como parte de una red telefónica. Dicha tarjeta inteligente esta normalizado por la ISO, también

almacena los datos del usuario para que se pueda comunicar con la red independientemente del equipo que se emplee. [17]

La estación base es la encargada de establecer la comunicación entre usuarios por medio del sistema NSS, la estación base se compone de dos unidades, las cuales son:

- La estación de transmisión que se encarga de establecer la comunicación por radio de los usuarios. Es el encargado de gestionar los canales de radio para cada zona.
- El control de la estación base es el que controla los recursos de una estación o varias al enlazarse con un centro de conmutación de servicios móviles. Cumple la función de adaptar la velocidad del enlace y del mantenimiento de la llamada. [17]

El sistema de red se encarga de registrar y verificar la comunicación, gestionar problemas de saturación, direcciona las llamadas, conectar a los terminales entre sí y con la red. En la estación NSS se controla varias funciones del móvil, que se indican a continuación:

- Registro de ubicación de visitantes (VLR) es el encargado de controlar el tipo de conexión de un terminal.}
- Registro de inicio (HLR) se encarga de controlar la información del cliente y verificar si dispone de un contrato.
- Centro de sistema de mensajes cortos (SMSC) se encarga de gestionar los mensajes SMS
- Centro de autentificación (AC) garantiza que el usuario este autentificado. [17]

Para establecer un sistema de monitoreo se necesita de tres características principales, un equipo terminal empleado por el usuario, un sistema de comunicación y un servidor que actúe como almacenamiento y visualización de la información. El equipo terminal compuesto de un dispositivo de control y sensores es el encargado de enviar los datos necesarios que van a ser procesador en el servidor y visualizados por el sistema de monitoreo.

El proceso de comunicación para un sistema móvil-servidor que no se encuentran en la misma red se conecta por medio de internet para conectar el equipo terminal con el servidor, esta conexión se puede realizar de forma inalámbrica por medio de wifi, bluetooth, zigbee o GSM/GPRS como redes de acceso. Para un sistema de localización que requiera la comunicación con un servidor remoto la mejor opción es el uso de las redes celulares GSM/GPRS ya que permite una mejor movilidad y rápida conexión a internet a largas distancias usando las operadoras móviles existentes. La infraestructura de las operadoras celulares permite a cualquier sistema tener la confiabilidad de una conexión estable en un área de cobertura amplia por lo que este tipo de conexión es la mejor y más segura para él envió de datos simples. [18]

El servidor remoto que se encuentra instalado en otro equipo es el encargado de almacenar, procesar y mostrar los datos recibidos del equipo terminal. Este debe ser un servidor SQL configurado para interpretar el formato en el que el equipo terminal envía los datos para después procesarlos y guardarlos en una base de datos para posteriormente ser visualizados por el usuario y por los técnicos del servicio. [19]

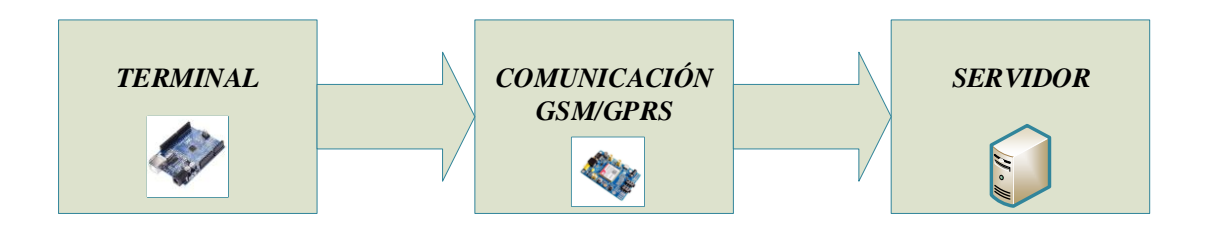

*Fig. 11 Sistema de monitoreo básico para un proceso.*

## **1.1.2.6.1. Equipo Terminal**

El equipo terminal está construido para cumplir con las necesidades del usuario con características como interfaz visual, conectividad, portabilidad, autonomía, etc. La interfaz visual o pantalla de los equipos terminales móviles hoy en día se usa para mostrar imágenes y darle al usuario una opción de control visual de las diferentes características multimedia empleadas en el equipo. La conectividad se subdivide en dos grupos, con cable o sin cable, para un equipo terminal móvil se necesita una conexión sin cable que comúnmente es GSM, GPRS, 3G y LTE debido a su gran

alcance. La autonomía se obtiene debido a la batería empleada en el dispositivo dependiendo de la capacidad y consumo de este. La portabilidad está enfocada al tamaño y peso del equipo y la facilidad de ser trasportado sin molestar a la movilidad del usuario. Para poder unificar todas las funciones del equipo se requiere el uso de un cerebro o procesador que tenga la capacidad física y lógica para poder administrar recursos conectados al mismo. [20]

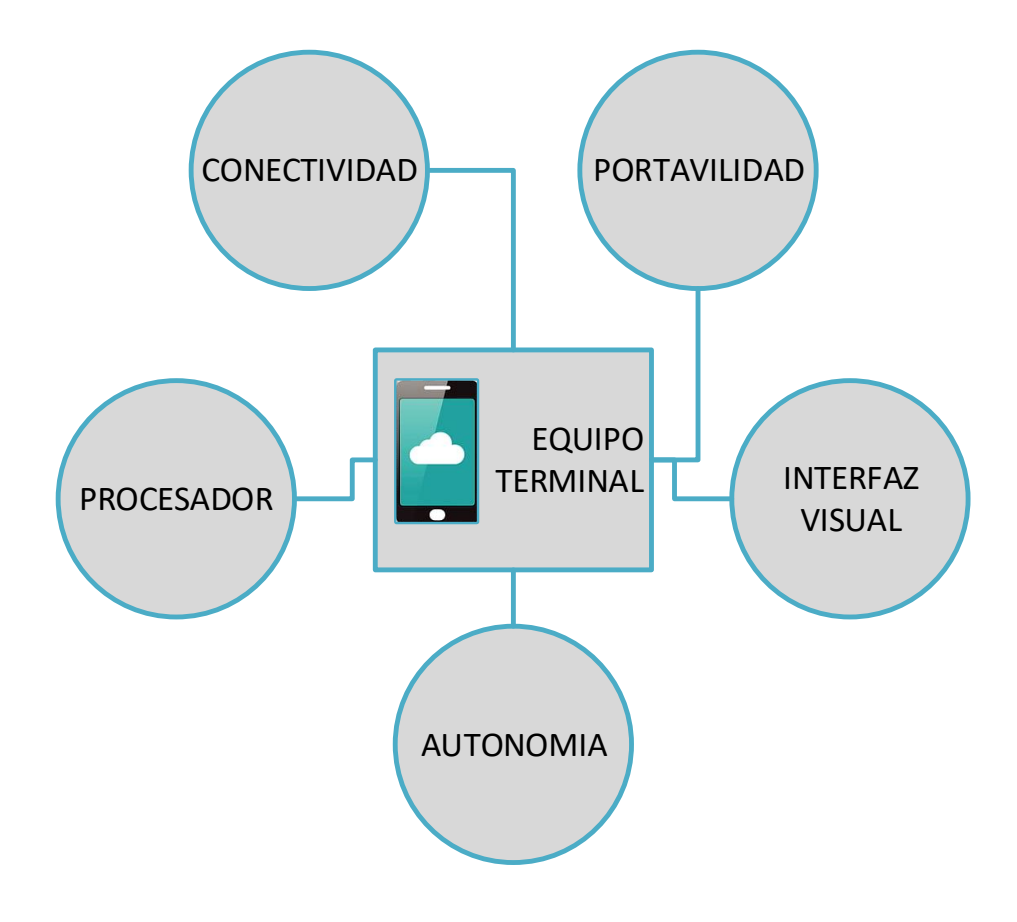

*Fig. 12 Características del equipo terminal*

#### **Componentes comerciales para diseño IoT**

Para el diseño de un sistema IoT se hace el uso de varios componentes y módulos, los cuales dependen concretamente del sistema que se desea implementar. A continuación, se enlista los componentes que se utilizarán en este trabajo de investigación:

#### • **Microprocesador**

- o Arduino
- o Raspberry

### • **Módulos GSM/GPRS**

- o Familia Sim
- o Ai-Thinker

### • **Batería**

- o Ion-Litio
- o Polímetro-Litio

#### • **Servidores privados**

- o Hostinger
- o Bluehost
- o HostGator
- o DreamHost.

#### **Microcontroladores**

#### **Arduino**

Arduino es una plataforma tanto de hardware como en software de código abierto y fácil de usar. Consta con arquitectura hardware capaz de leer sensores, procesar datos y convertirlo en salidas usadas para activación de actuadores o visualizar y enviar datos. Arduino usa un lenguaje de programación basado en Wiring y tiene su propio software de programación. [21]

Las tarjetas de Arduino son económicas con un costo inferior a 50 dólares, el IDE de Arduino es multiplataforma el cual se puede usar en todos los sistemas operativos con un entorno claro y simple, al ser hardware y software libre hay muchos programadores experimentados en todo el mundo que aportan a la evolución de esta plataforma. [21]

# **Raspberry**

La Raspberry Pi es una minicomputadora que en la actualidad se presenta en dos modelos, el modelo A y el modelo B. La raspberry cuenta con un procesador de propósito general capaz de administrar gráficos y las entradas y salidas. Cuanta con memoria RAM donde se almacenan los datos temporales de los programas que se encuentren en ejecución. Al ser una minicomputadora cuenta con periféricos de entrada y salida donde se puede conectar un monitor, teclado y un mouse. A más de las características principales de un computador también cuenta con un puerto GPIO de multipropósito que permite el manejo de sensores y actuadores y es muy usado en aplicaciones IoT. [22]

La conectividad de la raspberry puede ser cableada o inalámbrica debido a su conector RJ45 y a su red Wifi o bluetooth integrada en la tarjeta, para alimentar la tarjeta se necesita de un conector micro-USB y una fuente de alimentación de al menos 700mA para poder funcionar. El sistema operativo oficial es Raspbian y esta optimizado para la capacidad de la tarjeta, este sistema es instalado en la tarjeta de memoria microSD de al menos 8GB de almacenamiento que se inserta en la Raspberry. [22]

Para el uso de los pines GPIO se usa programación en Python y librerías que facilitan su funcionalidad en aplicaciones IoT o de uso general en el control de sensores, actuadores, protocolo MQTT, I2C y la funcionalidad de realizar un servidor web basado en Linux. [22]

# **1.1.2.6.2 Módulo GSM/GPRS**

#### **Familia SIM**

La familia Sim contempla módulos GSM/GPRS como la Sim serie 800, 808 y 900, es una tarjeta conocida como módulo de expansión que es compatible con cualquier tarjeta como Arduino o Raspberry. Todas las tarjetas de la familia Sim cuentan con un sócalo para la conexión de una tarjeta Sim de cualquier operadora, una antena, conector para alimentación, pines de conexión para la interfaz UART, conexión para micrófono o auriculares y admiten comandos AT para la configuración y uso del módulo. [23]

## **Ai-Thinker**

 Ai-Thinker es una empresa enfocada en el IoT desde 2008 que construye y distribuye módulos y antenas para comunicación inalámbrica, entre los productos que desarrolla se encuentran módulos para GPS, LoRa, NB-IoT, Wifi, BLE, Zigbee, UWB, 2.4G, GPRS, 4G y LoRaWAN. [24]

Entre los módulos GPRS de la empresa se encuentra la serie A que contempla los módulos A6, A7 y A9, estos módulos son compatibles con las redes GSM y la placa tiene un tamaño considerablemente pequeño y con un consumo bajo de corriente de aproximadamente 3mA, las características de estos módulos son:

- Trabaja a frecuencia de 850/900/1800/1900 MHz
- Voltaje de 4.8 a 9 voltios
- Corriente máxima de 2A
- Soporta tarjetas micro Sim
- Comunicación serie RS232
- Velocidad de 115200 baudios
- Antena integrada SMA e IPX [25]

# **1.1.2.6.3 Batería**

Las baterías son sistemas de almacenamiento de energía y se clasifican en dos tipos:

- Baterías primarias
- Baterías secundarias.

Las baterías primarias son las que una vez terminada su carga no se las puede volver a cargar y las baterías secundarias son las que tienen carga reversible, es decir que se las puede cargar a través de una fuente de corriente continua que sea externa. [26]

# **Funcionamiento básico**

El funcionamiento de una batería tiene que ver con dos electrodos, el ánodo y el cátodo. El ánodo es el encargado de llevar a cabo la oxidación y el cátodo la reducción en el proceso electroquímico. La corriente eléctrica inicia en el cátodo y fluye a través de un conductor hacia el ánodo generando una diferencia de potencial eléctrico. [26]

Existen tres características importantes en una batería.

• El volumen de energía que puede ser almacenada en la batería y este se puede ser calculada por la formula.

$$
Wh = V * Ah
$$

• La corriente máxima suministrada al circuito que se expresa de la siguiente manera.

 $C/h = A$ 

Donde:

 $C=$  capacidad

 $h=$  Horas

A= Amperios suministrados

• La cantidad de energía que se puede obtener de una batería viene expresado en porcentaje. [26]

#### **Tipos de batería**

# **Ion-Litio**

Esta tecnología cuenta con un voltaje por celda de 3.5 voltios logrando una mayor eficiencia con poco material, conserva de mejor manera la carga, mayor sensibilidad a temperaturas altas por lo que se degrada muy rápido y resulta en un precio conveniente para el desarrollo de proyecto. [26]

Sus aplicaciones más comunes son en teléfonos móviles y artículos electrónicos de esa gama, su capacidad y funcionamiento les permite manejar de mejor manera la carga por lo que se puede usar para la alimentación desde elementos electrónicos pequeños hasta alimentar automóviles eléctricos. [26]

#### **Polímetro-litio**

Las baterías de polímetro de litio o conocidas como Lipo cuentan con un voltaje de 3.7 voltios por celda pero son más sensibles que las Ion-Litio por lo que no se debe descargar por debajo de los 3 voltios ni cargarla por sobre los 4.3 voltios para evitar su deterioro, cuenta con un peso un poco mayor que las Ion-Litio pero más económica. [26]

Las empresas que han optado por el uso de este tipo de baterías son Hyundai en el modelo Sonata hibrido de 2010 y la compañía Apple en sus computadores, iPad y iPhone y en muchos otros teléfonos móviles en el mercado. [26]

#### **1.1.2.6.4 Servidores privados**

Un servidor privado quiere decir que cuenta con recursos en infraestructura de manera independiente y de uso exclusivo para sus clientes, esto quiere decir que no cuenta con hosting compartido y las direcciones IPs son exclusivas y no se comparten con ninguna otra persona. Los recursos utilizados también son exclusivos del plan contratado y puede alojar otros servidores, pero asignando recursos independientes para cada uno. [27]

A continuación, se describe los tipos de servidores privados mayormente conocidos:

#### **VPS**

Es el servidor privado común en el mercado, cuenta con un sistema operativo que es virtualizado con uso de CPU, RAM y disco de manera fija, un servidor VPS puede alojar la virtualización de varios sistemas operativos dependiendo de las capacidades físicas con las que cuente. [27]

#### **Cloud VPS**

Es un servidor privado virtualizado similar a los VPS pero con diferencias considerables en lo que es la infraestructura, estos servidores no se basan en la virtualización de un sistema operativo sino que cuentan con un clúster de servidores para ofrecer mayor rendimiento y confiabilidad tanto en hardware como en velocidad y seguridad de red. [27]

# **Ventajas de un servidor privado**

Entre las ventajas de contratar un servidor privado están:

- El uso de IPs dedicadas permite tener mayor confianza de que las páginas web serán independientes y no se presentarán problemas de spamming.
- La capacidad de hardware es fija en dependencia del contrato
- Es más conveniente económicamente al evitar la compra de hardware y proveedores.
- Tiene la facilidad de aumentar los recursos de RAM, CPU o disco sin la necesidad de realizar cambios significativos o grandes inversiones.
- Se puede instalar cualquier recurso externo como un sistema operativo, programas o librerías sin afectar a otros servidores. [27]

# **1.2.Objetivos**

El objetivo principal de la investigación consiste en desarrollar un sistema de tracking en competencias atléticas usando posicionamiento global asistido, capturando constantemente la ruta que un participante realiza a lo largo de dicha carrera.

Para llevar a cabo este objetivo se llevaron a cabo las siguientes actividades:

- Determinar las características de las competencias atléticas de maratón para conocer a detalle como son ejecutadas las mismas. Para ello se elaboró una entrevista escrita a licenciados especializados en este tipo de eventos deportivos, en la cual se abordó especialmente cuáles son las técnicas más conocidas para la toma de tiempos y control de recorridos de los participantes.
- Analizar el dispositivo de posicionamiento global asistido mediante el uso de radio base celulares, con la investigación de cómo trabaja esta tecnología y la correcta

selección de los equipos que hacen posible el uso del A-GPS se examinó dicho terminal para establecer su eficiencia y ventajas que serán de utilidad en el proyecto puesto que es capaz de generar una posición geo referencial exacta en base a la señal de radio bases celulares para lo cual fue necesario conocer la ubicación exacta de cada una de las estaciones en el cantón Ambato.

• Diseñar el prototipo del sistema tracking a competencias atléticas usando el sistema de posicionamiento global asistido. Para lo cual a más de haber analizado el dispositivo A-GPS, se hizo el estudio del resto de hardware y software que fue necesario para el desarrollo de la propuesta, y se adquirió todo el equipamiento. Con ello se procedió a realizar la respectiva configuración y programación tanto de los equipos como del servidor con el que trabaja el sistema. Finalmente se realizaron pruebas para verificar el correcto funcionamiento del prototipo creado.

# **CAPÍTULO II**

# **METODOLOGÍA**

# **2.1.Materiales**

Para llevar a cabo el proyecto se emplearon como materiales una entrevista escrita realizada a licenciados en ciencias deportivas, deportistas de maratón y enfocada a la detección de falencias en los sistemas de monitoreo de las competencias atléticas; el análisis de esta entrevista se encuentra detallado en la sección de Análisis y Resultados de este documento.

Para la investigación de tecnologías de tracking y monitoreo haciendo uso de fuentes bibliográficas de los principales repositorios que ofrece la Universidad Técnica de Ambato.

# **2.2.Métodos**

### **2.2.1. Modalidad de la Investigación**

Los tipos de modalidades empleadas para el proyecto fueron investigación aplicada, debido a que se puso en práctica los conocimientos para la implementación y programación de equipos tanto electrónicos como de visualización y monitoreo.

Para la recolección de información se empleó una Investigación Bibliográfica, se analizó varios artículos científicos relacionados al proyecto, así como también información de páginas web confiables para la selección de los equipos que satisfagan los requerimientos que un sistema de tracking lo demanda.

En el trabajo de investigación se realizó una Investigación Experimental, debido a que fue necesario realizar una seria de pruebas en donde se analizaron todas las fallas que existían en programación de los equipos electrónicos como el de la página web de monitoreo.

# **2.2.2. Recolección de Información**

Como se mencionó anteriormente, se empleó una entrevista a licenciados deportivos y deportistas de maratón que conocen sobre el tema las carreras atléticas. Se analizó todo lo que un sistema A-GPS requiere en base a la lectura científica realizada en fuentes bibliográficas como artículos de revistas, libros y tesis, con esto se llega a conocer los equipos electrónicos para esta aplicación, así como también las pagina de monitoreo, detectando las posibles fallas que se pudieron dar o la mala interpretación de los datos.

# **2.2.3. Procesamiento y Análisis de Datos**

El procesamiento y análisis de datos del proyecto se realizó de la siguiente manera:

- Analizar la entrevista efectuada para verificar necesidades en el ámbito de control y monitoreo las competencias atléticas.
- Realizar una lectura crítica que permita la elección de información verídica y exclusión de datos erróneos.
- Elaborar diagramas y tablas de los datos adquiridos en cada una de las pruebas para el análisis de la información.

### **2.2.4. Desarrollo del Proyecto**

Para el diseño del sistema de tracking en competencias atléticas usando posicionamiento global asistido se abordó los siguientes puntos:

- 1. Descripción de características de las competencias de maratón.
- 2. Análisis de sistemas actuales de control en competencias de maratón.
- 3. Descripción de las competencias atléticas de maratón existentes en el país.
- 4. Determinar las posiciones geográficas de todas las antenas de radio base celular en la cuidad de Ambato.
- 5. Análisis de tarjetas controladoras y componentes para el dispositivo de posicionamiento global asistido
- 6. Diseño e implementación del dispositivo de posicionamiento global asistido
- 7. Análisis de servidores para alojar el sistema de tracking y los datos de los dispositivos.
- 8. Implementación, pruebas y depuración del sistema de tracking y el dispositivo.
- 9. Redacción de un informe en donde se detallen cada uno de los pasos realizados para cumplir con el proyecto.

# **CAPÍTULO III**

# **RESULTADOS Y DISCUSIÓN**

#### **3.1. Análisis y Discusión de Resultados**

# **3.1.1. Introducción**

En la actualidad las personas han mostrado mucho interés en las competencias atléticas amateur para mantener una buena condición física y tener una vida más saludable, la competencia con mayor aceptación es el maratón en donde participan muchas personas ya sean profesionales o amateur, este incremento de participantes obliga a los organizadores a tener un control más especializado para determinar la correcta ejecución de la competencia ya sea con mayor cantidad de jueces en todo el recorrido o sistemas más especializado electrónicamente.

La implementación de estos sistemas demanda mayor inversión para los organizadores que emplean empresas externas para solventar este control, a raíz de este problema nace el proyecto de implementar un sistema de control que permita conocer el recorrido de cada participante evitando en lo posible el exceso de inversión que conlleva contratar servicios GPS o personas que puedan evitar que los participantes tomen rutas externas al recorrido planificado.

#### **3.1.2 Objetivos de la Investigación**

### **3.1.2.1 Objetivo General**

Implementar un sistema de tracking en competencias atléticas mediante posicionamiento global asistido.

#### **3.1.2.2 Objetivos Específicos**

• Determinar las características de las competencias atléticas de maratón.

- Analizar el dispositivo de posicionamiento global asistido mediante el uso de radio base celulares.
- Diseñar el prototipo del sistema tracking a competencias atléticas usando el sistema de posicionamiento global asistido.

# **3.1.3 Resultados obtenidos de la entrevista**

La entrevista se lo realizo por medio de preguntas presenciales que se encuentran en el Anexo 1, los participantes fueron Andrea Acosta y Christian Rosales encargados del entrenamiento para atletas y docentes en la rama de Cultura Física en la escuela General Córdova.

Los docentes tienen un conocimiento amplio de lo que son las competencias de maratón e incluso han participado en varias de ellas por lo cual conocen del tema y están en condiciones de responder las preguntas.

Las respuestas obtenidas de la entrevista se las analiza a continuación:

- ¿Conocen en que consiste una maratón? En esta pregunta lo que se busca es fundamentar los conocimientos de los entrevistados para lo cual responden que dominan todo lo referente a competencias porque en su carrera estudiaron todo sobre el tema.
- ¿Conoce el método más común de control para los participantes en una maratón? La segunda pregunta de la entrevista tiene como objetivo establecer si los entrevistados tienen claro como es el control de los participantes en las competencias para lo cual responden que conocen como es el sistema que se usa en este tipo de competencias porque han participado en varias maratones a nivel nacional y exponen sus experiencias sobre los dispositivos recalcando que el problema principal es el hecho de el uso de las alfombras y que resulta molesto estar pendiente de que no se caiga el aparato ya que resulta costoso la perdida del mismo.

• ¿Creen que los sistemas que controlan a los participantes basados en su posición son necesarios?

En la tercera pregunta de la entrevista lo que se busca es recabar un poco de información de la experiencia de los entrevistados en este tipo de competencias y determinar si a su criterio seria recomendable el uso de sistemas mas especializados en dichas competencias para lo cual responden que en algunas competiciones de ciclismo se usa dispositivos GPS pero que igual su implementación es costosa pero resulta de gran ayuda para los competidores ya que se puede evitar el uso de caminos alternos a la ruta ya establecida y sin el problema de estar pendiente de pisar las alfombras que seria el problema con el método común de control.

• ¿Les gustaría poder saber la ruta que están tomando los corredores en una maratón? En la cuarta pregunta lo que se busca es apreciar el punto de vista de los entrevistados como entrenadores de deportistas que miran la maratón desde fuera de la competencia pero pendientes de sus corredores para lo cual responden que en su trabajo seria muy útil poder ver la ruta que están tomando los deportistas porque resulta difícil concentrarse en todos los corredores que ellos entrenan para una misma competencia y en algunas ocasiones les esperan en la meta sin saber si alguno dejo la competencia por lesión o algún otro inconveniente.

Al terminar con la entrevista se llega a la conclusión de que el sistema que se presenta en este informe sería de gran ayuda tanto para corredores de maratón como para personas que les guste observar este deporte como pueden ser entrenadores o público en general ya que en la mayoría de las competencias atléticas de larga distancia no se sabe el tramo de la competencia recorrido ni si algún corredor ya ha terminado la carrera.

#### **3.1.4 Análisis de sistemas actuales de control en maratones**

Los sistemas para el control de participantes en una maratón fueron evolucionando a través de los años a nivel mundial según el avance de la tecnología, en el ecuador existen muchas empresas dedicadas a este tipo de servicios. El sistema estándar de

monitoreo consiste en el uso de alfombras y dispositivos usados por los participantes de la competencia.

El organizador de la competición contrata a empresas para alquilar los dispositivos necesarios en el control de los participantes, en el momento de la competencia estos equipos son instalados a lo largo de la competencia dependiendo de la distancia y el contrato de los equipos, los participantes al momento de su inscripción reciben sus balizas que deben ser colocados en las zapatillas para que estén más cerca del piso y tengan menor distancia con las alfombras receptoras.

Este sistema es funcional y usado en todas las competencias de maratón actualmente a nivel nacional, analizando sus componentes tecnológicos y el sistema de control empleado se puede determinar ciertas ventajas y desventajas tanto para los organizadores como los participantes. En el Ecuador se usa el sistema de la marca Ipico Sport que consiste en chips pasivos de doble frecuencia.

## **3.1.4.1 Ventajas y desventajas**

Entre las ventajas considerables del sistema se puede determinar las siguientes:

- El dispositivo emisor de señal es considerablemente pequeño y poco invasivo para el participante
- La recepción de señal de las alfombras en confiable tomando muestras simultaneas de al menos 100 participantes al mismo tiempo.
- El dispositivo emisor no necesita batería ni el uso de alimentación externa.
- Los organizadores reciben los tiempos de cada participante al pasar por las alfombras para controlar y determinar a los ganadores de la competencia.

Así como el sistema tiene varias ventajas también tiene desventajas de las cuales se puede considerar las siguientes:

• El dispositivo emisor si no se coloca adecuadamente puede perderse en la competencia sin que se dé cuenta el usuario.

- El sistema solo toma datos cuando el dispositivo emisor entra en contacto con las alfombras receptoras por lo que solo es efectivo en esos tramos del recorrido.
- Los organizadores no controlan a los participantes en todo el recorrido por lo que es posible que usen caminos alternos siempre y cuando pasen por las alfombras.
- Se necesita de personal extra que controle los equipos y que sean jueces para impedir el uso de atajos u objetos de movimiento que no sean sus propios medios de movilidad.

# **3.1.5 Análisis de reglamento en maratones**

El reglamento estándar empleado en las competencias atléticas de maratón especifica las normas que se deben seguir al organizar eventos maratónicos, en lo que respecta a elementos externos tales como elementos electrónicos para el control de participantes no es muy explícito, pero determina que debe ser confiable y lo menos invasivo posible evitando que estorbe el movimiento normal del corredor. Este sistema de control es, según el reglamento, determinado por los organizadores.

Analizando los artículos presentes en el reglamento, en el artículo 8 específicamente es donde se habla sobre el uso de dispositivos para el monitoreo de una competencia atlética, en el cual dicta que debe ser confiable y tener las siguientes características:

- Debe ser cómodo para el participante.
- Debe ir colocado en un lugar del cuerpo que no moleste al corredor
- Debe ser visible para los jueces
- Debe ser único para el participante.

Con estas características según el reglamento cada participante debe tener su propio dispositivo referenciado con un número de participante y que se pueda identificar por los datos enviados desde el dispositivo.

## **3.1.6 Análisis de equipos GPS comerciales**

Actualmente existen empresas que brindan servicios de rastreo por medio de GPS, estas empresas en su mayoría son extranjeras y se dedican a la localización de vehículos. Los servicios de geolocalización por GPS brindan la posibilidad a los usuarios de conocer la posición geográfica de una persona o un vehículo usando un dispositivo de rastreo.

Estas compañías tienen planes de diferentes precios que pueden incluir los dispositivos de rastreo o no. Los dispositivos de rastreo usan la tecnología GPS y se comunican con los servidores de la empresa a través de la comunicación GSM/GPRS por medio de un chip de alguna operadora móvil o satelital, pero a un costo más elevado. Los costos de servicios para localización varían de entre los 80 hasta los 500 dólares en el Ecuador sin tomar en cuenta el costo de los equipos emisores. En la tabla 3 se muestra el coste aproximado de los dispositivos GPS actualmente en el mercado.

| <b>Equipo</b>                       | Características      | <b>Tipo</b>            | Garantía                     | <b>Precio</b>       |
|-------------------------------------|----------------------|------------------------|------------------------------|---------------------|
| <b>Tracker</b><br>Coban 303g        | GPS/GSM              | Vehicular              | 6 meses                      | \$45                |
| Tracki                              | <b>GPS</b> satelital | Vehicular,<br>personas | Varía según<br>proveedor     | \$79                |
| <b>Obit personal</b>                | GPS/GSM              | Personas               | En función de<br>la batería. | \$129               |
| <b>GPS</b> tracker<br><b>TK303G</b> | GPS/GSM              | Vehicular              | No especifica                | \$110               |
| <b>Teléfono</b><br>inteligente      | 4G/LTE               | GPS en<br>general      | Aprox. 1 año                 | Superior a<br>\$200 |

**Tabla 2 Costo de Equipos GPS en el Ecuador**

**Elaborado por:** Investigador.

Los equipos GPS necesitan un proveedor de servicios o un plan de datos, en caso de los GSM, presentan varias desventajas que son más comunes en los dispositivos de menor precio, entre las que se puede destacar se encuentran:

- La antena del dispositivo GPS móvil se coloca al descubierto con la menor cantidad de interferencias, de preferencia en el exterior.
- Necesitan de un tiempo prudente de espera de aproximadamente 5 minutos para localizar los satélites y obtener la información de posición, pasado ese tiempo el proceso se puede hacer de 1 a 3 minutos si el dispositivo se encuentra en movimiento.
- Tienen arquitectura física cerrada por lo que no permite su reparación, en caso de desperfecto se requiere la compra de un nuevo equipo.
- En algunos equipos se tiene un refresco de la posición en un tiempo superior a los 10 minutos.

Debido a estas desventajas se descarta el uso de dispositivos GPS comerciales para el desarrollo del proyecto, existen módulos GPS que son empleados en aplicaciones IoT y compatibles con microprocesadores como por ejemplo el módulo GPS neo 7m o el módulo Neo-6m-0-001 pero no se los considera factibles debido a su inestabilidad y problemas de atenuación al estar junto a otros dispositivos de la misma clase.

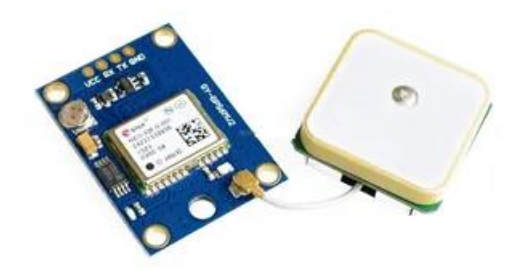

*Fig. 13 Modulo Arduino Neo-6m-0-001*

Debido a los elevados costos de los equipos GPS comerciales y a los problemas ocasionados por los módulos GPS orientados a el IoT se opta por no usar ninguno de los dispositivos GPS listados en este punto pero se los a tomado en cuenta para tener conocimiento de los costos aproximados de los sistemas de localización actuales.

# **3.1.7 Equipos de control y comunicación**

Para determinar los equipos de control y comunicación primero se debe tener en cuenta la estructura física del dispositivo de manera que sea cómodo para el deportista y no

impida o complique su normal movimiento al momento de la carrera. Posteriormente analizar la estructura lógica y el sistema empleado para determinar la triangulación del dispositivo en función de sus datos y por último la comunicación con la que el dispositivo se enlaza con el servidor para él envió de datos.

# **3.1.7.1 Estructura física**

Para la estructura física del dispositivo hay que tomar en cuenta las partes del cuerpo en donde se puede colocar, para lo cual el brazo es el lugar más apropiado para llevar el dispositivo debido a la posición que los brazos toman al correr que evita que se resbale y resulta cómodo para el usuario.

En la fig. 14 se puede observar a un corredor con una banda en el brazo en donde se encuentra un dispositivo móvil, este sistema de sujeción es el óptimo para este proyecto debido a que se adapta perfectamente al movimiento continuo del corredor.

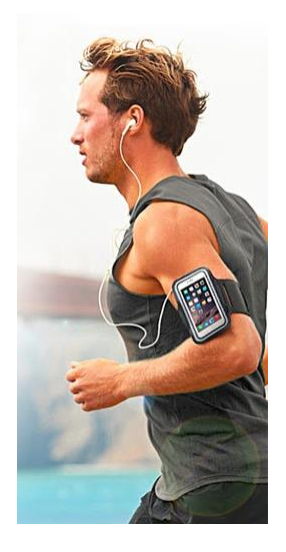

*Fig. 14 Sistema de correa para brazo*

El material utilizado para el dispositivo consiste en una correa de cuero con una tela antisudoral que está en contacto con el brazo y elástica con un sistema de sujeción por velcro, el exterior de cuero sintético es resistente al agua con un grosor delgado y moldeable, en la parte superior se coloca información del número

del corredor que representa el número del dispositivo y tener un control del participante. Estas características son optimizadas para evitar el exceso de peso y pueda adaptarse a cualquier contextura física de los corredores.

# **3.1.7.2 Estructura lógica y de sistema**

En lo que se refiere a la estructura lógica y del sistema que tendría un dispositivo de rastreo para corredores de maratón se debe analizar las características que tendría el dispositivo, entre los dos grandes grupos principales se tiene a el dispositivo móvil y al sistema de monitoreo. El dispositivo móvil es el encargado de enviar los datos al sistema de monitoreo para su interpretación y procesamiento.

Los elementos para el funcionamiento del dispositivo móvil se especifican en la tabla 3.

| <b>Elemento</b>        | <b>Tipo</b>                          |  |
|------------------------|--------------------------------------|--|
| Controlador            | Microcontrolador                     |  |
| <b>Sensores</b>        | Módulo de comunicación.              |  |
| Alimentación   Batería |                                      |  |
|                        | <b>THE REAL PROPERTY OF STATES I</b> |  |

**Tabla 3 Elementos Del Dispositivo Móvil**

**Elaborado por:** Investigador.

Los elementos que conforman el sistema de monitoreo para que los datos puedan ser interpretados y visualizados se especifican en la tabla 4.

| <b>Elemento</b>     | <b>Tipo</b>                  |
|---------------------|------------------------------|
| <b>Medio visual</b> | Internet                     |
| Base de datos       | <b>MySQL</b>                 |
| Programación        | PHP, HTML, Apply Google maps |

**Tabla 4 Elementos Del Sistema de Monitoreo**

#### **Elaborado por:** Investigador.

Los elementos de la estructura lógica utilizados para el sistema se especifican más adelante en el punto 3.1.8 selección de materiales.

# **3.1.7.3 Comunicaciones**

Para el sistema de comunicación lo óptimo es el uso de una tarjeta SIM y por medio de la tecnología GSM tomar datos de las antenas celulares y usando los servicios GPRS para él envió de datos provenientes del dispositivo al servidor por medio de internet. El uso de una tarjeta SIM permite que el dispositivo se conecte a una red GSM/GPRS de la operadora a la que pertenece, esto permite que por un pago relativamente bajo el dispositivo tenga una conexión estable a Internet usando la arquitectura de la operadora permitiendo una conexión confiable al momento de enviar datos por medio de la red GPRS.

En la fig. 15 se muestra la funcionalidad del dispositivo móvil con los servicios del sistema de monitoreo.

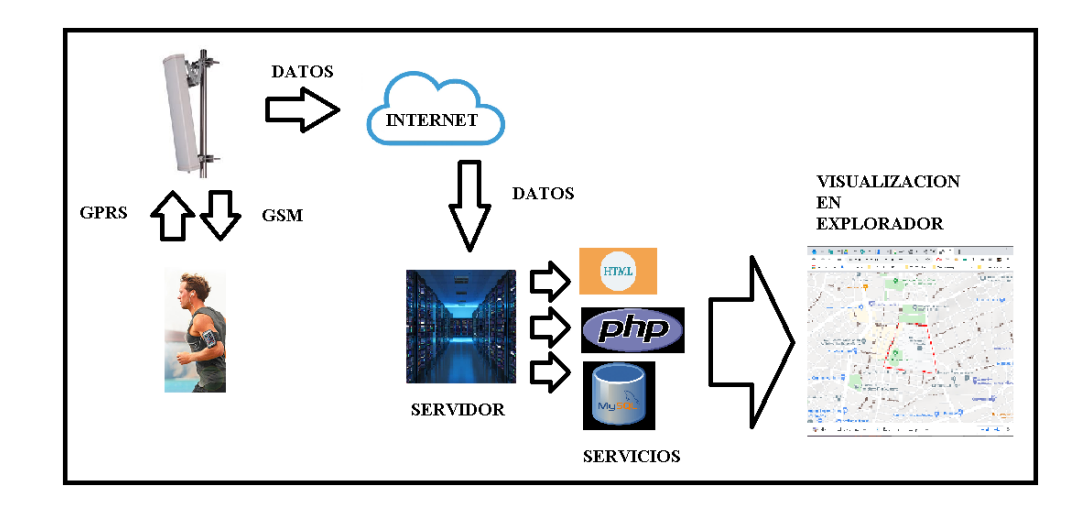

*Fig. 15 Sistema de rastreo para corredores de maratón*

#### **3.1.8 Selección de materiales**

Para seleccionar los equipos que se va a utilizar en el proyecto se necesita de una comparación de calidad precio, para la construcción del dispositivo móvil, lo más importante es tomar en cuenta las características, funcionalidad en el Ecuador, tamaño y precio en el mercado por unidad y al por mayor tanto en el mercado local como en el extranjero tomando en cuenta aranceles de importación.

Para determinar el sistema de monitoreo se opta por el uso de un servidor privado debido a su poca inversión y la confiabilidad que brindan las empresas a sus usuarios, un punto clave para determinar el servidor que se va a usar son las características que ofrece y especialmente los que incluyan en sus planes una base de datos mysql y un gestor de archivos donde se alojaran la programación de la página.

Los requerimientos del sistema son:

- Autonomía de 60 minutos
- Soporte para 2 tarjetas SIM
- Dispositivos de comunicación homologados en el país
- Conectividad GSM/GPRS
- Microcontrolador con capacidad de 2 puertos RS232 físicos
- Servidor remoto con base de datos Mysql, gestor de archivos y panel de control de datos.

### **3.1.8.1 Equipos de control**

El microprocesador es el elemento encargado de obtener los datos de los módulos de comunicación para procesarlos y posteriormente ordenarlos para su envió por medio de GPRS hacia el servidor privado remoto. Es el encargado de configurar los módulos de comunicación y administrar los datos necesarios para enviarlos al servidor usando Internet por medio de una operadora móvil usando comunicación GSM/GPRS, para lo cual se va a analizar las diferentes tarjetas de adquisición de datos basadas en microprocesadores de las cuales se debe tomar en cuenta el número de puertos serie que puede manejar simultáneamente, el tamaño y el precio. En la tabla 5 se muestra una comparativa entre las tarjetas de adquisición de datos que reúnen de mejor manera estas características.

| <b>Tarjeta</b>              | <b>Tamaño</b> | Numero de<br>puertos serie            | <b>Precio</b><br>unitario | Precio al por<br>mayor |
|-----------------------------|---------------|---------------------------------------|---------------------------|------------------------|
| <b>NodeMCU</b>              | 49x26x12mm    | 1 puerto físico<br>1 virtual          | \$13 dólares              | \$8 dólares            |
| <b>Raspberry Pi</b><br>zero | $65x30x5$ mm  | 1 puerto físico                       | \$50 dólares              | \$30 dólares           |
| Arduino mega<br>mini        | 54 x 38 mm    | 4 puertos físicos<br>1 puerto virtual | \$11 dólares              | \$7 dólares            |

**Tabla 5 Comparativa de tarjetas de adquisición** 

**Elaborado por:** Investigador.

Al no necesitar características muy exigentes se ha obviado la comparativa de procesador, voltaje de operación o número de pines.

Analizando la tabla 5 y tomando en cuenta que para el desarrollo del proyecto se necesita dos puertos serie físicos se descarta el uso de la tarjeta NodeMCU. La capacidad de procesamiento en la Raspberry Pi Zero permite solventar el problema de tener un puerto serie físico por medio de programa, pero el nivel de procesamiento estaría sobre dimensionado para el proyecto. Por lo cual el dispositivo óptimo para el sistema es el Arduino Mega Mini el cual cuenta con 4 puertos físicos y las dimensiones son reducidas, también tomando en cuenta el precio resulta en la tarjeta más conveniente en calidad precio. Por lo tanto, la tarjeta Arduino Mega mini es la que mejor se adapta a las necesidades del sistema, en la tabla 6 se muestra las características y en la Fig. 16 una imagen del dispositivo seleccionado.

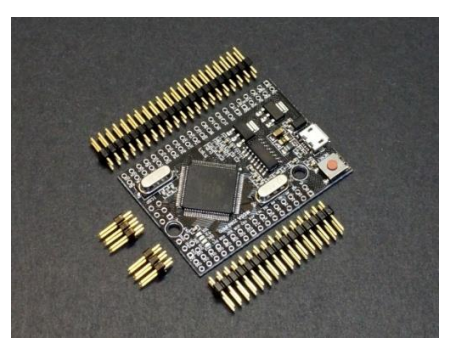

*Fig. 16 Arduino Mega Mini*

#### **Tabla 6 Características del Arduino Mega Mini**

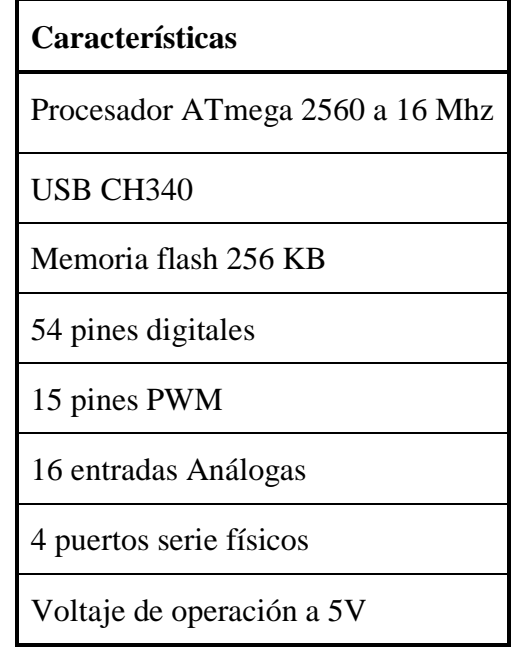

**Elaborado por:** Investigador.

### **3.1.8.2 Equipo de comunicación**

Para determinar el equipo de comunicación hay que tomar en cuenta la necesidad de dos dispositivos GSM, cada uno de los dispositivos debe funcionar en una operadora móvil diferente por lo cual las tarjetas Sim conectadas a los módulos serán de diferentes operadoras. Los módulos GSM/GPRS deben ser dispositivos que estén homologados en el país, también considerar si el modo de configuración permite obtener datos como el nivel de la señal recibida por las antenas GSM y el código de área y celda a la que se encuentra conectado ya que esos datos son los que van a ser enviados hacia el servidor. En la tabla 7 se muestra una comparativa de los módulos GSM/GPRS comerciales.

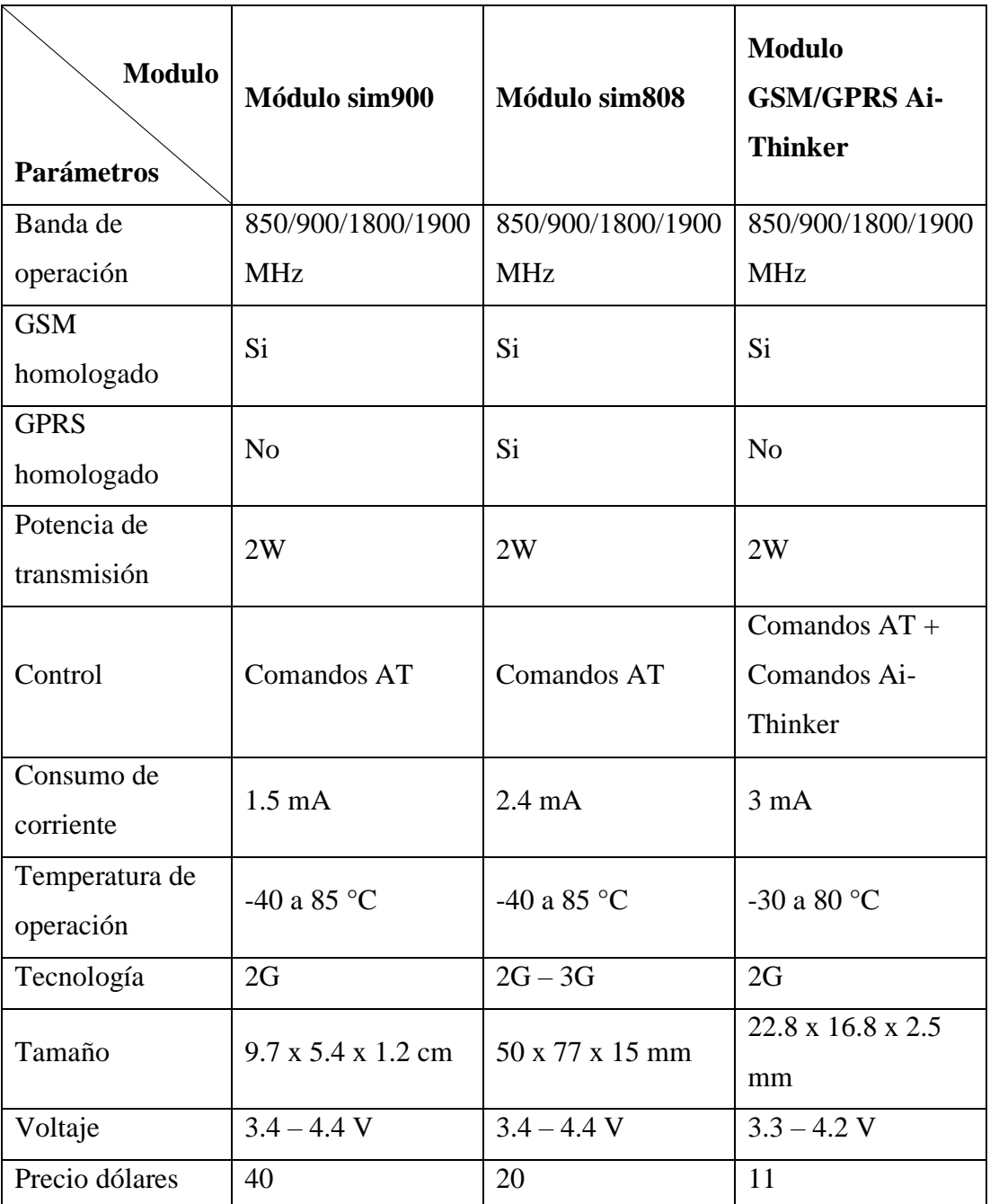

# **Tabla 7 Comparativa de módulos GSM/GPRS**

**Elaborado por:** Investigador.

Analizando la tabla 7 y según las necesidades del proyecto los dispositivos que mejor se adaptan para el sistema son el módulo Sim808 y el módulo Ai-Thinker debido a su bajo precio y características en general. Con respecto al Sim808 es el módulo que se encuentra homologado para la tecnología GPRS por lo cual puede enviar datos por medio de internet, en el momento que el módulo Ai-Thinker cumpla con esta característica se puede reemplazar el Sim808 por un módulo Ai-Thinker reduciendo el costo del sistema.

# **3.1.8.3 Alimentación**

Para determinar la batería que se va a utilizar en el sistema hay que realizar un análisis de sus características, por un lado, las baterías de polímetro de litio y por otro las baterías de Ion-Litio que son las usadas en proyectos de este tipo. Para determinar que batería seleccionar se toma en cuenta el consumo de los módulos y la tarjeta de adquisición (microprocesador) tomando en cuenta el tiempo de autonomía que se requiere que funcione el dispositivo móvil en una competencia de maratón estándar, para lo cual se presentan los siguientes cálculos.

# **Corriente de consumo total:**

$$
I = Imicrocontrolador + ISim808 + IAi-Thinker
$$

$$
I = 800mA + 2.4mA + 3mA = 805.4mA
$$

# **Capacidad de la batería**

Analizando los datos de competencias de 5 Kilómetros que se puede encontrar en cualquier página en Internet, el tiempo promedio de duración de una maratón estándar es de 30 minutos para lo cual tomamos en cuenta una autonomía de 60 minutos para el dispositivo. Entonces con estos datos tenemos los siguientes cálculos.

$$
Q = t * I
$$

$$
Q = 1h * 805.4mA
$$

$$
Q = 805.4 mA/h
$$

Por lo tanto, teniendo en cuenta la capacidad de la batería se realiza una comparación en la tabla 8.

| <b>Marca</b><br><b>Parámetros</b> | <b>Batería Lipo</b><br><b>Turnigy</b> | <b>Batería de Litio</b><br><b>BrightTea</b> |
|-----------------------------------|---------------------------------------|---------------------------------------------|
| Capacidad de<br>descarga          | 35C                                   | 45C                                         |
| Capacidad                         | 1300mAh                               | 1300mAh                                     |
| Conector                          | <b>JST</b>                            | No tiene                                    |
| Peso                              | 17g                                   | 10g                                         |
| Tamaño                            | $50 \times 32 \times 15$ mm           | 42 x 24 x 5 mm                              |
| Voltaje                           | 7.4 V                                 | 3.7V                                        |
| Precio en dólares                 | 10                                    | 25                                          |

**Tabla 8 Comparativa de baterías**

**Elaborado por:** Investigador.

Para la alimentación del dispositivo móvil se selecciona a la batería Lipo Turnigy debido a su bajo precio en relación con la batería de litio BrightTea ya que las dos baterías necesitan un cargador especial que se suma a su costo actual con la diferencia de que cada batería de litio necesita su propio módulo de carga mientras que las baterías de lipo que se pueden cargar con un mismo cargador varias baterías sin desmontarlas del circuito.

La capacidad de la batería para el uso continuo de 1 hora resulta en 805.4 mAh ya que no se encuentran baterías de esa capacidad se realiza la comparación con las de 1300 mAh, recalculando la autonomía del dispositivo con esta capacidad de batería se tiene:

$$
t=Q/I
$$

$$
t = 1300/805.4
$$

Por lo que el dispositivo tiene una capacidad teórica de 1 hora 36 minutos con la batería seleccionada que es 30 minutos superior al requerimiento en competencias de 5Km y aceptable para competencias de 10Km.

Las conexiones del sistema se presentan en la fig 17.

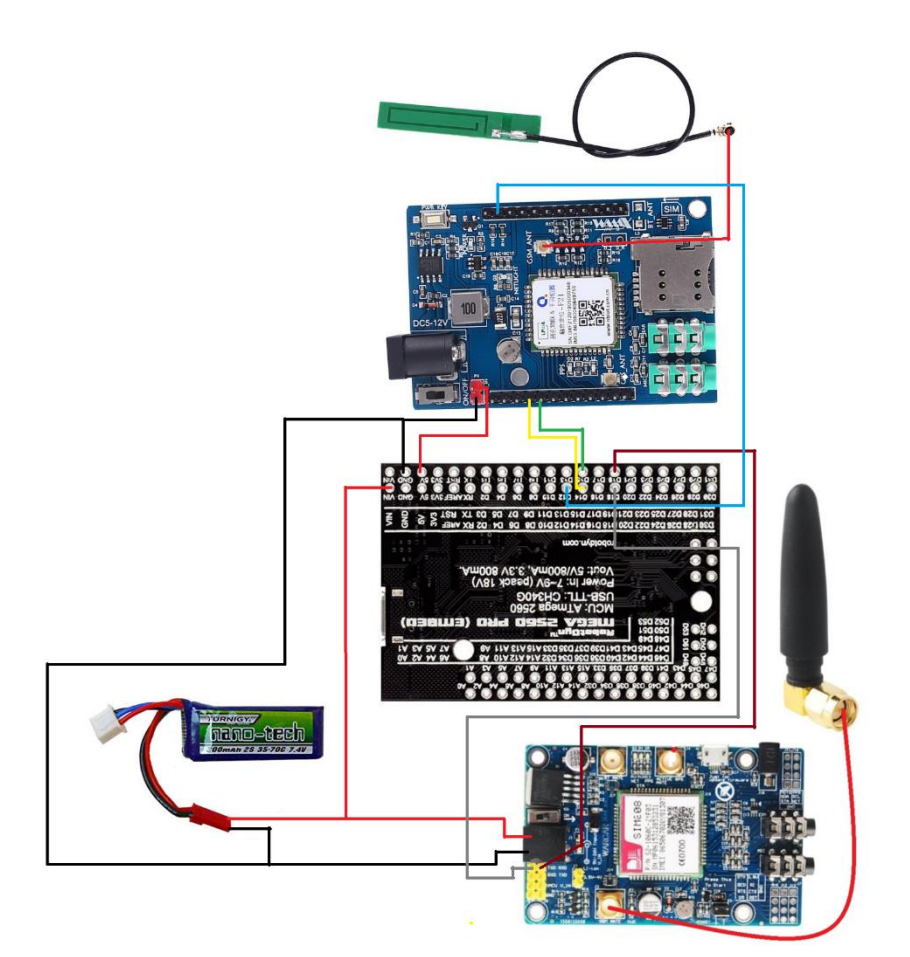

*Fig. 17 Conexiones de dispositivos*

# **3.1.8.4 Sistema de monitoreo**

En la actualidad en el mercado existen gran cantidad de servidores privados de los cuales se destacan cuatro que son: Hostinger, Bluehost, HostGator y DreamHost. Cada uno de estos servidores privados cuenta con planes que pueden ser adaptables a las necesidades del cliente, estas características pueden aumentar o disminuir el precio del plan contratado ayudando al cliente a dimensionar de mejor

manera el servidor a sus necesidades. En la tabla 9 se muestra una comparativa de los planes básicos que ofrecen estas empresas.

| <b>Servicios</b>           | <b>Hostinger</b>       | <b>Bluehost</b>          | <b>HostGator</b>         | <b>DreamHost</b>         |
|----------------------------|------------------------|--------------------------|--------------------------|--------------------------|
| Numero de<br>Webside       | $\mathbf{1}$           | $\mathbf{1}$             | $\mathbf{1}$             | $\mathbf{1}$             |
| <b>Email</b>               | $\mathbf{1}$           | $\overline{\phantom{0}}$ | $\overline{\phantom{a}}$ | N <sub>o</sub>           |
| Ancho de banda             | 100 Gb                 | No medido                | No medido                | No medido                |
| <b>SSL</b>                 | Si                     | Si                       | Si                       | Si                       |
| <b>WordPress</b>           | Si                     | $\overline{a}$           | Si                       | Si                       |
| <b>Soporte</b>             | Si                     | Si                       | Si                       | Si                       |
| <b>Uptime</b>              | 99.9%                  | $\overline{a}$           | $\overline{a}$           | $\overline{\phantom{0}}$ |
| <b>DNS</b>                 | Si                     | Si                       | Si                       | Si                       |
| Administrador de<br>acceso | Si                     | $\overline{a}$           |                          |                          |
| <b>Base de datos</b>       | 2 Mysql                | $\overline{\phantom{0}}$ |                          | $\overline{a}$           |
| Subdominio                 | $\overline{2}$         | 25                       | $\overline{\phantom{0}}$ | $\overline{\phantom{0}}$ |
| <b>FTP</b>                 | $\mathbf{1}$           | $\overline{a}$           | $\overline{a}$           | $\overline{a}$           |
| <b>SSH</b>                 | N <sub>o</sub>         | $\overline{a}$           | $\overline{\phantom{a}}$ | $\overline{\phantom{a}}$ |
| Copias de<br>seguridad     | N <sub>o</sub>         | $\overline{a}$           | $\overline{\phantom{0}}$ | $\overline{\phantom{0}}$ |
| <b>Precio</b>              | 0.99 dólares<br>al mes | 3.95 dólares<br>al mes   | 2.75 dólares<br>al mes   | 3.95 dólares<br>al mes   |

**Tabla 9 Comparativa De Servidores Privados** *[28] [29] [30] [31]*

**Elaborado por:** Investigador.

Tomando como referencia la tabla 9 se determina que el más económico y que brinda los mejores servicios es el servidor privado Hostinger, a razón de prueba este servidor privado cuenta con un servicio gratuito denominado 000webhost que
cuenta con los mismos servicios que el plan de pago con limitaciones de espacio de almacenamiento en los archivos que se suban al servidor y en la capacidad máxima del servicio Mysql, también limita la creación de un nombre de dominio propio pero con la ventaja que genera uno automáticamente a razón de publicidad. Por estas ventajas el proyecto opta por la opción gratuita debido a que el tiempo de uso del servicio es ilimitado y la única limitante son las peticiones al servidor de 15000000 peticiones por hora.

#### **3.1.8.5 Software**

Para el desarrollo del proyecto se necesita de software de programación para el microcontrolador y para el desarrollo del sistema de monitoreo que se colocara en el servidor privado seleccionado. En la tabla 10 se muestra los recursos de programación que se necesitan para el desarrollo del proyecto y los programas para los mismos.

| Programa<br><b>Recursos</b>              | <b>Arduino IDE</b> | Navegador | <b>Sublime Tex 3</b> |
|------------------------------------------|--------------------|-----------|----------------------|
| Programación<br>microcontrolador         |                    |           |                      |
| Configuración módulos<br><b>GSM/GPRS</b> |                    |           |                      |
| Configuración de servidor<br>privado     |                    | ✓         |                      |
| Configuración de base de<br>datos        |                    |           |                      |
| Archivo de recepción de<br>datos         |                    |           | ✓                    |
| Archivo de la página<br>principal        |                    |           | ✓                    |
| Archivo de visualización<br>del mapa     |                    |           |                      |
| Subir archivos al servidor               |                    | ✓         |                      |

**Tabla 10 Recursos y Programas** 

**Elaborado por:** Investigador.

# **3.1.9 Programación y configuración**

Los datos necesarios para el desarrollo del proyecto son proporcionados por los módulos GSM/GPRS, los mismos que se configuran usando comandos AT para lo cual el microprocesador funciona como intermediario enviando los comandos hacia los módulos según corresponda.

Los datos que se obtienen de los módulos son:

- Código de celda
- Código de área
- Potencia de señal

También se realiza la activación y envió de datos por medio de GPRS usando el módulo Sim808 con comandos AT. Los comandos para la configuración GPRS, para obtener los datos de los módulos y para el envío de los datos al servidor se presentan en la tabla 11.

| Comando                                                 | Descripción                                                   | <b>Resultado</b>                              |
|---------------------------------------------------------|---------------------------------------------------------------|-----------------------------------------------|
| AT+CGATT?                                               | Revisa el estado<br>del servicio de<br>dominio de<br>paquetes | OK                                            |
| AT+SAPBR=cmd_type,cid,"ConParamTag","C<br>onParamValue" | Configuración<br>de modulo<br>basado en IP                    | <b>OK</b><br>Varía según<br>los<br>parámetros |
| $AT+CREG=2$                                             | Activa la<br>solicitud<br>extendida de<br>datos.              | <b>OK</b>                                     |
| AT+CREG?                                                | Solicitud de<br>estado de<br>registro en la<br>red            | Tipo String en<br>hexadecimal<br>código de    |

**Tabla 11 Comandos AT** 

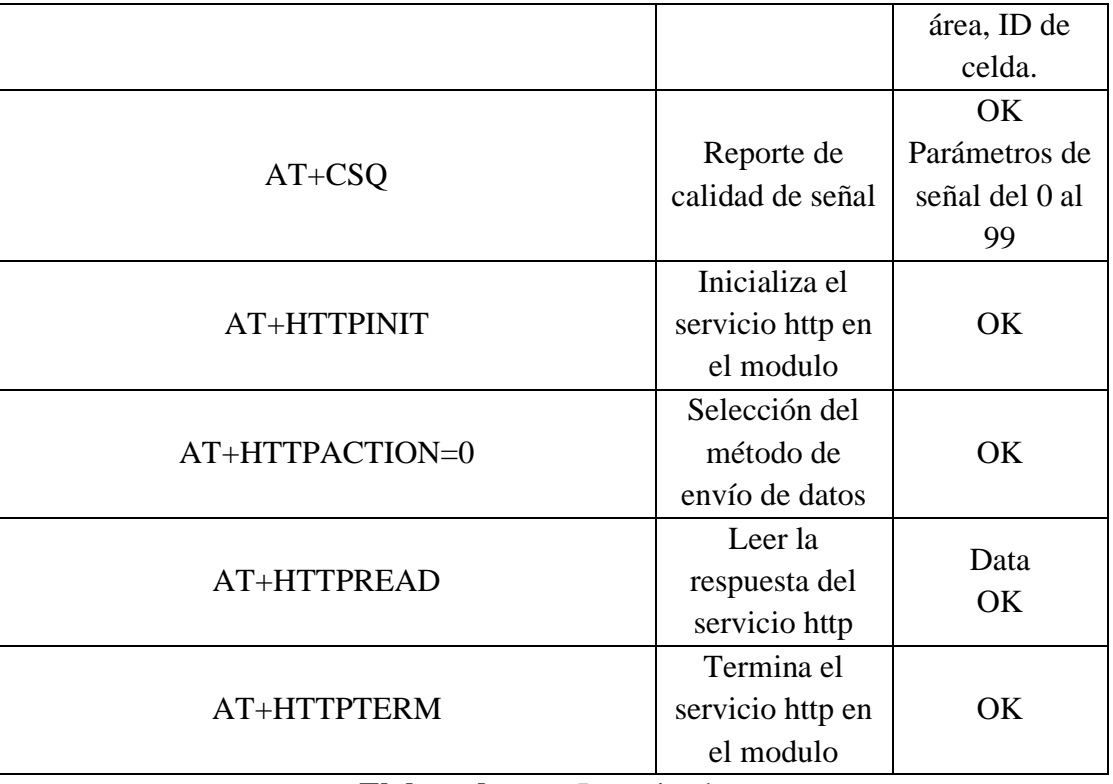

**Elaborado por:** Investigador.

Los comandos mostrados en la tabla 11 son aceptados en el módulo por medio de comunicación serie enviada a través de los puertos del Arduino mega mini que recibe la respuesta del módulo para determinar la información relevante, procesarla y enviarla por medio del servicio http usando la red GPRS del módulo Sim808.

Al usar el comando *millis ()* junto con la hora en la que llega un dato al servidor se tiene como resultado el tiempo trascurrido desde que el Arduino Mega mini fue encendido hasta que este sea apagado o reiniciado por lo cual se puede usar para determinar el tiempo trascurrido entre lecturas y estos datos pueden ser usados para determinar el tiempo en el cual un corredor termina su recorrido. Este y ningún método actual tiene el 100% de efectividad por lo que se especifica en las reglas de maratón el uso de personal externo que tome los tiempos en la recta final para corregir posibles fallos.

En el Anexo 4 se encuentra el programa empleado para la configuración de los módulos GSM/GPRS con las líneas de código debidamente comentadas explicando la función que cumple cada método y comando especial.

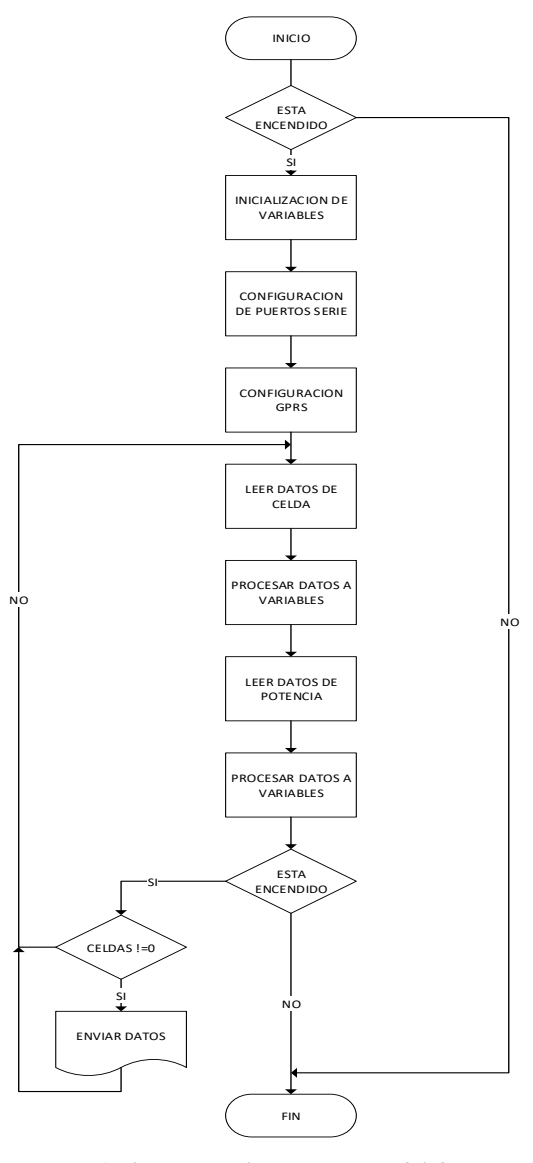

*Diagrama 1 Flujo grama funcionamiento del dispositivo* **Elaborado por**: investigador

# **3.1.10 Instalación de equipos**

En la figura 17 se muestra la conexión de los módulos Sim808 y Ai Thinker hacia el Arduino Mega mini y su conexión con la fuente de alimentación, las conexiones se realizaron con cables puente para prototipos del número 22 AWG como se muestra en la fig. 18.

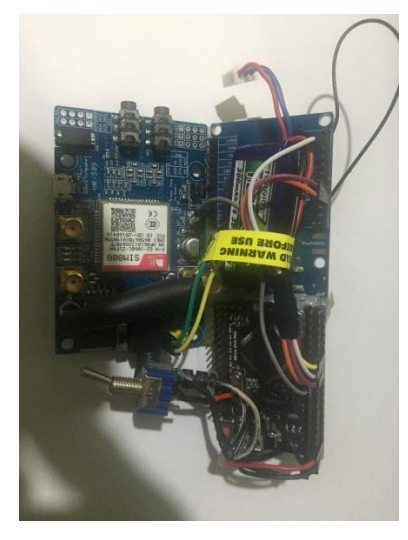

*Fig. 18 Conexiones físicas en el dispositivo.*

En la tabla 12 se muestra los pines usados por el Arduino Mega mini, su correspondiente conexión en los pines de los módulos y una característica de su función.

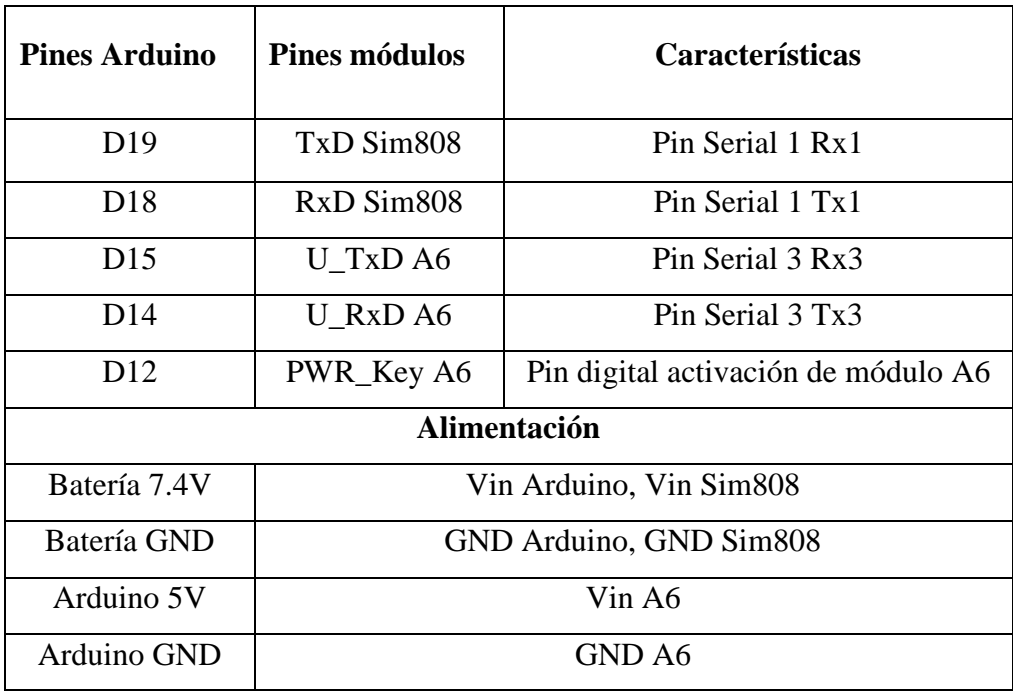

# **Tabla 12 Conexión de pines Arduino Mega mini**

**Elaborado por:** Investigador.

## **3.1.11 Configuración de servidor**

Para configurar un servidor web privado este debe tener un administrador de archivos, una base de datos y proporcionar una ip publica o un nombre de dominio para comunicarse externamente por internet. El servidor Hostinger brinda todos estos servicios al momento de registrarse en la plataforma y cuenta con un panel de control que facilita la administración de los recursos.

En la fig. 19 se muestra el panel de control del servidor privado en donde se muestra el estado de las aplicaciones creadas y sirve para verificar si el servicio se encuentra activado o desactivado.

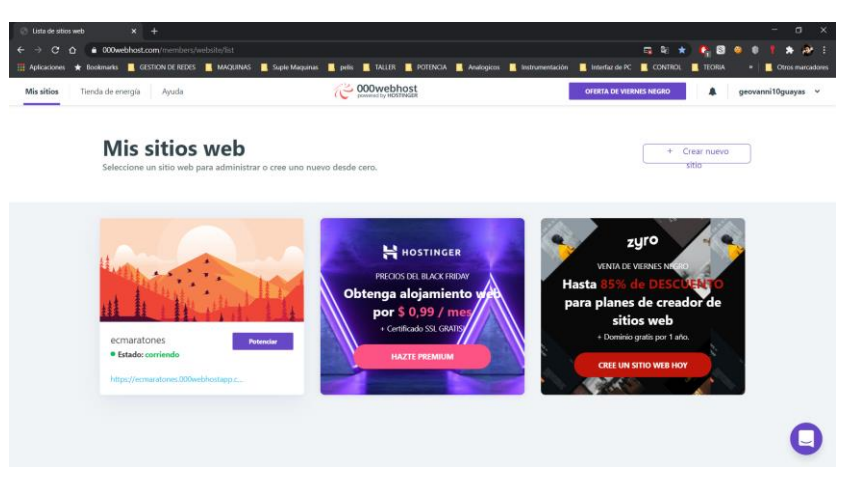

*Fig. 19 Panel principal del servidor Hostinger*

En la fig. 20 se encuentra el panel de control de la aplicación del servidor privado en donde se puede administrar las solicitudes entrantes, la base de datos, el gestor de archivos y otras herramientas que son suministrados por el servidor.

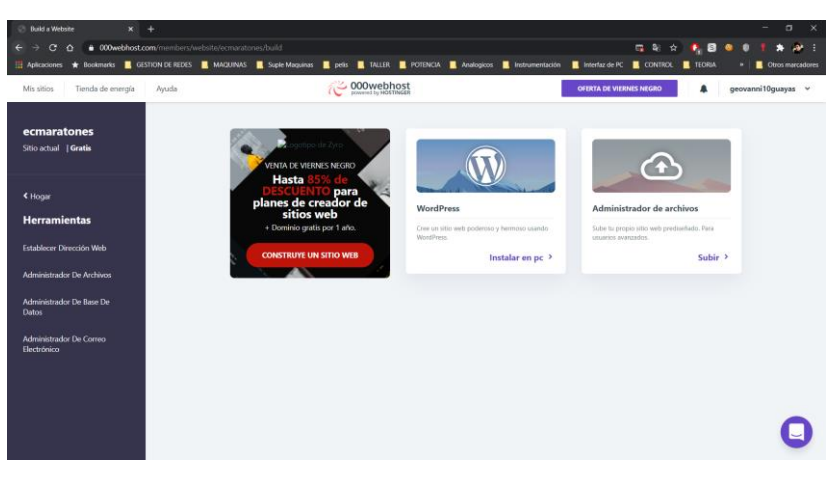

*Fig. 20 Panel de control del servidor privado*

En la fig 21 se observa el panel de control del administrador de archivos en donde se colocan los archivos de Backend y del Frontend, para añadir mas archivos hay que arrastrarlos a esta ventana.

| <b>COOWebhost</b><br>ecmaratones > public_html |        | <b>Hazte Premium</b>         |            | 区→●▲空前              | <b>ARQ 4 CHOO</b> |  |  |
|------------------------------------------------|--------|------------------------------|------------|---------------------|-------------------|--|--|
| $~\mathbf{v}$ $~\mathbf{m}$ /                  | $\Box$ | Nombre <b>v</b>              | Talla      | Fecha               | Permisos          |  |  |
| $\sim$ 2 public html                           | $\Box$ | htaccess                     | $0.2$ kB   | 07-11-2020 01:35:00 | $-100 - 100$      |  |  |
| > 自 tmp                                        | $\Box$ | <b>B</b> Base.html           | 2.1 kB     | 2020-12-10 07:44:00 | $-W-1$            |  |  |
|                                                | $\Box$ | <b>B</b> Base.php            | $0.6$ kB   | 2020-12-07 21:57:00 | $-7W1$ + $T1$     |  |  |
|                                                | $\Box$ | <b>B</b> Borrar Corredor.php | $0.3$ kB   | 2020-11-12 05:13:00 | $-7W-7-F$         |  |  |
|                                                | $\Box$ | conexion.php                 | $0.1$ $kB$ | 2020-11-12 05:13:00 | $-1 - 1 - 1$      |  |  |
|                                                | $\Box$ | Crear_Corredor.html          | 4,1 kB     | 2020-11-12 05:13:00 | $-WF-F$           |  |  |
|                                                | $\Box$ | Crear_Corredor.php           | $0.5$ kB   | 2020-11-12 05:13:00 | $-7W1$            |  |  |
|                                                | $\Box$ | Datos.php                    | 0.4kB      | 2020-12-10 23:15:00 | $-W-F-F$          |  |  |
|                                                | $\Box$ | index.html                   | 1.9 kB     | 2020-12-10 23:16:00 | $-100 - 100$      |  |  |
|                                                | $\Box$ | Info_corredor.php            | 0.5 kB     | 2020-11-12 05:13:00 | $-100$            |  |  |
|                                                | $\Box$ | Login.php                    | $0.7$ kB   | 2020-12-10 23:16:00 | $-1 - 3$ W-T      |  |  |
|                                                | $\Box$ | Mapa.html                    | 6,1 kB     | 2020-11-12 05:13:00 | $-1 - 1$ W-T      |  |  |
|                                                | $\Box$ | operacion_guardar.php        | $0.7$ kB   | 2020-11-12 05:13:00 | $-1 - 1 - 1 - 1$  |  |  |
|                                                | $\Box$ | Posicion.php                 | 2.4 kB     | 2020-12-10 07:38:00 | $-7W<1$           |  |  |

*Fig. 21 Panel de control de administrador de archivos*

En la fig. 22 se encuentra el panel de administración y creación de la base de datos, la gestión se la realiza por comandos SQL.

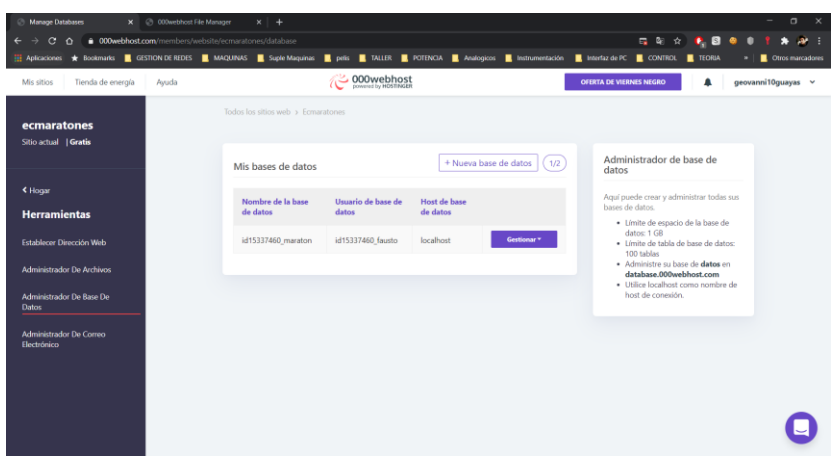

*Fig. 22 Base de datos del servidor privado*

El dominio proporcionado por el servidor privado servirá para realizar las configuraciones en el servidor por medio de los archivos php, html y para él envió de datos desde el dispositivo hacia la base de datos, por lo cual se usa esta dirección url [https://ecmaratones.000webhostapp.com/.](https://ecmaratones.000webhostapp.com/) Y la distribución de el servidor se muestra en la Fig. 23 donde las aplicaciones del usuario es el Frontend y los archivos php de configuración son el Backend.

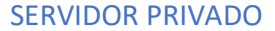

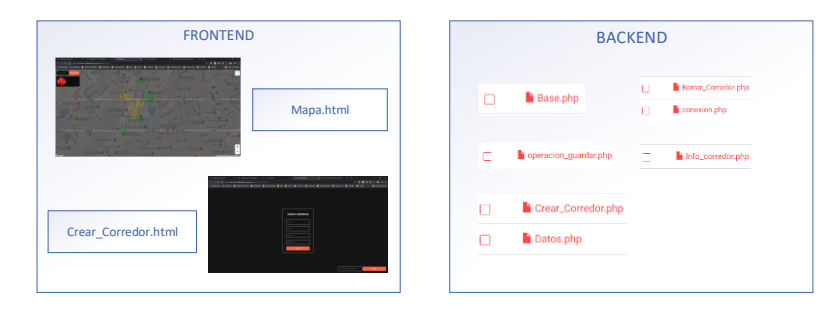

*Fig. 23 Distribución del servidor*

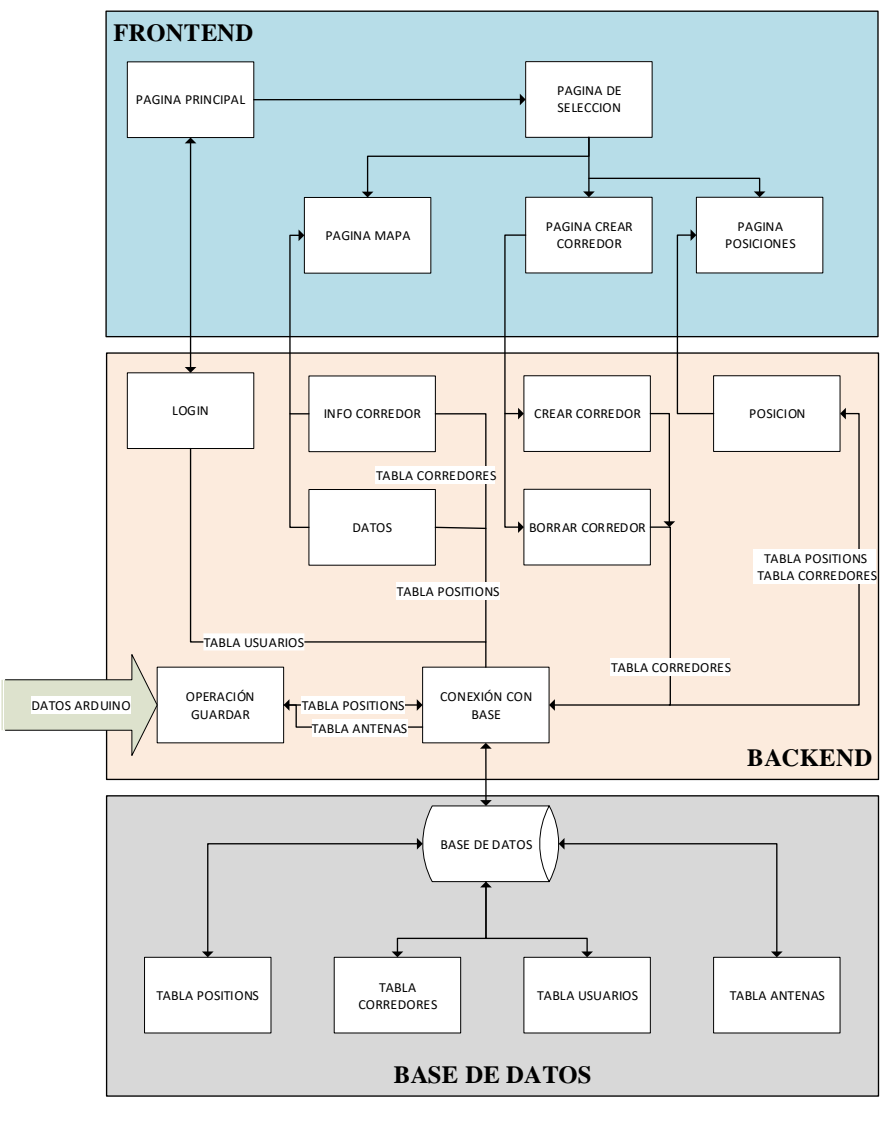

*Diagrama 2 Estructura del servidor*  **Elaborado por**: investigador

El funcionamiento del servidor se ilustra en el Diagrama 2, donde el Frontend es la interfaz que esta de lado del usuario en donde se encuentra la página principal y los servicios a usuarios para poder crear perfiles o verificar recorrido y tiempo de los participantes de la maratón. En el Backend se encuentran todos los archivos de configuración del servidor, el archivo de conexión con la base de datos, borrar corredores, crear corredores, operación para guardar y procesar los datos provenientes del dispositivo móvil, para visualizar los datos ingresados en la base de datos, para obtener los datos y la información de cada corredor en función del dispositivo usado.

En la tabla 13 se muestra los archivos del frontend y backend con sus características.

| <b>FRONTEND</b>     |                                     |  |  |  |
|---------------------|-------------------------------------|--|--|--|
| <b>ARCHIVO</b>      | <b>CARACTERISTICAS</b>              |  |  |  |
| Index.html          | Página de login para usuarios       |  |  |  |
|                     | registrados                         |  |  |  |
|                     | Página principal de selección       |  |  |  |
|                     | recursos del servidor,<br>de        |  |  |  |
| Base.html           | contiene los links de acceso a      |  |  |  |
|                     | los servicios de mapa, crear        |  |  |  |
|                     | y tabla<br>corredores<br>de         |  |  |  |
|                     | posiciones.                         |  |  |  |
|                     | Visualizar mapa de Google           |  |  |  |
|                     | con la ruta, nombre, numero de      |  |  |  |
| Mapa.html           | dispositivo, numero de cedula       |  |  |  |
|                     | y foto del corredor dibujado        |  |  |  |
|                     | con la apli de polyline de          |  |  |  |
|                     | Google.                             |  |  |  |
|                     | Interfaz de creación<br>para        |  |  |  |
|                     | corredores nuevos por nombre,       |  |  |  |
| Crear_Corredor.html | numero de dispositivo, numero       |  |  |  |
|                     | de cedula, foto y opción de         |  |  |  |
|                     | borrar corredor.                    |  |  |  |
|                     | Tabla<br>donde<br>figuran<br>$\log$ |  |  |  |
|                     | tiempos, el nombre y<br>el          |  |  |  |
| Posicion.php        | número de dispositivo de los        |  |  |  |
|                     | participantes ordenados según       |  |  |  |
|                     | el tiempo de llegada.               |  |  |  |
|                     | <b>BACKEND</b>                      |  |  |  |
| Conexion.php        | Archivo para la conexión a la       |  |  |  |
|                     | base de datos.                      |  |  |  |

**Tabla 13 Características de los archivos en el servidor**

|                       | Archivo<br>que<br>sirve<br>como |
|-----------------------|---------------------------------|
|                       | intermediario<br>el<br>entre    |
| operacion_guardar.php | dispositivo móvil AGPS y el     |
|                       | servidor.                       |
|                       | Archivo que sirve para la       |
| Login.php             | conexión con la tabla de        |
|                       | usuarios registrados para el    |
|                       | login.                          |
|                       | Archivo con el<br>sql<br>para   |
| Borrar_Corredor.php   | eliminar corredor según el      |
|                       | número de dispositivo.          |
|                       | Archivo para ingresar a la base |
| Crear_Corredor.php    | los datos de los corredores     |
|                       | registrados usando código sql.  |
|                       | Archivo usado en el aplicativo  |
|                       | Mapa.html para obtener las      |
| Datos.php             | coordenadas guardadas en la     |
|                       | base de datos y dibujarlas.     |
|                       | Archivo de verificación de      |
| Info_corredor.php     | datos ingresados a la base de   |
|                       | corredores.                     |

**Elaborado por:** Investigador, basado en apuntes de clase.

Para el uso del aplicativo de Google Polyline y los mapas se necesita estar registrado en la plataforma de Google Cloud Platform y crear el proyecto. Al tener configurado el proyecto la plataforma brinda un panel de control donde se administra todos los usos de los aplicativos Google usados en el proyecto y proporciona una clave API para usar las aplicaciones de desarrolladores como se puede ver en la Fig. 24.

|                | O Inicio - Proyecto Maratoon - Goc X +<br>$\epsilon$<br>$\hat{ }$ |                      | ● console.cloud.google.com/home/dashboard?project=proyecto-maratoon&_ga=2.45204065.438375303.1606350676-453585503.1604015805&_gac=1.226274024.160635 \$<br>H Aplicationes * Bookmarks E GESTION DE REDES AMQUINAS E Suple-Maquinas E pelis E TALLER E POTENCIA E Analogicos E Instrumentación E Interfaz de PC E CONTROL E TEORIA |                      |                                                 |                        |                                              | о.<br><b>S</b>                                    | $\sigma$<br>æ.<br>Ctros marcadores |
|----------------|-------------------------------------------------------------------|----------------------|----------------------------------------------------------------------------------------------------|----------------------|-------------------------------------------------|------------------------|----------------------------------------------|---------------------------------------------------|------------------------------------|
| 錯              |                                                                   |                      | Tu prueba gratuita te está esperando: activala ahora y recibe un crédito de 300 USD para explorar los productos de Google Cloud.Más información                                                                                                    |                      |                                                 |                        |                                              | CERRAR                                            | <b>ACTIVAR</b>                     |
| $\equiv$       | Google Cloud Platform # Proyecto Maratoon >                       |                      | <b>Q</b> Buscar productos y recursos                                                                                                    |                      |                                                 |                        | $\checkmark$                                 | ы                                                 | <b>A</b>                           |
|                | Inicio                                                            | $\lambda$            | PANEL DE CONTROL<br><b>ACTIVIDAD</b><br><b>RECOMENDACIONES</b>                                                                                                    |                      |                                                 |                        |                                              |                                                   | PERSONALIZAR                       |
|                | Los elementos fijados<br>aparecen aguí                            | $\bullet$ $\times$   | Cómo está avudando Google Cloud durante la crisis del COVID-19. Más información<br>$\bullet$                                                                                                    |                      |                                                 |                        |                                              |                                                   | CERRAR                             |
|                | Marketplace                                                       |                      |                                                                                                    |                      |                                                 |                        |                                              |                                                   |                                    |
|                | Facturación                                                       |                      | <b>ge</b> Información del provecto                                                                                                    |                      | <b>RPT APIS</b>                                 | $\ddot{\ddot{\imath}}$ |                                              | 5 Estado de Google Cloud Platform                 |                                    |
|                | APIs y servicios                                                  |                      | Nombre de proyecto<br>Provecto Maratoon                                                                                                    |                      | Solicitudes (solicitudes/s)                     | 0.019%                 |                                              | Estado de todos los servicios: normal             |                                    |
|                | Avuda                                                             |                      | ID del provecto<br>provecto-maratoon                                                                                                    |                      |                                                 | 0.018%                 | $\rightarrow$ Ir al panel de estado de Cloud |                                                   |                                    |
|                | IAM y administración                                              |                      | Número del provecto<br>432428178305                                                                                                    |                      |                                                 | 0.017%                 |                                              |                                                   |                                    |
|                | Primeros pasos                                                    |                      | AÑADIR PERSONAS A ESTE PROYECTO                                                                                                    |                      |                                                 | 0.016ls                | 军 Monitoring<br>Definir políticas de alertas |                                                   | ŧ                                  |
|                | Seguridad                                                         |                      | $\rightarrow$ Ir a la configuración del provecto                                                                                                    |                      |                                                 | 0.015%                 |                                              | Crear comprobación de disponibilidad del servicio |                                    |
|                | Cumplimiento                                                      |                      |                                                                                                    |                      | 18:45<br>19.03<br>Solicitudes: 0.02/8           | $50-15$<br>19.30       |                                              |                                                   |                                    |
|                | Anthos                                                            | ۰,                   | <b>E</b> Recursos                                                                                                    | $\ddot{\phantom{a}}$ | $\rightarrow$ Ir a la visión general de las API |                        |                                              | Ver todos los paneles de control                  |                                    |
| <b>COMPUTE</b> |                                                                   |                      | Este provecto no tiene recursos                                                                                                    |                      |                                                 |                        | $\rightarrow$ Ir a Monitoring                |                                                   |                                    |
|                | <b>App Engine</b><br>Compute Engine                               | $\rightarrow$<br>$-$ | = Traza                                                                                                    | ÷                    |                                                 |                        | (6) Error Reporting                          |                                                   |                                    |
|                |                                                                   |                      |                                                                                                    |                      |                                                 |                        |                                              |                                                   |                                    |

*Fig. 24 Información del proyecto en Google Cloud Platform*

En la Fig. 25 se presenta el apartado de credenciales generadas automáticamente en la aplicación creada que servirán para el uso de las aplicaciones de manera gratuita.

| $\leftarrow$              | ##1 Credenciales - APIs y servicios -   x +<br>$\epsilon$ | console.doud.google.com/apis/credentials?folder=8crganizationId=8crgonly=true8project=provecto-maratoon8supportedpurview=organizationId<br>Aplicaciones * Bookmarks & GESTION DE REDES <b>#</b> MAQUINAS & Suple-Maquinas <b>#</b> pelis # PALLER # POTENCIA # Analogicos # Intertaction # Interfaz-de-PC # CONTROL # TEORIA |                                                                                                   |               |                                               | $\star$<br>$\overline{\mathbf{s}}$<br>о.     | $\sigma$<br>Ctros marcadores    |
|---------------------------|-----------------------------------------------------------|----------------------------------------------------------------------------------------------------|---------------------------------------------------------------------------------------------------|---------------|-----------------------------------------------|----------------------------------------------|---------------------------------|
| 音                         |                                                           | Tu prueba gratuita te está esperando: activala ahora y recibe un crédito de 300 USD para explorar los productos de Google Cloud Más información                                                                                                    |                                                                                                   |               |                                               |                                              | <b>CERRAR</b><br><b>ACTIVAR</b> |
| $\equiv$                  | Google Cloud Platform <sup>2</sup> Proyecto Maratoon v    |                                                                                                    | <b>Q</b> Buscar productos y recursos                                                              |               |                                               | 51<br>$\checkmark$                           |                                 |
| <b>RPI</b>                | APIs y servicios                                          | Credenciales<br>+ CREAR CREDENCIALES                                                                                                    | <b>ELIMINAR</b>                                                                                   |               |                                               |                                              |                                 |
|                           | Panel de control                                          | Crea credenciales para acceder a tus API habilitadas. Más información                                                                                                    |                                                                                                   |               |                                               |                                              |                                 |
|                           | Biblioteca                                                | A                                                                                                    | No olvides configurar la pantalla de consentimiento de OAuth con información sobre tu aplicación. |               |                                               | <b>CONFIGURAR PANTALLA DE CONSENTIMIENTO</b> |                                 |
| O <sub>T</sub>            | Credenciales                                              |                                                                                                    |                                                                                                   |               |                                               |                                              |                                 |
| $\overline{\mathcal{W}}$  | Pantalla de consentimiento                                | Claves de API                                                                                                    |                                                                                                   |               |                                               |                                              |                                 |
| 図                         | Verificación del dominio                                  | Nombre                                                                                                    | Fecha de creación J                                                                               | Restricciones | Clave                                         |                                              |                                 |
| $\overline{\pi}_{\Omega}$ | Acuerdos de uso de páginas                                | A Clave de API 1                                                                                                    | 13 feb 2020                                                                                       | Ninguna       | AIzaSyD4Q7J7ynMXswwc                          | O                                            |                                 |
|                           |                                                           | IDs de cliente de OAuth 2.0                                                                                                    |                                                                                                   |               |                                               |                                              |                                 |
|                           |                                                           | Nombre<br>п                                                                                                    | Fecha de creación<br>$\downarrow$                                                                 |               | Tipo                                          | ID de cliente                                |                                 |
|                           |                                                           | No hay ningún cliente de OAuth que mostrar                                                                                                    |                                                                                                   |               |                                               |                                              |                                 |
|                           |                                                           | Cuentas de servicio                                                                                                    |                                                                                                   |               |                                               |                                              | Administrar cuentas de servicio |
|                           |                                                           | Correo electrónico                                                                                                    | Nombre 个                                                                                          |               | Uso con todos los servicios (últimos 30 días) |                                              |                                 |
|                           |                                                           | No hay cuentas de servicio que mostrar                                                                                                    |                                                                                                   |               |                                               |                                              |                                 |
|                           |                                                           |                                                                                                    |                                                                                                   |               |                                               |                                              |                                 |
| KI.                       |                                                           |                                                                                                    |                                                                                                   |               |                                               |                                              |                                 |

*Fig. 25 Panel de control y clave API para el proyecto*

Al ser generada la clave API en la plataforma se coloca la clave en el script de Google del archivo Html como se muestra en la fig. 26.

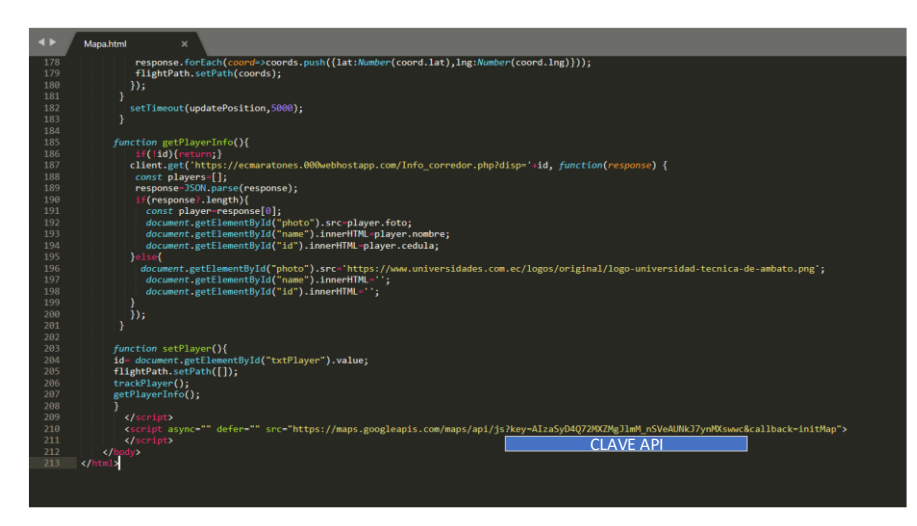

*Fig. 26 Clave API en el archivo de Mapa.html*

Para determinar las coordenadas del dispositivo móvil AGPS hay que tener en cuenta varios parámetros enviados al servidor, los cuales son el código de celda de cada módulo y la potencia en dbms de las mismas. Desde el dispositivo móvil se envía estos datos hacia el servidor con la siguiente línea de código del programa principal de Arduino

**http://ecmaratones.000webhostapp.com/operacion\_guardar.php?disp="+String (dispositivo)+"&cod="+String(celda\_antena1)+"&cel="+String(celda\_antena2) +"&pot="+String(potencia1)+"&pot2="+String(potencia2)+"&millis="+String (last\_millis) + "\"**, en donde se especifica el número de dispositivo, el código de celda en la antena 1, el código de celda en la antena 2, la potencia de la antena 1 y antena 2 en dbms, y los milisegundos del programa. Con los datos de código de celda y potencia se puede realizar por medio de operaciones matemáticas una triangulación del dispositivo tomando en cuenta la posición de las antenas al comparar los códigos obtenidos con el dispositivo móvil y los códigos de antenas GSM y UMTS que se encuentra en el Anexo 2 y estos a su vez se encuentran en la base de datos para poder comparar los códigos y obtener los datos de latitud y longitud en los que se encuentran las antenas a la que están conectados los módulos GSM. En la figura 27 se muestra un esquema del proceso de triangulación que se realiza en el proyecto para determinar la fórmula empleada en el servidor, específicamente en el archivo de operación\_guardar.php para determinar las coordenadas del dispositivo móvil AGPS por medio de estos datos.

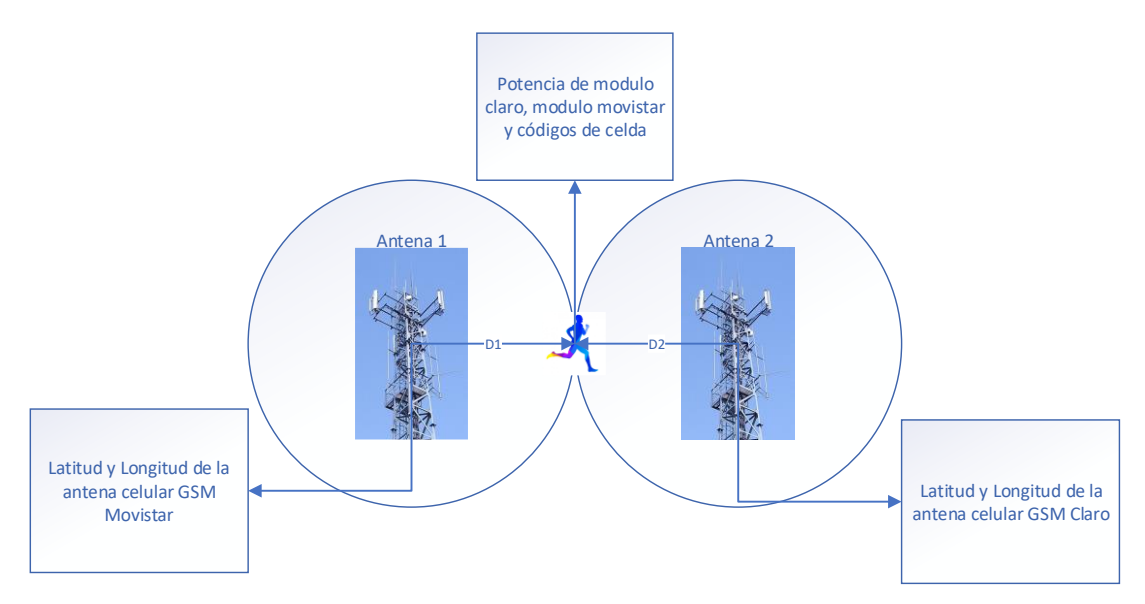

*Fig. 27 Proceso de triangulación del módulo y antenas celulares*

Teniendo en cuenta la Fig. 27 como referencia de funcionamiento se determina las ecuaciones para el cálculo de las coordenadas del móvil. Por medio de la base de datos de antenas GSM del Anexo 2 con los códigos de antenas se tiene las coordenadas y potencia de trasmisión de dicha antena para realizar el cálculo de la distancia que existe entre la antena y el dispositivo, con la distancia de las antenas se aplica la fórmula de circunferencia máximas para determinar la distancia en grados y con esos datos aplicar la ecuación general de la circunferencia para cada antena y encontrar los puntos de corte que representan la latitud y la longitud del dispositivo en función de las antenas a las que se encuentra conectado, para este proceso las fórmulas son las siguientes:

## **Cálculo de coordenadas geográficas del dispositivo**

Para determinas las ecuaciones se tiene los siguientes datos:

Datos:

- $P_R$  = potencia del receptor (dbm)
- $P_T$  = Potencia del transmisor (dbm)
- $A_{CT}$ ,  $A_{CR}$  = Perdidas por conectores (db)
- $L_{50}$  = Atenuación en el medio (db)
- $G_T$ ,  $G_R$  = Ganancia de antenas en el trasmisor y receptor (dbi)
- $F_C$  = Frecuencia GSM (MHz)
- $h_T =$  Altura del trasmisor (m)
- $\bullet$  d = Distancia (Km)

#### **1.- Calculo de atenuación en el medio**

Con los datos obtenidos de la base de datos y del dispositivo móvil se puede calcular la atenuación en el medio con una relación entre las potencias de trasmisión, las ganancias de las antenas, la atenuación por los conectores y la potencia recibida, teniendo como resultado la ecuación 1.

$$
L_{50} = P_T - A_{CT} + G_T - A_{CR} + G_R - P_R [32]
$$

*Ecuación 1 Cálculo de la atenuación en el medio*

#### **2.- Calculo de la distancia entre el móvil y la antena.**

Teniendo en cuenta que el dispositivo se usa en zonas urbanas se puede usar la fórmula de atenuación de Okumura Hata con un factor de corrección para frecuencias altas debido a que las operadoras de movistar y claro operan en las frecuencias de 1900 MHz y 1700 MHz respectivamente para lo cual se usa la ecuación 2.

$$
L_{50} = 69.55 + 26.16 log F_c - 13.82 log h_T + (44.9 - 6.55 log h_T) log d [32]
$$
  
Ecuación 2 Calculo de atenuación en el medio Okumura Hata

Despejando distancia de la ecuación 2.

$$
(44.9 - 6.55 \log(h_T)) \log(d) = L_{50} - 69.55 - 26.16 \log(F_c) + 13.82 \log(h_T)
$$

$$
\log(d) = \frac{L_{50} - 69.55 - 26.16 \log(F_c) + 13.82 \log(h_T)}{44.9 - 6.55 \log(h_T)}
$$

$$
Si
$$

$$
a = \frac{L_{50} - 69.55 - 26.16 \log(F_c) + 13.82 \log(h_T)}{44.9 - 6.55 \log(h_T)}
$$

#### Entonces:

$$
\log(b) = a
$$

$$
d=10^a\ (Km)
$$

*Ecuación 3 Calculo de distancia*

#### **3.- Calculo de coordenadas del dispositivo.**

Teniendo la distancia hay que convertirla en grados equivalentes según la ecuación de circunferencia máxima de la tierra (Ecuación 4).

#### $2 \pi R \approx 40000 K m$  [33]

*Ecuación 4 Circunferencia Máxima de la tierra*

Despejando de Ecuación 4

# $1^\circ = 111.111Km$

*Ecuación 5 Conversión de Km a grados*

Con la distancia de la ecuación 3 y con la ecuación 5 se convierte la distancia en grados con la ecuación 6:

$$
r = \frac{d}{111.111}
$$

*Ecuación 6 Calculo de distancia en grados*

Con la Ecuación 6 se tiene la distancia entre el dispositivo y la antena celular en grados para poder aplicar la ecuación 7.

$$
(x-h)^2 + (y-k)^2 = r^2 [34]
$$

*Ecuación 7 Ecuación general de la circunferencia*

En la ecuación 7 los puntos h es la latitud y k la longitud en donde se encuentran las antenas celulares, para obtener el punto de corte se usan dos ecuaciones de circunferencia para cada antena así:

1) 
$$
(x - h1)^2 + (y - k1)^2 = r1^2
$$

$$
2) (x - h2)^2 + (y - k2)^2 = r2^2
$$

Resolviendo:

$$
x^{2} - 2xh1 + y^{2} - 2yk1 + (h1^{2} + k1^{2} - r1^{2}) = 0
$$
  

$$
\underline{-x^{2} + 2xh2 - y^{2} + 2yk2 - (h2^{2} + k2^{2} - r2^{2})} = 0
$$
  

$$
(-2h1 + 2h2)x + (-2k1 + 2k2)y + (h1^{2} + k1^{2} - r1^{2} - h2^{2} - k2^{2} + r2^{2}) = 0
$$

Despejando x

$$
x = \frac{-(-2k1 + 2k2)y - (h1^2 + k1^2 - r1^2 - h2^2 - k2^2 + r2^2)}{(-2h1 + 2h2)}
$$

Despejando y

$$
y = \frac{-(-2h1 + 2h2)x - (h1^2 + k1^2 - r1^2 - h2^2 - k2^2 + r2^2)}{(-2k1 + 2k2)}
$$

Reemplazando en las ecuaciones de la circunferencia se tiene la latitud y la longitud del dispositivo al encontrar x e y respectivamente

$$
\left(\frac{-(-2k1+2k2)y - (h1^2 + k1^2 - r1^2 - h2^2 - k2^2 + r2^2)}{(-2h1 + 2h2)} - h1\right)^2 + (y - k1)^2 = r1^2
$$

*Ecuación 8 Ecuación para calcular latitud del dispositivo*

$$
(x-h2)^2 + \left(\frac{-(-2h1+2h2)x - (h1^2 + k1^2 - r1^2 - h2^2 - k2^2 + r2^2)}{(-2k1 + 2k2)} - k2\right)^2 = r2^2
$$

*Ecuación 9 Ecuación para calcular la longitud del dispositivo*

Al resolver las ecuaciones 7 y 8 se obtiene ecuaciones de la forma  $ax^2 + bx + c = 0$ y se resuelve con la formula cuadrática

$$
x = \frac{-b \pm \sqrt{b^2 - 4ac}}{2a}
$$

*Ecuación 10 Formula cuadrática*

#### **Almacenar datos en el servidor**

Todos los archivos del servidor se encuentran en el Anexo 5 con su código completamente comentado y en la tabla 13 las características que tiene cada uno.

Las ecuaciones 1, 2, 3, 4, 5, 6, 7, 8, 9, 10 están implementadas en el archivo operación\_guardar.php que se encuentra en el servidor, este archivo es el encargado de recibir los datos provenientes del dispositivo, buscar en la base de datos las coordenadas y potencia de las antenas trasmisoras, calcular las coordenadas del dispositivo móvil y subir estos datos a la tabla positions en la base de datos para que por medio de los archivos html puedan procesarlos en forma gráfica a través del mapa para visualizar la ruta tomada por el corredor registrado para ese dispositivo.

Los comandos sql para la creación de las tablas de la base de datos se encuentran al final del Anexo 5 en donde se encuentran la tabla corredores, usuarios, antenas y positions.

En la tabla corredores se guardan los datos del corredor como número de dispositivo, cédula, nombre y una foto. En la tabla antenas se guardan los datos de las antenas GSM en la base de datos con número de celda, latitud, longitud y potencia de trasmisión. Por último en la tabla positions se guardan los datos generados por el dispositivo móvil y contiene, id, numero de dispositivo, código de celda antena 1, celda antena 2, potencia antena 1, potencia antena 2, latitud y longitud generada por las ecuaciones, tiempo en formato hh:mm:ss y milisegundos enviados por el Arduino.

## **Funcionamiento de interfaz de usuario.**

La interfaz de usuario es el segmento visual que el usuario puede manipular para el uso de los servicios que se encuentran configurados en el servidor. Primero el sistema de ingreso al que se puede acceder por medio de un Usuario y una contraseña otorgado por los administradores del servidor.

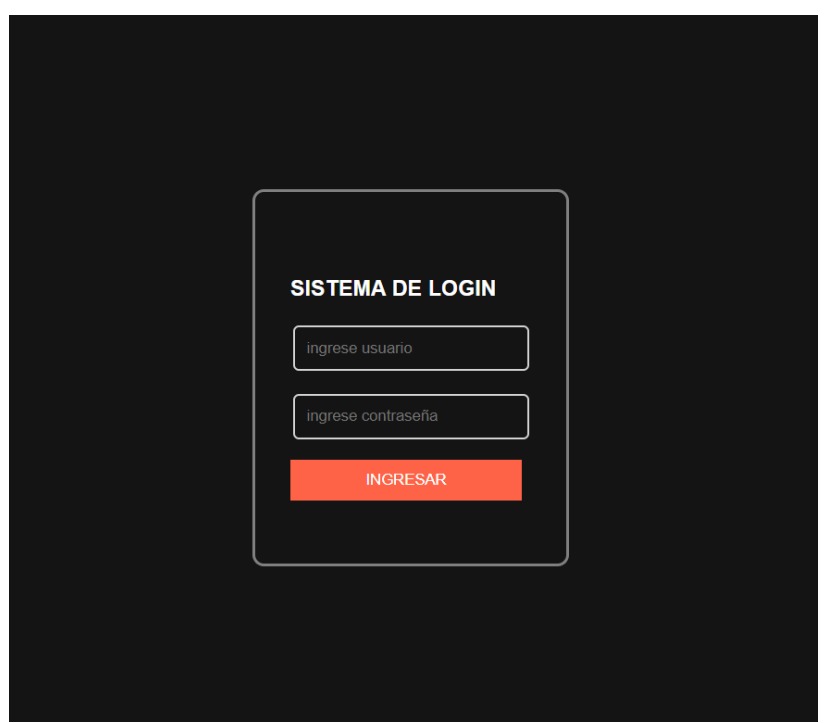

*Fig. 28 Página de ingreso a los servicios.*

Colocando el usuario y la contraseña correcta el sistema lo reenvía a la página principal en donde se encuentran los recursos del servicio tales como acceso al mapa de visualización de ruta, al apartado de creación-eliminación de corredor y a la tabla de control de tiempos. Si se ingresa de manera incorrecta los datos se muestra un mensaje de advertencia.

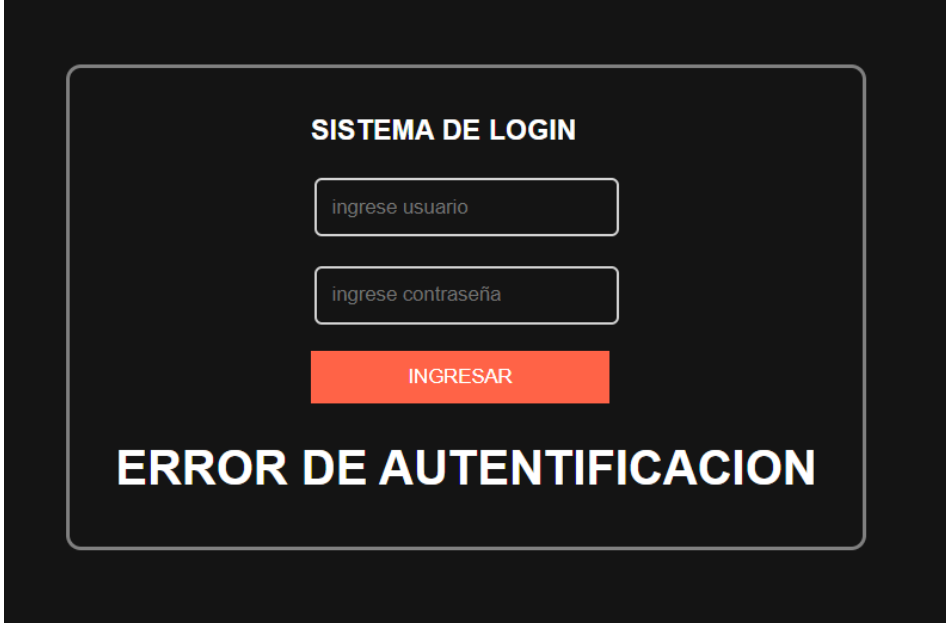

*Fig. 29 Ingreso incorrecto de usuario*

En la Fig. 30 se puede observar la página para seleccionar la competencia y la pagina donde se visualiza los recursos de dicha selección donde el usuario puede visualizar los servicios del servidor y en la Fig. 29 el mensaje de error.

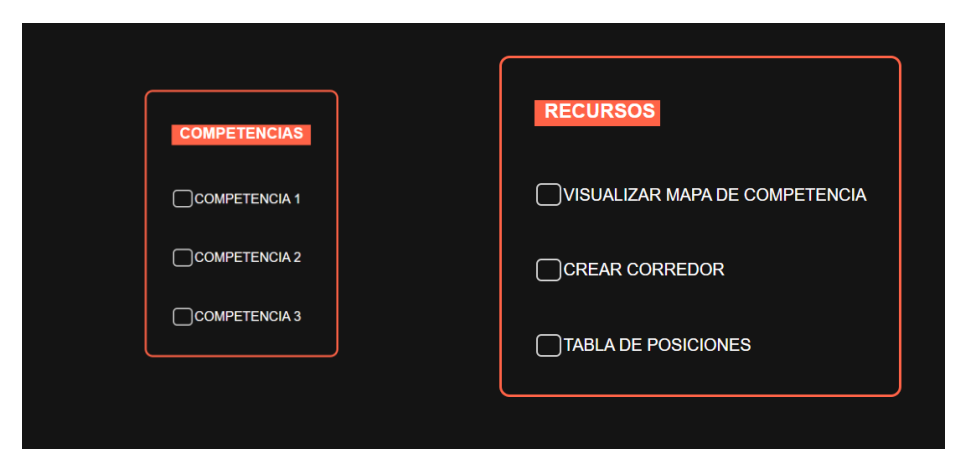

*Fig. 30 Página de competencias y pagina de recursos para usuarios registrados*

Al seleccionar la primera opción aparece una interfaz como la de la Fig. 31 en donde se encuentra un mapa, la selección del dispositivo y el bloque informativo de participante que se puede ver mejor en la Fig. 32 donde se muestra toda la información registrada junto con la foto.

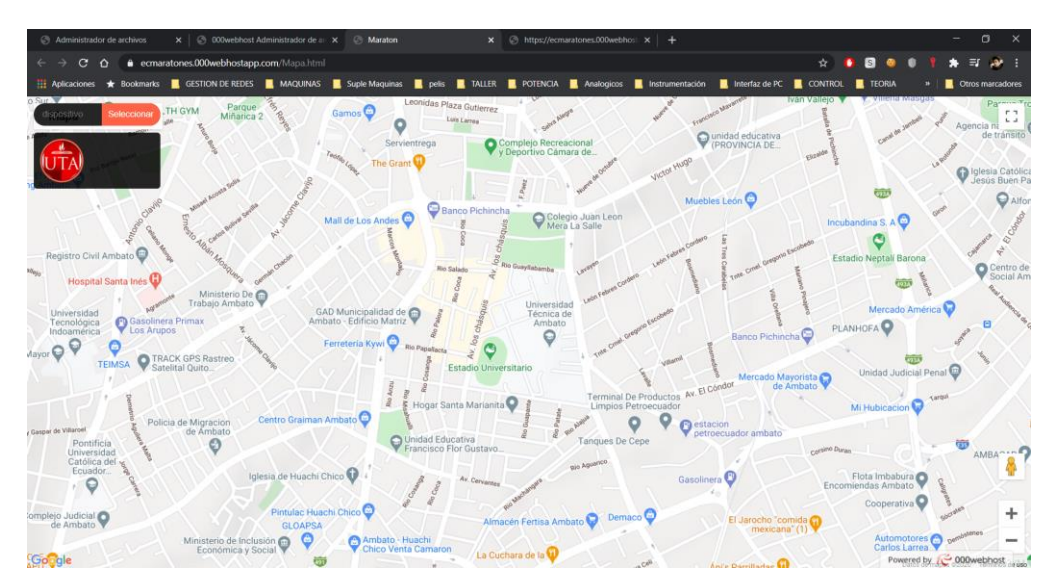

*Fig. 31 Interfaz de visualización de ruta*

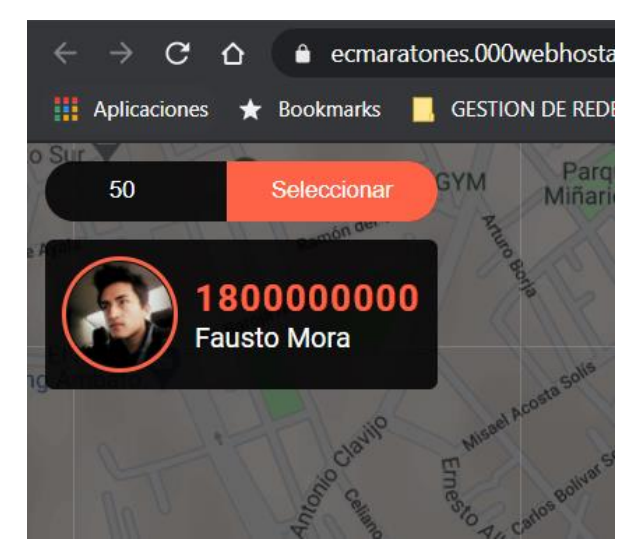

*Fig. 32 Visualización de datos del corredor en función del dispositivo en el mapa.*

Seleccionando la segunda opción se puede crear el perfil de un corredor, en la Fig. 33 se muestra la interfaz donde se ingresan los datos del participante junto con el URL de una foto de su preferencia. En la parte inferior derecha de la interfaz se encuentra la opción de eliminar los datos de un participante según su dispositivo.

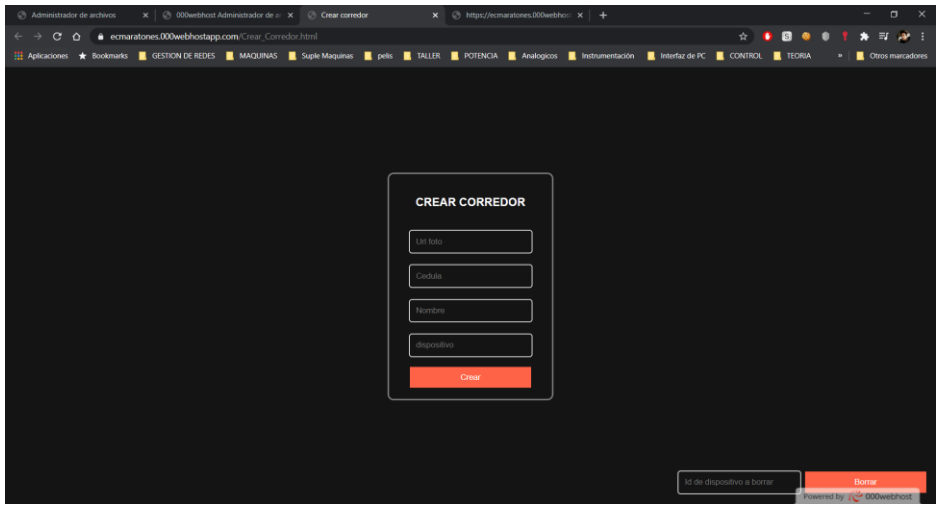

*Fig. 33 Interfaz para crear o eliminar corredor*

Para colocar la URL es posible obtenerla de Facebook con click derecho sobre la foto y pegándola en el apartado correspondiente, llenar los datos del corredor y darle click al botón de crear, un ejemplo se muestra en la Fig. 34.

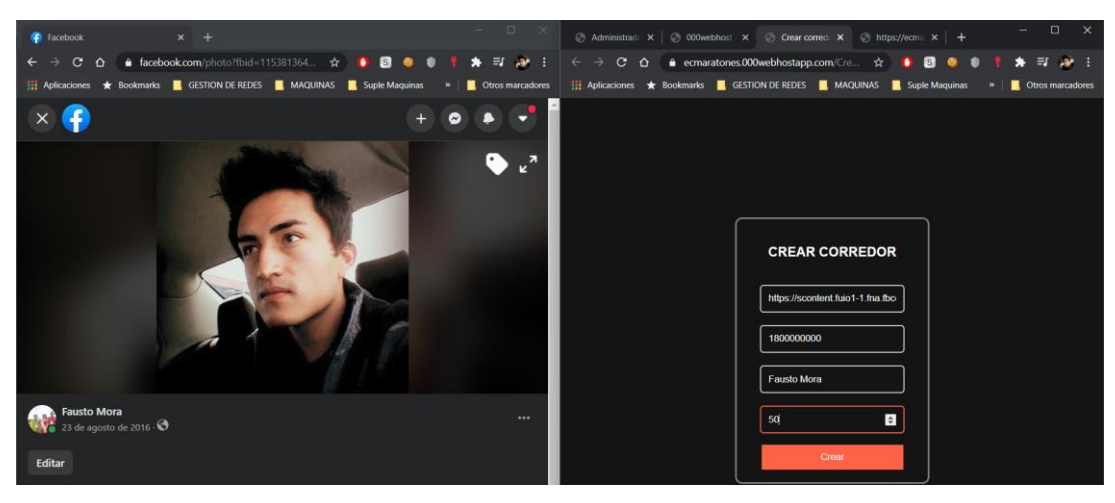

*Fig. 34 Creación de corredor para tabla corredores en la base de datos*

Por último, la opción de Tabla de posiciones muestra a los participantes y la hora de llegada al punto final de la competencia en orden de menor tiempo para determinar al ganador, según el reglamento este dato debe ser avalado por los jueces de la competencia. En la Fig. 35 se muestra la interfaz de visualización de estos datos.

|                | <b>DISPOSITIVO CORREDOR</b> | <b>TIEMPO</b> |
|----------------|-----------------------------|---------------|
| $\overline{5}$ | fausto1                     | 14:10:3       |
| 49             | Javier Alexander 14:20:10   |               |
| $\overline{2}$ | javier02                    | 15:53:25      |

*Fig. 35 Interfaz de visualización de tiempos.*

# **3.1.12 Análisis de resultados**

#### **3.1.12.1 Comprobación del estado del dispositivo.**

Antes de encender el dispositivo hay que seguir los siguientes pasos preparativos:

1.- Comprobar el estado de la batería.

Para comprobar la batería se usa su propio cargador como se muestra en la Fig. 36, los leds indicadores muestran el estado de las celdas de la batería, cuando los leds se encienden en rojo quiere decir que la batería no esta cargada, si los leds son de color verde quiere decir que la batería se encuentra cargada a su máxima capacidad. Si al conectarla a su cargador despues de una hora no cambian los leds de rojo a verde quiere decir que la batería se encuentra dañada.

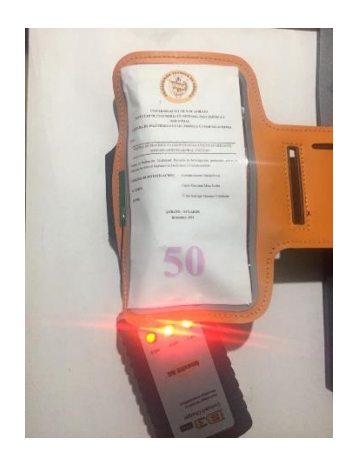

*Fig. 36 Visualizar el estado de la batería, hasta que las luces sean verdes*

2.- Comprobar el estado de la banda.

Para comprobar el estado de la banda hay que verificar su estructura física que no se encuentren rota o con fisuras que podrían ocasionar la mala fijación de la banda al brazo del corredor, también hay que comprobar que el velcro se encuentre limpio y se pegue sin ningún problema.

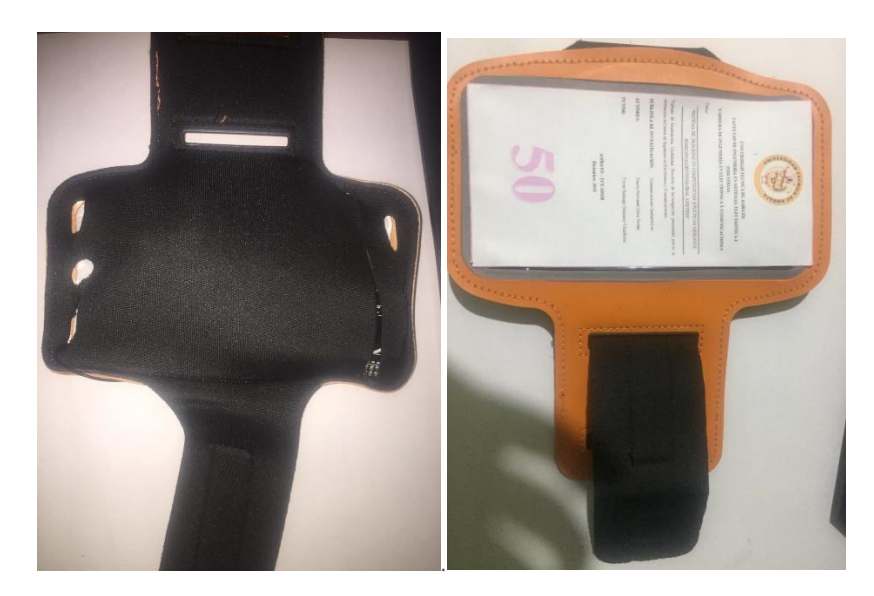

*Fig. 37 Verificación de la banda para el corredor* 

# 3.- Comprobar el encendido del dispositivo

Una vez verificados los puntos anteriores, encender el dispositivo y verificar que los leds indicadores se enciendan como se muestra en la fig. 38.

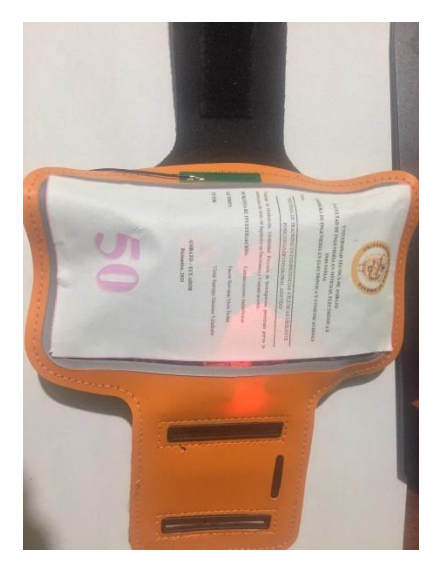

*Fig. 38 Verificación de encendido de los leds indicadores.*

Una vez revisado el dispositivo se puede determinar si está listo para ser usado, por último, se realiza una comprobación del saldo en el chip movistar que es el que tiene GPRS activado, el chip de claro no necesita saldo debido a que la comunicación y los datos recibidos de las antenas se realizan con o sin saldo. El saldo consumido por el dispositivo es de 2 centavos por una hora de uso continuo.

# **3.1.12.2 Comprobación de la fijación de la banda para el brazo del corredor.**

La fijación del dispositivo al corredor depende explícitamente de la comodidad, para esto el usuario tiene que determinar si el dispositivo se encuentra bien sujeto realizando pruebas de movilidad como levantar los brazos, moverlos y verificar que el dispositivo no se mueva o se caiga con esos movimientos.

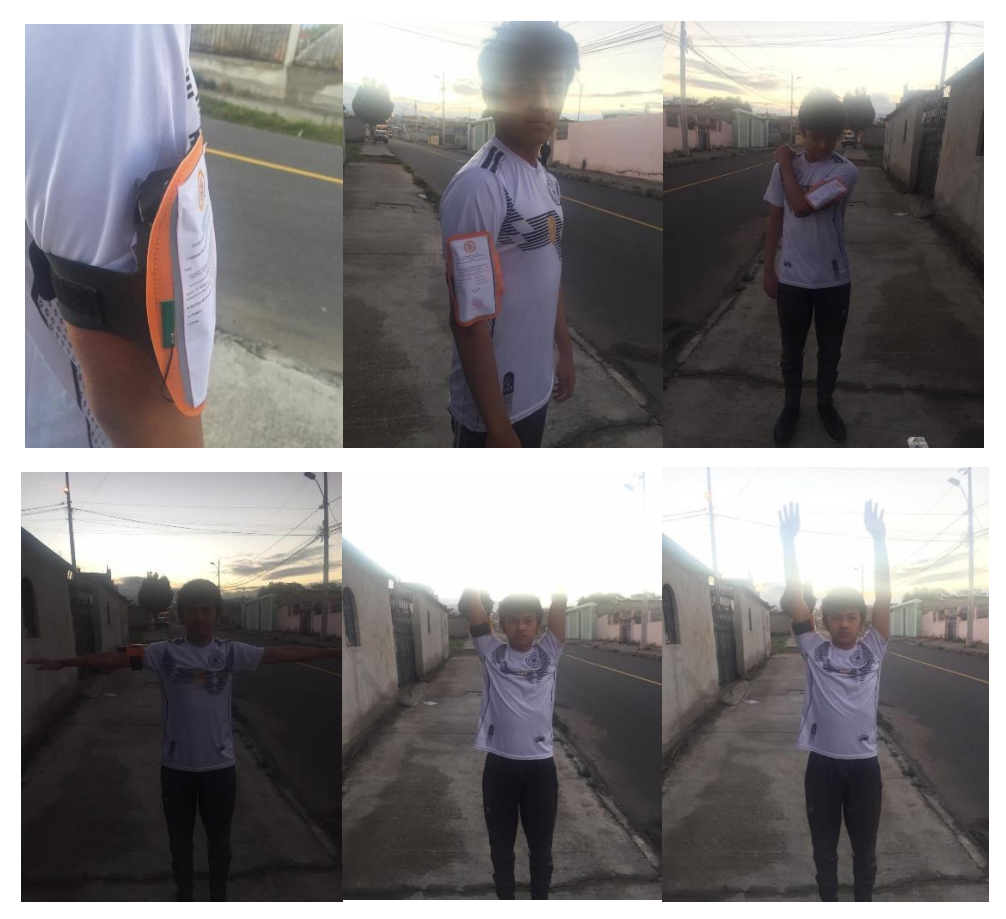

*Fig. 39 Verificación de la sujeción del dispositivo al corredor*

#### **Prueba 1: Verificación preliminar del funcionamiento.**

En esta prueba el objetivo principal es corregir problemas de conexión, de datos y servicios. En primera instancia una caminata corta de 5 minutos en donde se obtuvieron los siguientes datos:

|       | <b>DATOS PRUEBA 1</b> |  |                       |           |       |          |       |        |                     |       |                   |              |          |        |               |
|-------|-----------------------|--|-----------------------|-----------|-------|----------|-------|--------|---------------------|-------|-------------------|--------------|----------|--------|---------------|
| cod l | 7408                  |  | cel 66C6 pot [-83]    |           |       | pot1 -85 |       |        | lat -1.280784       |       | Ing [-78.609612]  | time         | 18:36:3  |        | millis 15861  |
| cod   | 7408                  |  | cel 66C6 lpot         |           | $-87$ | pot1     | -83   | llat   | $-1.280633$         | Ing   | -78.609558        | time         | 18:36:19 | millis | 25325         |
| cod   | 7408                  |  | cel 66C6   pot [-81]  |           |       | pot1     | $-85$ |        | lat [-1.280629      |       | Ing [-78.609589]  | <b>Itime</b> | 18:36:35 | millis | 31818         |
| cod   | 7408                  |  | cel   66C6   pot [-83 |           |       | pot1     | $-89$ |        | llat [-1.280473]    |       | Ing [-78.609581   | <b>Itime</b> | 18:36:50 |        | millis [41215 |
| cod   | 7408                  |  | cel $ 66C6 $ pot      |           | $-79$ | pot1     | $-87$ |        | lat -1.280522       |       | Ing -78.609581    | <b>Itime</b> | 18:37:6  |        | millis [46938 |
| cod   | 7408                  |  | cel 66C6 pot          |           | $-71$ | pot1     | $-91$ | llat   | $-1.280373$         | lng   | -78.609528   time |              | 18:37:21 | millis | 57273         |
| cod   | 7408                  |  | cel 66C6 pot -83      |           |       | pot1     | $-81$ |        | lat [-1.280067]     | Ing   | -78.609383 time   |              | 18:37:36 |        | millis 61234  |
| cod   | 7408                  |  | cel 66C6 pot [-73]    |           |       | pot1     | $-87$ | lat    | $-1.280013$         | lng I | $-78.609222$      | ltime        | 18:37:51 | millis | 72977         |
| cod   | 7408                  |  | cel 66C6 pot [-67]    |           |       | pot1     | $-85$ | llat   | $-1.279948$         | Ing I | $-78.609039$      | <b>Itime</b> | 18:38:6  | millis | 75560         |
| cod   | 7408                  |  | cel 66C6   pot [-65]  |           |       | pot1     | $-85$ | llat   | $-1.279792$         | Ing   | -78.608856        | time         | 18:38:21 | millis | 88653         |
| cod   | 7408                  |  | cel   66C6   pot [-99 |           |       | pot1     | $-73$ |        | lat [-1.279792]     | Ing   | -78.608856        | time         | 18:38:36 | millis | 89880         |
| cod   | 7408                  |  | cel   66C6   pot [-99 |           |       | pot1     | $-67$ |        | lat [-1.278862]     | Ing   | -78.608604        | time         | 18:38:51 | millis | 103554        |
| cod   | 7408                  |  | cel   66C6   pot [-99 |           |       | pot1     | $-63$ | Ilat I | $-1.278862$         | Ing [ | -78.608604        | Itime        | 18:39:7  | millis | 105759        |
| cod   | 7408                  |  | cel 66C6 pot [-99]    |           |       | pot1     |       |        | -69  lat -1.278862  |       | Ing [-78.608604   | time         | 18:39:22 | millis | [118479       |
| cod   | 7408                  |  | cel   66C6   pot [-99 |           |       | pot1     |       |        | -73   lat -1.278862 |       | Ing [-78.608604   | ltime        | 18:39:38 | millis | [121806       |
| cod   | 7408                  |  | cel 66C6   pot [-99]  |           |       | pot1     |       |        | -69 lat -1.279657   |       | Ing [-78.608131   | time         | 18:39:52 |        | millis 133442 |
| cod   | 7408                  |  | cel 66C6 pot [-79     |           |       | pot1     | $-71$ | lat [  | $-1.279845$         |       | Ing [-78.608032   | time         | 18:40:8  | millis | [136975       |
| cod   | 7408                  |  | cel   66C6   pot [-81 |           |       | pot1     | $-63$ |        | lat [-1.276050]     |       | Ing [-78.613297   | time         | 18:40:24 | millis | [149197       |
| cod   | 7408                  |  | cel 66C6              | pot       | $-79$ | pot1     | $-61$ | lat    | $-1.276236$         | Ing   | $-78.613235$      | ltime        | 18:40:40 | millis | 153017        |
| cod   | 7408                  |  | cel   66C6   pot [-75 |           |       | pot1     | $-67$ |        | lat [-1.276295      |       | Ing -78.613403    | time         | 18:40:56 | millis | 165197        |
| cod   | 7408                  |  | cel $ 66C6 $          | pot [-77] |       | pot1     | $-69$ | llat   | -1.276388           |       | Ing [-78.613533]  | time         | 18:41:11 | millis | 168970        |
| cod   | 7408                  |  | cel $ 66C6 $ pot      |           | -79   | pot1     | $-71$ |        | lat [-1.276438      |       | Ing [-78.613708   | time         | 18:41:26 | millis | 180306        |
| cod   | 7408                  |  | cel   66C6   pot [-85 |           |       | pot1     | $-69$ |        | lat [-1.276525]     |       | Ing [-78.613876   | <b>Itime</b> | 18:41:41 | millis | 183975        |

Como resultado la Fig. 40 muestra el mapa para esta prueba

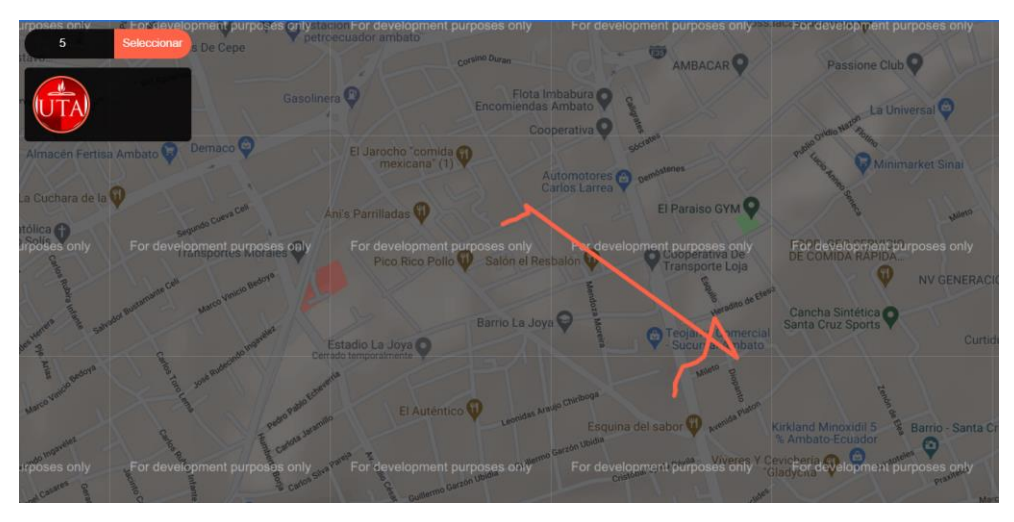

*Fig. 40 Grafica de ruta para prueba 1*

Al revisar la Fig. 40 se puede ver una ruta errática que comienza bien en el punto de inicio 1 con los datos de latitud -1.280784 y longitud -78.609612 pero que a partir del punto 10 comienza a dar datos erróneos. El siguiente paso en la prueba es la verificación de los datos obtenidos para determinar la causa del problema, mediante la revisión visual de los datos uno a uno se puede observar que los códigos de las antenas

son 7408 y 66C6 que constan en la base de datos antenas (Anexo2) con las siguientes coordenadas -1.285538, -78.624344 para 7408 y -1.268539, -78.607407 para 66C6, las potencias después de los primeros 10 datos validos cambian a -99 en el chip claro que según la información del módulo significa que se perdió la conexión con la operadora, analizando este inconveniente se opta por recolocar la antena del módulo para una mejor cobertura. En la tabla 14 se muestra un resumen de los resultados y las correcciones realizadas después de la prueba.

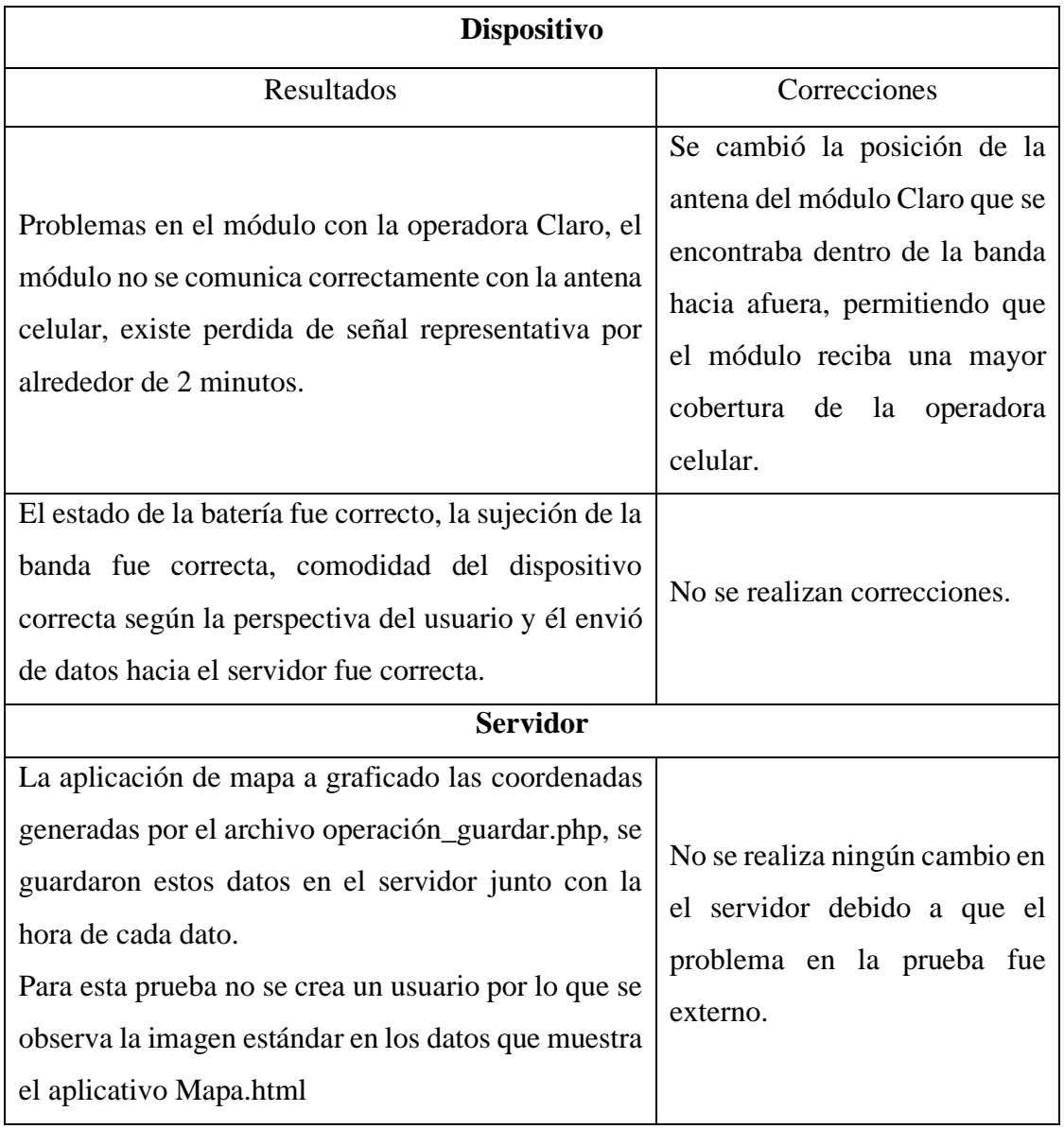

## **Tabla 14 Resultados prueba 1**

**Elaborado por:** Investigador.

#### **Prueba 2: Circuito predios universitarios UTA**

El recorrido de la prueba 2 tiene una distancia aproximada de 900 metros, el objetivo de la prueba es verificar el correcto funcionamiento del dispositivo una vez implementados los cambios de la prueba 1. En la Fig. 41 se muestra el recorrido planificado para esta prueba.

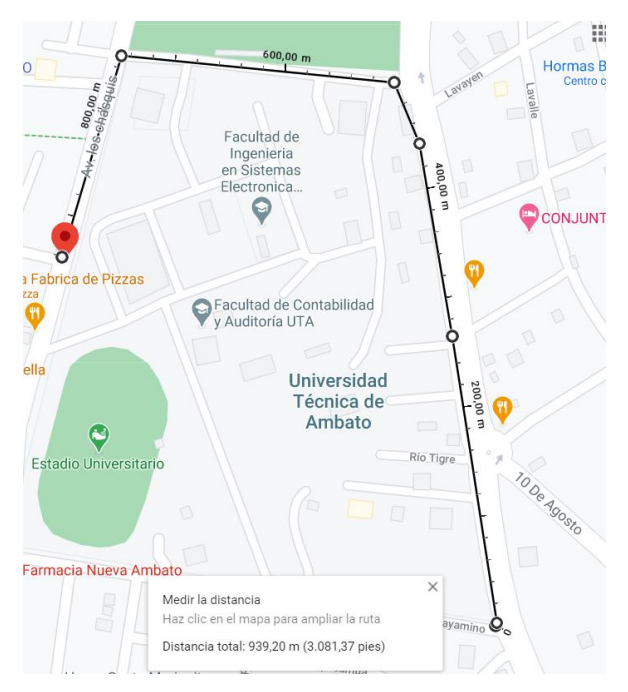

*Fig. 41 Recorrido planificado para prueba 2*

Los datos obtenidos para esta prueba se representan en el siguiente formato:

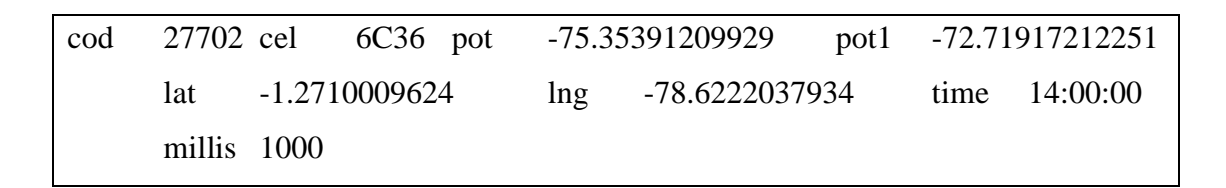

Donde:

- cod = código de celda de antena Claro
- $cel = Codigo de celda de antena movistar$
- pot = potencia recibida en el modulo A6
- pot1 = potencia recibida en el modilo Sim808
- $\bullet$  lat = latitud calculada en el servidor
- lng = longitud calculada en el servidor
- time = hora, minutos y segundos en el que se ha generado la posición.
- Millis = milisegundos de programa Arduino.

Los datos completos recibidos en esta prueba se encuentran en el Anexo 6 y en Fig. 42 se puede visualizar el recorrido generado por el dispositivo en el mapa del servidor. Para generar el recorrido se utiliza los datos de latitud (lat) y longitud (lng).

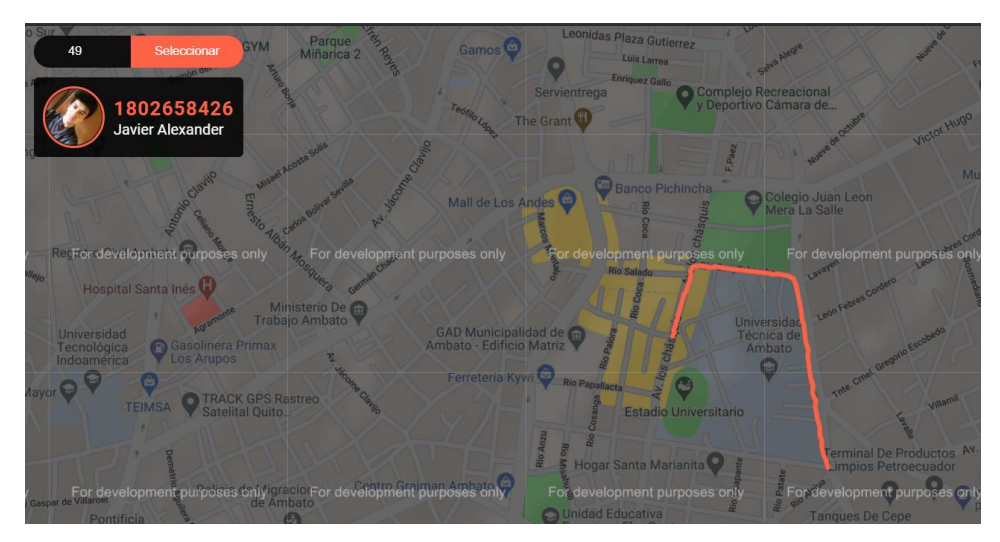

*Fig. 42 Recorrido realizado en la prueba 2*

Comparando la Fig. 41 con la Fig. 42 se aprecia que el recorrido realizado por el corredor no difiera del recorrido planificado comenzando la prueba en la esquina de las calles Julio Cesar Cañar y Rio Payamino y terminando en la esquina de las calles Los Chasquis y Rio Salado.

Para esta prueba el perfil del corredor es visible en la parte superior izquierda de la Fig. 42 con el número de dispositivo 49, el nombre del corredor (Javier Alexander) y el número de cédula (180265842-6) que por petición del corredor no es un número real.

La prueba inicia a las 14:00 pm y tiene una duración de 20 minutos, el deportista realiza cambios en la velocidad para comprobar la integridad física del dispositivo en lo que se refiere a comodidad y ajuste. En el tramo final se realizó una caminata en donde el deportista comparte con nosotros su experiencia con el dispositivo mencionando que no le molesta en lo absoluto y que al tenerlo en el brazo no es necesario estar siempre pendiente de que se pueda caer.

## **Cálculo del error promedio de distancia (m)**

Para comprobar si la distancia que separa el dispositivo de las antenas a la que se encuentra registrado se toman los datos del Anexo 6 de potencias de las antenas y por medio de la ecuación 1 se calcula la atenuación en el medio. Los datos obtenidos se resumen en la Tabla 15 para el calculo de la atenuación con la antena de código 27702 y con la antena 6C36 y los datos completos en el Anexo 7.

| Potencia 1      | Atenuación 1    | Potencia 2      | Atenuación 2    |
|-----------------|-----------------|-----------------|-----------------|
| -75,35391209929 | 129,05391209929 | -72,71917212251 | 133,61917212251 |
| -75,33905861250 | 129,03905861250 | -72,71369867901 | 133,61369867901 |
| -75,33717359683 | 129,03717359683 | -72,70713697518 | 133,60713697518 |
| -75,32796377437 | 129,02796377437 | -72,70599566492 | 133,60599566492 |
| -75,32748937489 | 129,02748937489 | -72,69709720887 | 133,59709720887 |
| -75,31134454533 | 129,01134454533 | -72,69682438597 | 133,59682438597 |
| -75,31105714880 | 129,01105714880 | -72,68713408411 | 133,58713408411 |
| -75,29664456280 | 128,99664456280 | -72,68208806064 | 133,58208806064 |
| -75,28504288748 | 128,98504288748 | -72,67322797235 | 133,57322797235 |
| -75,28181631381 | 128,98181631381 | -72,67161024290 | 133,57161024290 |
| -75,19428977496 | 128,89428977496 | -72,64506988680 | 133,54506988680 |
| -75,13640510551 | 128,83640510551 | -72,57426324608 | 133,47426324608 |
| -75,15710988807 | 128,85710988807 | -72,50047215172 | 133,40047215172 |
| -75,09888826079 | 128,79888826079 | -72,46290426109 | 133,36290426109 |
| -75,12774917160 | 128,82774917160 | -72,38185246011 | 133,28185246011 |
| -75,10610018893 | 128,80610018893 | -72,34404147469 | 133,24404147469 |
| -75,11762515141 | 128,81762515141 | -72,28988084277 | 133,18988084277 |
| -75,12410331390 | 128,82410331390 | -72,24284382915 | 133,14284382915 |
| -75,09639665341 | 128,79639665341 | -72,23011431612 | 133,13011431612 |
| -75,16720775116 | 128,86720775116 | -72,15349626153 | 133,05349626153 |
| -75,12746110845 | 128,82746110845 | -72,13542400684 | 133,03542400684 |
| -75,20902038752 | 128,90902038752 | -72,05147615682 | 132,95147615682 |
| -75,20548809985 | 128,90548809985 | -72,02656405453 | 132,92656405453 |
| -75,26967443458 | 128,96967443458 | -71,96707380997 | 132,86707380997 |
| -75,40299942062 | 129,10299942062 | -71,86659812855 | 132,76659812855 |
| -75,48273592019 | 129,18273592019 | -71,81357649187 | 132,71357649187 |
| -75,50217416601 | 129,20217416601 | -71,81689601042 | 132,71689601042 |

**Tabla 15 Atenuación de las antenas.**

Al tener calculada la atenuación, por medio de la ecuación 3 se calcula la distancia de separación entre el dispositivo y las Antenas en todos los puntos obtenidos por el dispositivo, los resultados obtenidos se expresan en la Tabla 16 de manera resumida y en el Anexo 8 la tabla completa con todos los puntos generados por el dispositivo.

| Distancia Calculada | Distancia Calculada |
|---------------------|---------------------|
| 1                   | 2                   |
| 0,889304364957009   | 1,59798427031144    |
| 0,888390169736638   | 1,59634155985176    |
| 0,888274218924306   | 1,59613320871627    |
| 0,887707923214994   | 1,59511563625010    |
| 0,887678763008148   | 1,59506323849553    |
| 0,886686949568483   | 1,59328105644614    |
| 0,886669304191451   | 1,59324934960194    |
| 0,885784860228127   | 1,59166009895048    |
| 0,885073551798060   | 1,59038195422593    |
| 0,884875829402667   | 1,59002666835286    |
| 0,879529076480991   | 1,58041912856923    |
| 0,876010823100011   | 1,57409720574582    |
| 0,877267648453014   | 1,57635558569286    |
| 0,873738054512885   | 1,57001328510470    |
| 0,875485922962192   | 1,57315401666819    |
| 0,874174494480305   | 1,57079752077289    |
| 0,874872396384481   | 1,57205157541272    |
| 0,875264930484434   | 1,57275691696057    |
| 0,873587322039758   | 1,56974243506666    |
| 0,877881264717974   | 1,57745818810667    |
| 0,875468460078222   | 1,57312263774439    |
| 0,880426662229136   | 1,58203199359420    |
| 0,880211344610404   | 1,58164509099773    |
| 0,884132178490479   | 1,58869040766742    |
| 0,892332264632722   | 1,60342508027992    |
| 0,897272716538858   | 1,61230254084947    |
| 0,898481246081099   | 1,61447413842034    |

**Tabla 16 Distancia calculada del punto a la antena (Km)**

Los datos de la Tabla 16 representan la distancia calculada que existe entre cada lectura del dispositivo con las antenas a las que está registrado. Para determinar el error entre la distancia calculada con los datos obtenidos del dispositivo y la distancia real primero se realiza una medición entre dos puntos de Google Maps como se observa en la fig. 43 tomando en cuenta la posición de la antena con la posición del corredor. En la Tabla 17 se realiza el calculo del error tomando en cuenta los datos de la Tabla 16 que son las distancias calculadas con las distancias reales para cada antena.

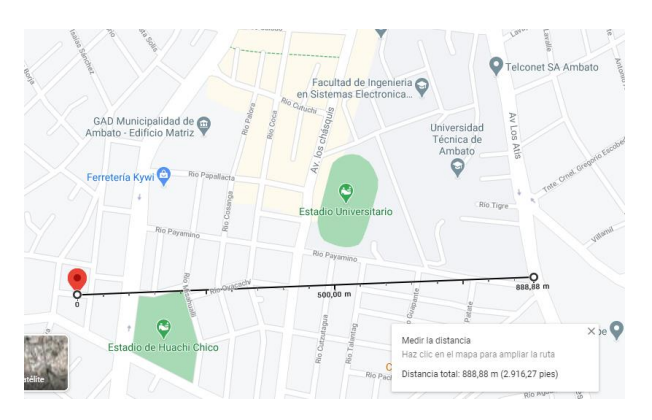

*Fig. 43 Medir distancia entre dos puntos con Google Maps*

En la tabla 17 se muestra el calculo del error presente entre la distancia real y la calculada para cada punto obtenido con el dispositivo en esta prueba para posteriormente realizar un promedio de todos los errores y determinar el error aproximado. En el Anexo 9 se encuentra la tabla completa con todos los datos obtenidos en la prueba.

| Distancia Real 1 | Distancia Real 2 | Error Distancia 1    | Error Distancia 2    |
|------------------|------------------|----------------------|----------------------|
| 0,889            | 1,59             | 0,000304364957009029 | 0,007984270311439890 |
| 0,888            | 1,59             | 0,000390169736637969 | 0,006341559851759990 |
| 0,888            | 1,59             | 0,000274218924306013 | 0,006133208716269990 |
| 0,887            | 1,59             | 0,000707923214994022 | 0,005115636250099920 |
| 0,887            | 1,59             | 0,000678763008147953 | 0,005063238495529810 |
| 0,886            | 1,59             | 0,000686949568483031 | 0,003281056446139850 |
| 0,886            | 1,59             | 0,000669304191450948 | 0,003249349601939900 |
| 0,885            | 1,59             | 0,000784860228126960 | 0,001660098950480030 |
| 0,885            | 1,59             | 0,000073551798060012 | 0,000381954225930015 |
| 0,884            | 1,59             | 0,000875829402666950 | 0,000026668352860026 |
| 0,879            | 1,58             | 0,000529076480990986 | 0,000419128569229876 |
| 0,876            | 1,57             | 0,000010823100010993 | 0,004097205745819950 |
| 0,877            | 1,57             | 0,000267648453013969 | 0,006355585692859880 |
| 0,873            | 1,57             | 0,000738054512885000 | 0,000013285104699889 |
| 0,875            | 1,57             | 0,000485922962191965 | 0,003154016668190040 |
| 0,874            | 1,57             | 0,000174494480305043 | 0,000797520772889859 |
| 0,874            | 1,57             | 0,000872396384481000 | 0,002051575412719940 |
| 0,875            | 1,57             | 0,000264930484433989 | 0,002756916960569900 |
| 0,873            | 1,56             | 0,000587322039757976 | 0,009742435066659950 |
| 0,877            | 1,57             | 0,000881264717974006 | 0,007458188106669980 |
| 0,875            | 1,57             | 0,000468460078221988 | 0,003122637744390030 |
| 0,880            | 1,58             | 0,000426662229136010 | 0,002031993594199920 |
| 0,880            | 1,58             | 0,000211344610403952 | 0,001645090997729910 |
| 0,884            | 1,58             | 0,000132178490478974 | 0,008690407667419910 |
| 0,892            | 1,60             | 0,000332264632721957 | 0,003425080279919830 |
| 0,897            | 1,61             | 0,000272716538857964 | 0,002302540849469900 |
| 0,898            | 1,61             | 0,000481246081099007 | 0,004474138420339950 |
|                  | Error promedio   | 0,0005030265684      | 0,004634932509407040 |

**Tabla 17 Calculo del error entre la distancia Real a la calculada.**

En resumen:

- Error promedio para la antena  $1 = 0.503$  metros
- Error promedio para la antena  $2 = 4.63$  metros
- Suma de los errores  $= 5.133$  metros

Se tiene un error aproximado de 5 metros en la lectura. Para verificar aun de mejor manera el funcionamiento del dispositivo se usa un teléfono celular con GPS en específico un iPhone 6 con la aplicación de Google Maps que envía las coordenadas de puntos en específico para realizar una comparación entre las coordenadas generadas

por el dispositivo implementado con las obtenidas del teléfono inteligente teniendo como resultados los expuestos en la Tabla 18.

| <b>Coordenadas iPhone 6</b> | <b>Coordenadas</b> | Error absoluto                   | <b>Convertir</b><br>error<br>$\mathbf{a}$ |  |
|-----------------------------|--------------------|----------------------------------|-------------------------------------------|--|
|                             | dispositivo        |                                  | distancia (km).                           |  |
|                             | implementado       |                                  |                                           |  |
| -1.2709503075252755,        | $-1.2710009624,$   | 0.00005065487,                   | 0.01688,                                  |  |
| -78.62223639932222          | -78.6222037934     | 0.00003260592                    | 0.0108686                                 |  |
| $-1.269516750090049,$       | $-1.2695867850,$   | 0.0000700349,                    | 0.023344,                                 |  |
| -78.62247217575315          | -78.6225023030     | 0.00003012724                    | 0.01004240329                             |  |
| $-1.2666670261558373,$      | $-1.2666562893,$   | 0.00001073685,                   | 0.00357894,                               |  |
| -78.62298608243701          | -78.6229834000     | 0.00000268243                    | 0.000894142                               |  |
| $-1.2663821708186016$ ,     | $-1.2663633703,$   | 0.00001880051,<br>0.00626683,    |                                           |  |
| -78.62475745358495          | -78.6247655462     | 0.00000809261<br>0.00267653      |                                           |  |
| -1.267981967177574,         | -1.2679862932,     | 0.00000432602,<br>0.001442,      |                                           |  |
| -78.62577120213248          | -78.6257841090     | 0.00001230686                    | 0.00410228                                |  |
|                             |                    | <b>Promedio</b><br>del           | Latitud 0.01030,                          |  |
|                             |                    | error (km)<br>Longitud 0.0057167 |                                           |  |

**Tabla 18 Error entre GPS comercial y dispositivo implementado.**

Analizando la tabla 18 se tiene un error en latitud de 10 metros y un error de longitud de 5.7 metros, si se suman los errores obtenidos y dividiendo para 2 se tiene un error de 0.008 kilómetros o lo que sería igual a 8 metros en relación a lo marcado por el teléfono celular usado teniendo en cuenta que el costo del equipo es de aproximadamente 300 dólares.

Al finalizar la prueba se realiza la comprobación de la batería donde las dos celdas se encuentran con carga marcando 3.73 voltios en la primera celda y 3.72 voltios en la segunda.

# **Tabla 19 Resultados prueba 2**

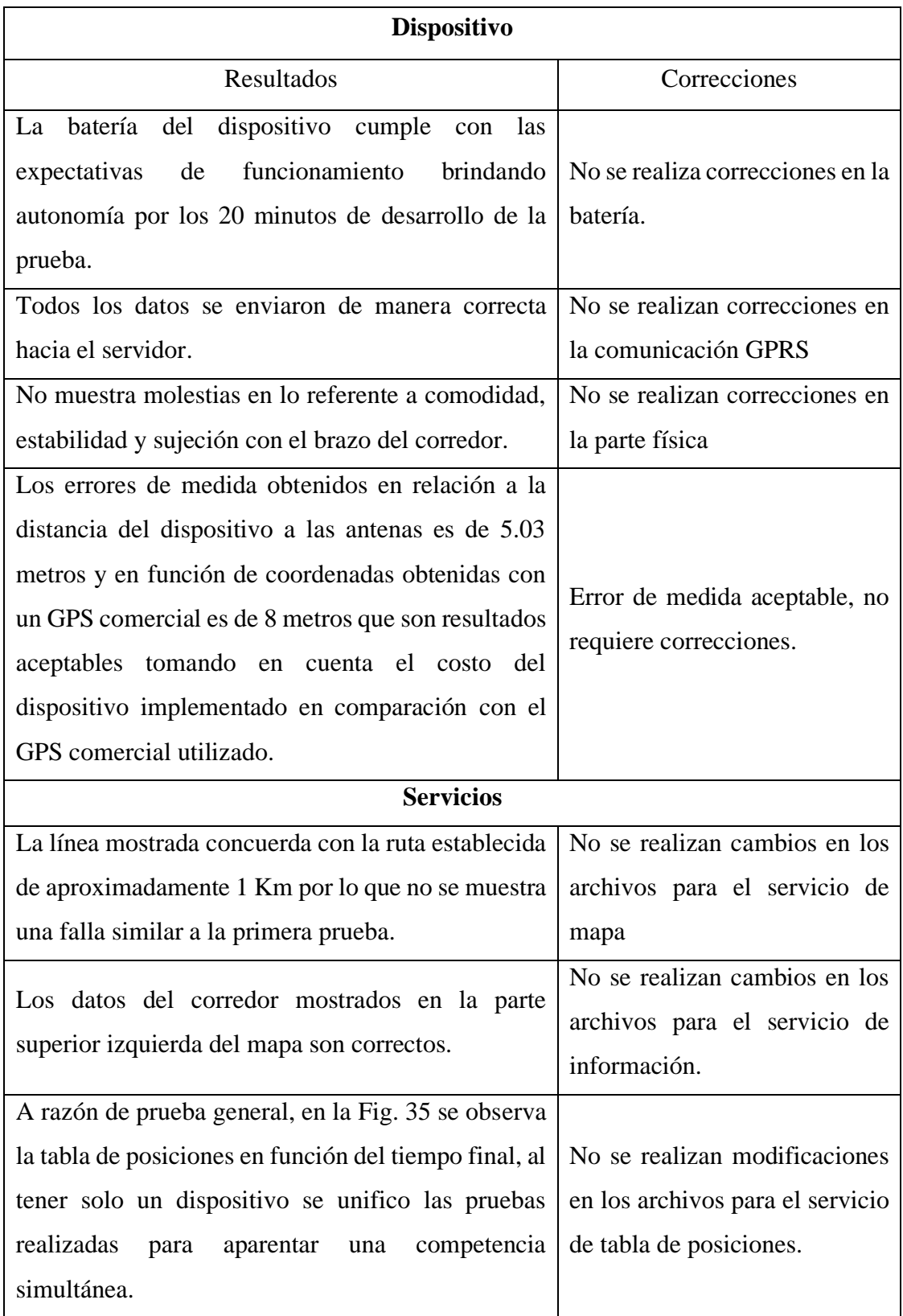

**Elaborado por:** Investigador.

## **Presupuesto del proyecto.**

Se presenta el cálculo de los gastos generados para el proyecto con los precios actuales por modulo en Ecuador tomando en cuenta el tiempo de trabajo empleado para su construcción.

|         | <b>Detalle</b>            | Cantidad       | <b>Precio Unitario</b> | <b>Precio</b> |
|---------|---------------------------|----------------|------------------------|---------------|
|         |                           |                |                        | <b>Total</b>  |
|         | Batería lipo nanotech     | $\mathbf{1}$   | 10                     | 10            |
|         | Módulo Sim808             | $\mathbf{1}$   | 20                     | 20            |
| EQUIPOS | Módulo Ai-Thinker         | $\mathbf{1}$   | 11                     | 11            |
|         | Sim GSM                   | $\overline{2}$ | 1.50                   | 3             |
|         | Arduino Mega mini         | $\mathbf{1}$   | 11                     | 11            |
|         | Banda para brazo          | 1              | 3                      | 3             |
|         | Host Privado              | 1              | $\Omega$               | $\Omega$      |
|         | Google Cloud              | 1              | $\Omega$               | $\Omega$      |
|         | Kit de cables de conexión | $\mathbf{1}$   | 2.50                   | 2.50          |
|         | Estaño                    | $\mathbf{1}$   | 1                      | $\mathbf{1}$  |
|         | Cautín                    | $\mathbf{1}$   | 5                      | 5             |
|         | Aislante térmico          | $\mathbf{1}$   | 0.80                   | 0.80          |
|         | Horas de trabajo          | 19             | 4.50                   | 81.50         |
|         |                           |                | Sub total equipos      | \$148.80      |
|         |                           |                | Imprevistos 10%        | \$14.88       |
|         |                           |                | <b>Total</b>           | \$163.68      |

**Presupuesto Final del Proyecto**

La construcción del dispositivo reduce sus costos de producción al adquirir los componentes al por mayor y al tener el diseño del dispositivo se reduce el tiempo de fabricación. Para lo que se tiene el presupuesto estimado para su producción.
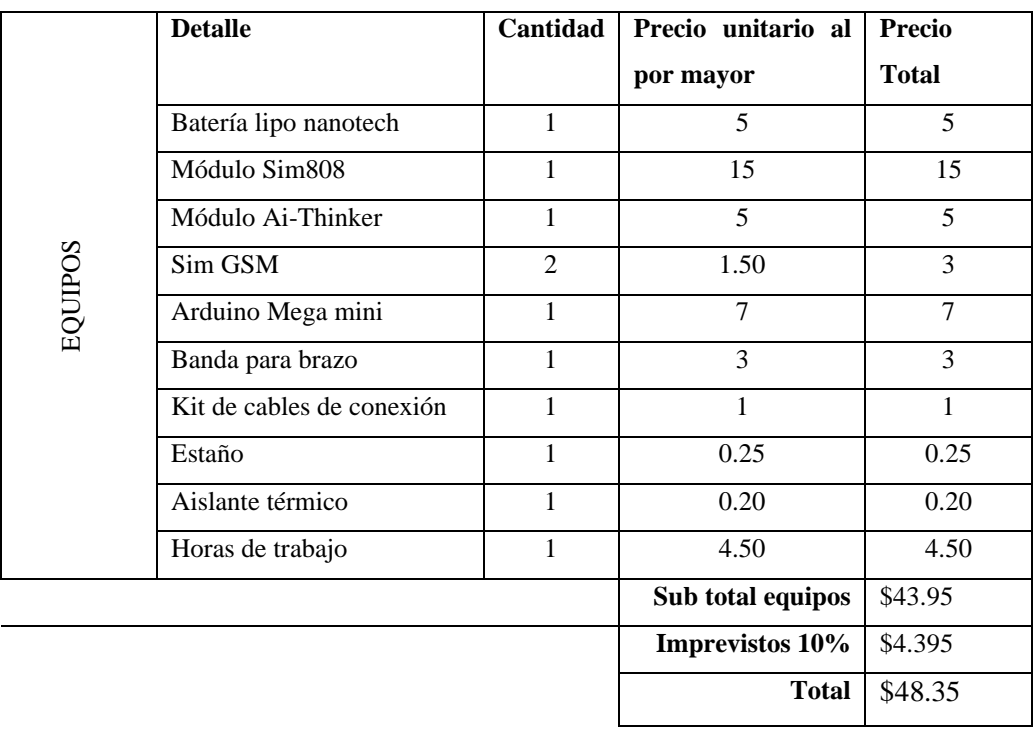

## **Presupuesto Estimado**

### **CAPÍTULO IV**

#### **CONCLUSIONES Y RECOMENDACIONES**

#### **4.1. Conclusiones**

- Se realizó un análisis de las características que tienen distintas competencias atléticas para llegar a la conclusión de que la maratón es a la que mejor se adapta el proyecto y con estas características determinar la ingeniería a la cual el dispositivo va dirigido para cumplir con las necesidades de esta competición, de sus usuarios y que se encuentre acorde con el reglamento planteado.
- Se analizó el principio de posicionamiento global asistido que usa las radio base celulares para determinar los parámetros que esta tecnología aplica en la localización de un móvil, esta información proporciono lo necesario para determinar datos relevantes que las antenas celulares tienen en común para registrar a un móvil y así se desarrolló un sistema de seudo-triangulación con los datos proporcionados por el dispositivo que son de uso público y los datos de las antenas celulares que de forma gratuita es proporcionado por OpenCellid y se realizó los cálculos para este proceso teniendo en cuenta a la ciudad de Ambato como base de pruebas.
- Se diseñó el prototipo del sistema tracking para competencias atléticas usando el sistema de posicionamiento global asistido por medio de una comparativa de módulos GSM/GPRS, de tarjetas microcontroladores que se adaptan a las necesidades del proyecto, el sistema de sujeción según las necesidades del corredor y una comparativa del servidor privado para lo cual se concluye que el resultado final del dispositivo y servicios de ruta por medio de un mapa cumple con las expectativas del proyecto con un margen de error de posicionamiento de 8 metros en comparación con dispositivos GPS comerciales reduciendo en gran medida la inversión que estos dispositivos demandan.

#### **4.2. Recomendaciones**

- El prototipo AGPS desarrollado cuenta con dispositivos de fácil adquisición y a un precio bajo lo que permite mejorar en lo que a hardware se refiere pudiendo hacerlo más pequeño con la compra de componentes de la misma serie pero que con el avance de la tecnología van reduciendo su tamaño como lo es el Ai-Thinker A9 que tiene mayor capacidad, menor precio pero que a día de este documento no se encuentra a la venta en el país y no cuenta con una homologación para GSM.
- Con la salida del módulo ESP32 se tiene un mundo de posibilidades en lo que a tecnología inalámbrica se refiere pudiendo actualizar este proyecto a las redes WIFI por medio de la utilización de coordenadas de routers y analizando la señal emitida por los mismos realizar una triangulación más precisa y en menos tiempo, OpenCellid cuenta con una base de datos de algunos routers registrados pero que en la actualidad no se encuentra completa.
- Un punto clave para tener un control más exacto en la posición de un móvil por este método es tomar lecturas de la potencia recibida, el código de celda de la antena y la posición en la que se toma la lectura que puede ser con un teléfono celular para poder determinar si la potencia de trasmisión concuerda con la base de datos teniendo en cuenta que esta base debe ser actualizada una vez al mes verificando los datos de OpenCellid continuamente ya que existe la posibilidad de aumento en antenas o que alguna antena fuera dada de baja por el tiempo de vida útil.

#### REFERENCIAS BIBLIOGRÁFICAS

- [1] E. D. Juan Astudillo, SISTEMA DE LOCALIZACION MONITOREO Y CONTROL VEHICULAR BASADO EN LOS PROTOCOLOS GPS/GSM/GPRS, Cuenca, 2012.
- [2] R. Padilla, V. Quinteros-Rosas y A. Diaz-Ramirez, «MONITOREO Y LOCALIZACION DE PERSONAS EXTRAVIADAS UTILIZANDO ARDUINO Y GSM/GPS,» *INDUSTRIAL DATA,* vol. 18, nº 1, pp. 128-134, 2015.
- [3] A. J. Benítez, Á. M. López y M. Sánchez, EL USO DE SISTEMAS DE GEOLOCALIZACION EN LA NARRATIVA DE LOS DEPORTES EN DIRECTO: EL CASO DEL CICLISMO EN RUTA, Madrid, 2014.
- [4] A. Juansyah, «DESARROLLO DE APLICACIÓN DE SEGUIMIENTO INFANTIL BASADO ASISTIDO - SISTEMA DE POSICIONAMIENTO GLOBAL (A-GPS) CON PLATAFORMA PARA ANDROID,» *Revista de Informática y Tecnología de la Información (KOMPUTA),* vol. 1, nº 2089-9033, pp. 1-12, 2015.
- [5] C. Ecuador, «Carreras Ecuador,» [En línea]. Available: http://carrerasecuador.com/?fbclid=IwAR2UFjwcz3DgWy0-rHsidHi6qEaUi-FUVXVroLbLJz6DlIyaUMx7luUKqJE. [Último acceso: 16 Enero 2021].
- [6] Q. Amérique, Encyclopedie visuelle des sports, Canada: Jacques Fortin, 2000.
- [7] Emilio Mazzeo y Eduardo Mazzeo, Atletismo para todos, Buenos Aires: Stadium, 2008.
- [8] D. Martin y P. Coe, Entrenamiento para corredores de fondo y medio fondo, Madrid: Paidotribo, Tercera Edición.
- [9] Cronopro, «Cronopro,» WordPress, [En línea]. Available: http://cronopro.com/. [Último acceso: 15 02 2020].
- [10] I. Sports, «Ipico Sports,» [En línea]. Available: http://www.ipicosports.co.za/index.php/how-it-works. [Último acceso: 15 02 2020].
- [11] Cronopro, «Cronopro,» [En línea]. Available: http://cronopro.com/chips/. [Último acceso: 15 02 2020].
- [12] S. Ident, «Sportídent,» [En línea]. Available: https://www.sportident.com/products.html#cards. [Último acceso: 02 15 2020].
- [13] A. B. M. Ponce, «Manta Marathon,» [En línea]. Available: http://www.mantamarathon.com/web/index.php?r=site%2Freglamento. [Último acceso: 15 02 2020].
- [14] F. V. Diggelen, A-GPS: Assisted GPS, GNSS and SBAS, Londres: Artech House, 2009.
- [15] Jordi Salazar, Santiago Silvestre, Internet de las cosas, República Checa: Erasmus+, 2018.
- [16] E. huerta, A. Mangiaterra y G. Noguera, GPS Posicionamiento Satelital, Rosario: UNR , 2005.
- [17] J. A. S. Wevar, *Análisis y estudio de Redes GPRS,* Chile: Universidad Austral de Chile, 2005, p. 73.
- [18] J. Casademont, *Integración de sistemas de comunicaciones móviles inalámbricas en una plataforma GIS,* Cataluña: Universidad Politécnica de Cataluña, 2000.
- [19] Microsoft, «Microsoft,» Microsoft, 14 Marzo 2017. [En línea]. Available: https://docs.microsoft.com/es-es/sql/database-engine/configurewindows/remote-servers?view=sql-server-ver15. [Último acceso: 10 Marzo 2020].
- [20] J. Abadías, «UOC,» [En línea]. Available: http://openaccess.uoc.edu/webapps/o2/bitstream/10609/9183/1/recursosmovile s.pdf. [Último acceso: 8 Junio 2020].
- [21] Arduino, «Arduino,» 05 febrero 2018. [En línea]. Available: https://www.arduino.cc/en/Guide/Introduction. [Último acceso: 08 Julio 2020].
- [22] E. Upton, «Raspberry Pi,» [En línea]. Available: http://163.178.104.150/ci1210/practicas/RAPSBERRY/GUIA%20RAPSBER RY%20PI.pdf. [Último acceso: 10 Julio 2020].
- [23] R. d. l. Cámara, «Arduino + módulo GSM/GPRS: monitorización, automatización y gestión remota en un viñedo,» *Universitat Oberta de Catalunya,* p. 74, 2017.
- [24] A.-T. Co, «Ai-Thinker,» Ai-Thinker Co, Ltd, 01 Enero 2008. [En línea]. Available: http://www.ai-thinker.com/index.html. [Último acceso: 08 Julio 2020].
- [25] N. Asuni, «ElectronicaPTY,» [En línea]. Available: http://www.electronicapty.com/modulo-adaptador-a6-gprs-pro-serialdetail?tmpl=component&format=pdf. [Último acceso: 09 Julio 2020].
- [26] E. Villanueva, «Universidad Tecnica Federico Santa Maria,» 22 Marzo 2010. [En línea]. Available: http://www2.elo.utfsm.cl/~elo383/apuntes/PresentacionBaterias.pdf. [Último acceso: 10 Julio 2020].
- [27] E. Borges, «Infranetworking,» 13 Diciembre 2018. [En línea]. Available: https://blog.infranetworking.com/servidor-privado/. [Último acceso: 12 Julio 2020].
- [28] Hostinger, «Hostinger,» 2004. [En línea]. Available: https://www.hostinger.es/. [Último acceso: 15 Julio 2020].
- [29] Bluehost, «BlueHost,» 2002. [En línea]. Available: https://www.bluehost.com/hosting/shared?. [Último acceso: 15 Julio 2020].
- [30] Hostgator, «HostGator,» 2020. [En línea]. Available: https://www.hostgator.com/web-hosting. [Último acceso: 15 Julio 2020].
- [31] Dreamhost, «DreamHost,» 2020. [En línea]. Available: https://www.dreamhost.com/es/hosting/. [Último acceso: 15 Julio 2020].
- [32] J. C. S. Montero, «Modelo Experimental de Propagación de RF en Espacio Libre y Vegetación a 9.1Ghz,» Universidad de las Americas Puebla, Mexico, 2006.
- [33] M. Porres, «Calculo de distancia sobre la esfera terrestre,» Universidad Politecnica de Valencia, Valencia, 2016.
- [34] J. I. Murillo, «Geometria Analitica,» 28 Febrero 2002. [En línea]. Available: https://expediente.ues.edu.sv/uiu/elementos\_estudio/matematica/Jesus%20Infa

nte%20Murillo%20-%20Geometria%20Analitica/4.%20Circunferencia.pdf. [Último acceso: 10 Agosto 2020].

[35] P. Aventura, «proyectoaventura.com,» [En línea]. Available: https://www.proyectoaventura.com/site/11/section/2258/uso-del-chip. [Último acceso: 15 02 2020].

#### **ANEXOS**

#### **3.1. Anexo 1: Entrevista**

1.- ¿Conocen en que consiste una maratón?

Si, hemos participado en algunas competencias y en nuestra carrera nos explican reglamentos, entrenamientos y todo sobre las competencias atléticas.

2.- ¿Conoce el método más común de control para los participantes en una maratón?

Como te mencionamos ya participamos en algunas competencias de este tipo y sabemos que controlan a los participantes con un aparato pequeño que se pone en el zapato y hay que pisar en unas alfombras que se ponen en el piso pero si pierdes este aparatito te cobran como 70 dólares y si no pisas justo en la alfombra hay veces que no te cuentan y te sancionan al final de la carrera aun si seguías la ruta planificada y no se puede ni reclamar.

3.- ¿Creen que los sistemas que controlan a los participantes basados en su posición son necesarios?

Si, de hecho conozco varias competencias que ya usan sistemas GPS como el ciclismo, me parece que en triatlones también ya se hacen estos controles pero las inscripciones igual son caras y si perder esa cosita del zapato cuesta como 70 dólares imagínate perder un GPS, pero serían muy útiles también por el hecho de que ya se tiene pruebas de por donde se fue en la competencia y se puede evitar que otros vayan por calles ajenas a la ruta que también ha pasado, de hecho en la última carrera de Ambato 5K por las fiestas algunos se cansaron y tomaron carro para recibir la medalla de participación.

4.- ¿Les gustaría poder saber la ruta que están tomando los corredores en una maratón?

Si, sería muy útil porque nosotros como entrenadores tenemos que estar pendientes de nuestros pupilos y no se puede controlar a todos a la vez y tenemos que correr de lado a lado para ver por donde esta o seguirlos igual corriendo tomando vías alternas o ya

solo les esperamos en la meta y que sea lo que Dios quiera, esto más por las limitaciones económicas que tienen los corredores y por ende nosotros, no hay mucho apoyo a los deportistas a menos que ganes algo internacionalmente.

| <b>Tec</b>  | Cod       | Long             | Lat              | P  | <b>Cod Hexa</b> |
|-------------|-----------|------------------|------------------|----|-----------------|
| <b>UMTS</b> | 131229100 | -78.591774       | $-1.197161$      | 24 | 7D265AC         |
| <b>UMTS</b> | 131229160 | $-78.62702$      | $-1.262699$      | 46 | 7D265E8         |
| <b>UMTS</b> | 131229159 | $-78.624516$     | $-1.266287$      | 42 | 7D265E7         |
| <b>UMTS</b> | 131229189 | $-78.627215$     | $-1.279218$      | 40 | 7D26605         |
| <b>UMTS</b> | 131229241 | -78.633587       | $-1.254702$      | 38 | 7D26639         |
| <b>UMTS</b> | 131229080 | -78.624586       | $-1.243703$      | 26 | 7D26598         |
| <b>UMTS</b> | 131229139 | -78.616928       | $-1.245621$      | 15 | 7D265D3         |
| <b>UMTS</b> | 131229180 | -78.622971       | $-1.239258$      | 20 | 7D265FC         |
| <b>UMTS</b> | 131229081 | -78.628654       | $-1.240209$      | 96 | 7D26599         |
| <b>UMTS</b> | 131229081 | -78.628463745117 | -1.2407684326172 | 11 | 7D26599         |
| <b>UMTS</b> | 131229109 | -78.628693       | $-1.244158$      | 33 | 7D265B5         |
| <b>UMTS</b> | 131229111 | -78.632552       | $-1.242151$      | 68 | 7D265B7         |
| <b>UMTS</b> | 131229079 | $-78.623123$     | $-1.238327$      | 19 | 7D26597         |
| <b>GSM</b>  | 8802      | -78.626816       | $-1.242856$      | 25 | 2262            |
| <b>UMTS</b> | 131229129 | -78.620867       | $-1.237685$      | 31 | 7D265C9         |
| <b>UMTS</b> | 131229131 | -78.619379       | $-1.239923$      | 13 | 7D265CB         |
| <b>UMTS</b> | 131229171 | -78.619916       | $-1.24713$       | 49 | 7D265F3         |
| <b>UMTS</b> | 131229110 | -78.626233       | $-1.243501$      | 35 | 7D265B6         |
| <b>UMTS</b> | 161538    | -78.630206       | $-1.271158$      | 38 | 27702           |
| <b>GSM</b>  | 8552      | -78.664697       | $-1.290232$      | 64 | 2168            |
| <b>GSM</b>  | 8682      | -78.729438       | $-1.303791$      | 74 | 21EA            |
| <b>GSM</b>  | 8951      | -78.692066       | $-1.31022$       | 16 | 22F7            |
| <b>GSM</b>  | 8682      | -78.724594116211 | -1.3011932373047 | 11 | 21EA            |
| <b>GSM</b>  | 8683      | -78.778589       | $-1.327576$      | 32 | 21EB            |
| <b>GSM</b>  | 32111     | -78.884888       | $-1.427935$      | 11 | 7D6F            |
| <b>GSM</b>  | 3081      | -78.935394       | $-1.457748$      | 12 | CO <sub>9</sub> |
| <b>GSM</b>  | 8572      | -78.674285       | $-1.445435$      | 13 | 217C            |
| <b>GSM</b>  | 8652      | -78.591093       | $-1.3215$        | 47 | 21CC            |
| <b>GSM</b>  | 8653      | -78.615957       | $-1.301053$      | 76 | 21CD            |
| <b>GSM</b>  | 8712      | -78.607717       | $-1.299624$      | 28 | 2208            |
| <b>GSM</b>  | 8841      | -78.597403       | $-1.336184$      | 61 | 2289            |
| <b>GSM</b>  | 8842      | -78.630074       | $-1.344888$      | 47 | 228A            |
| <b>GSM</b>  | 8731      | -78.626784       | $-1.354009$      | 39 | 221B            |
| <b>GSM</b>  | 8571      | -78.643315       | $-1.403275$      | 27 | 217B            |
| <b>GSM</b>  | 8781      | -78.617379       | $-1.273678$      | 28 | 224D            |
| <b>GSM</b>  | 8602      | -78.604938       | $-1.248974$      | 54 | 219A            |
| <b>GSM</b>  | 5052      | -78.830338       | $-1.282883$      | 13 | 13BC            |
| <b>GSM</b>  | 21009     | -78.447189331055 | -1.4028167724609 | 14 | 5211            |
| <b>GSM</b>  | 8732      | $-78.615993$     | $-1.329995$      | 81 | 221C            |

**3.2.Anexo 2: Localización de antenas**

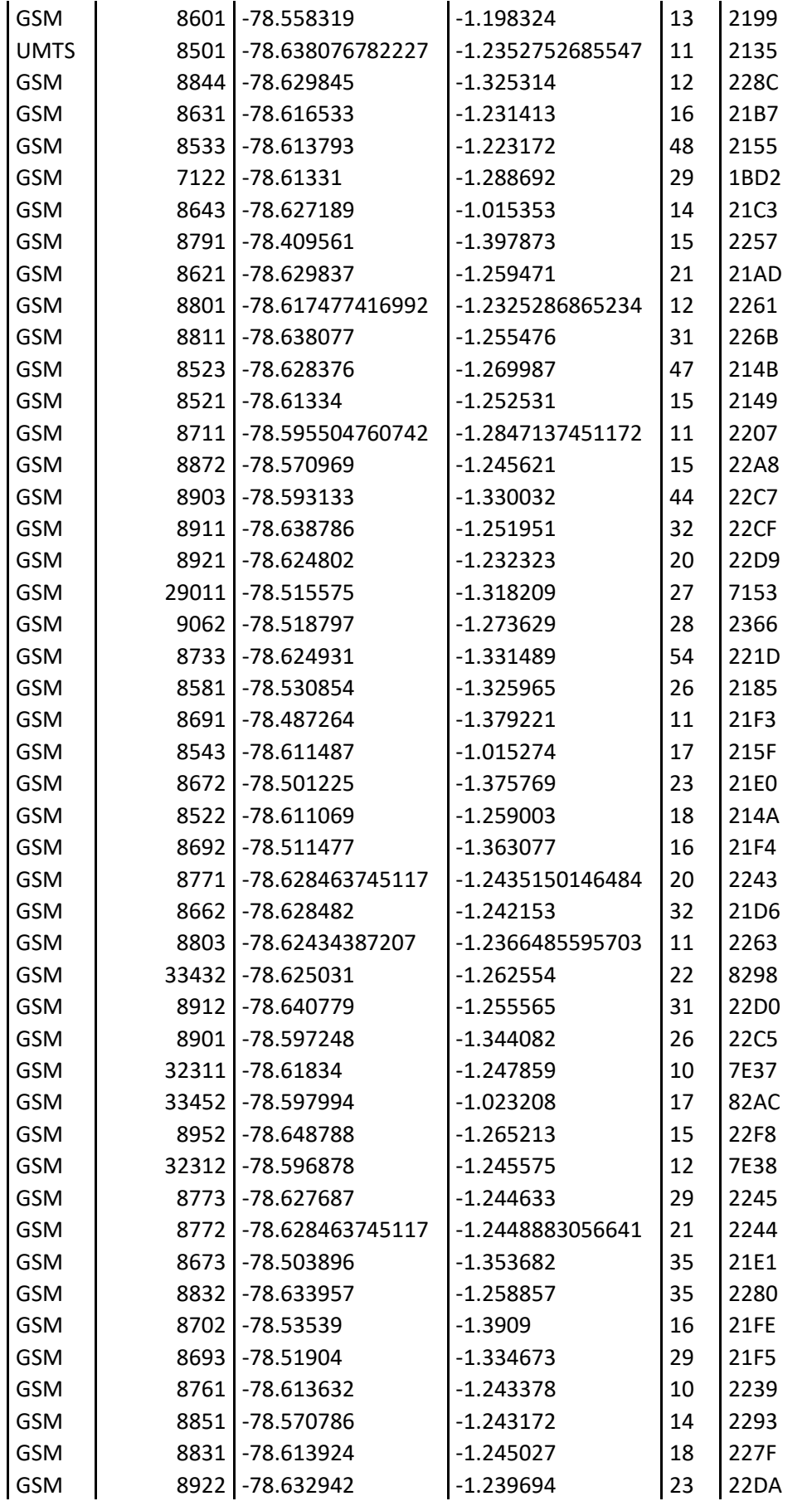

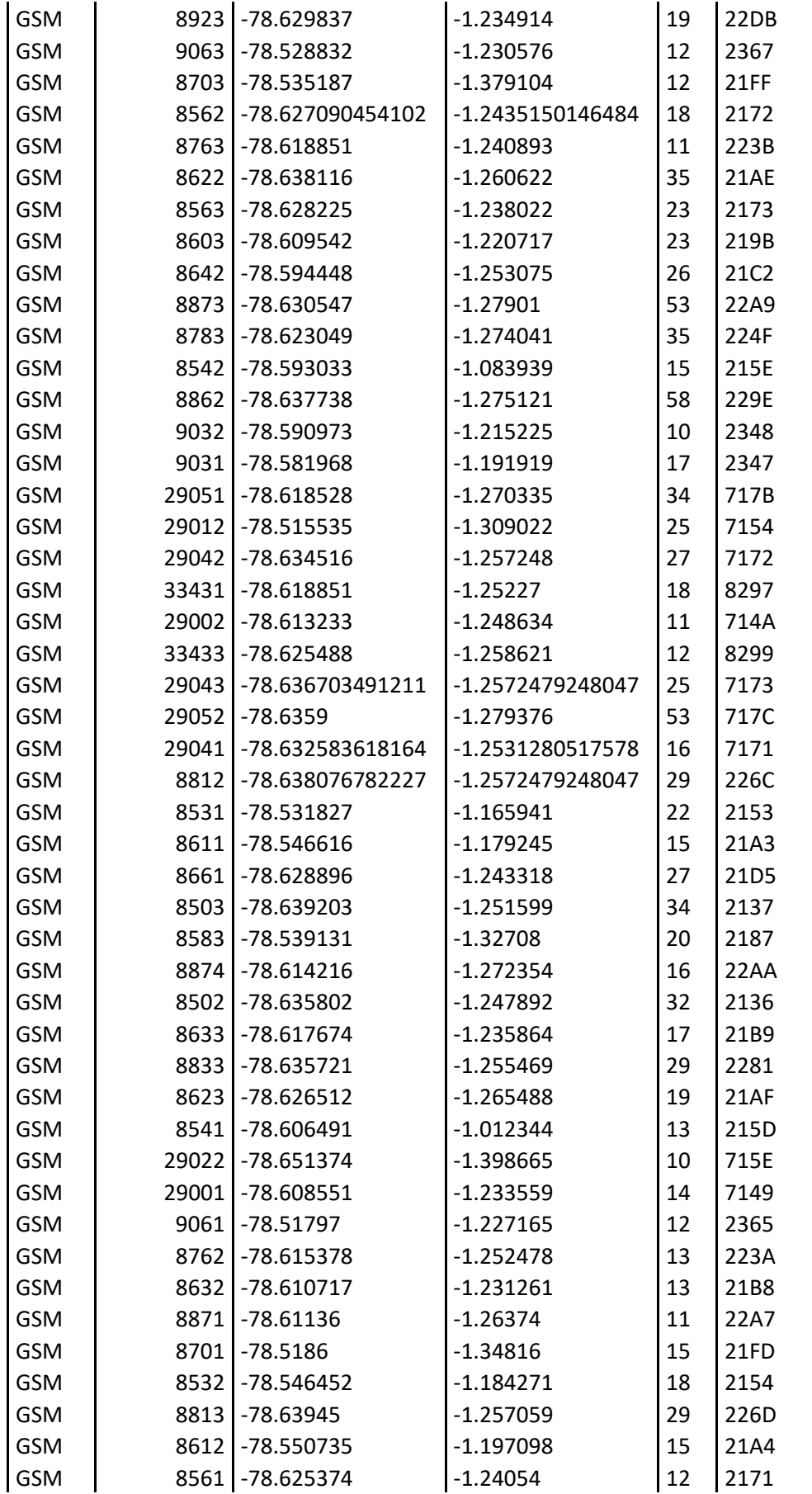

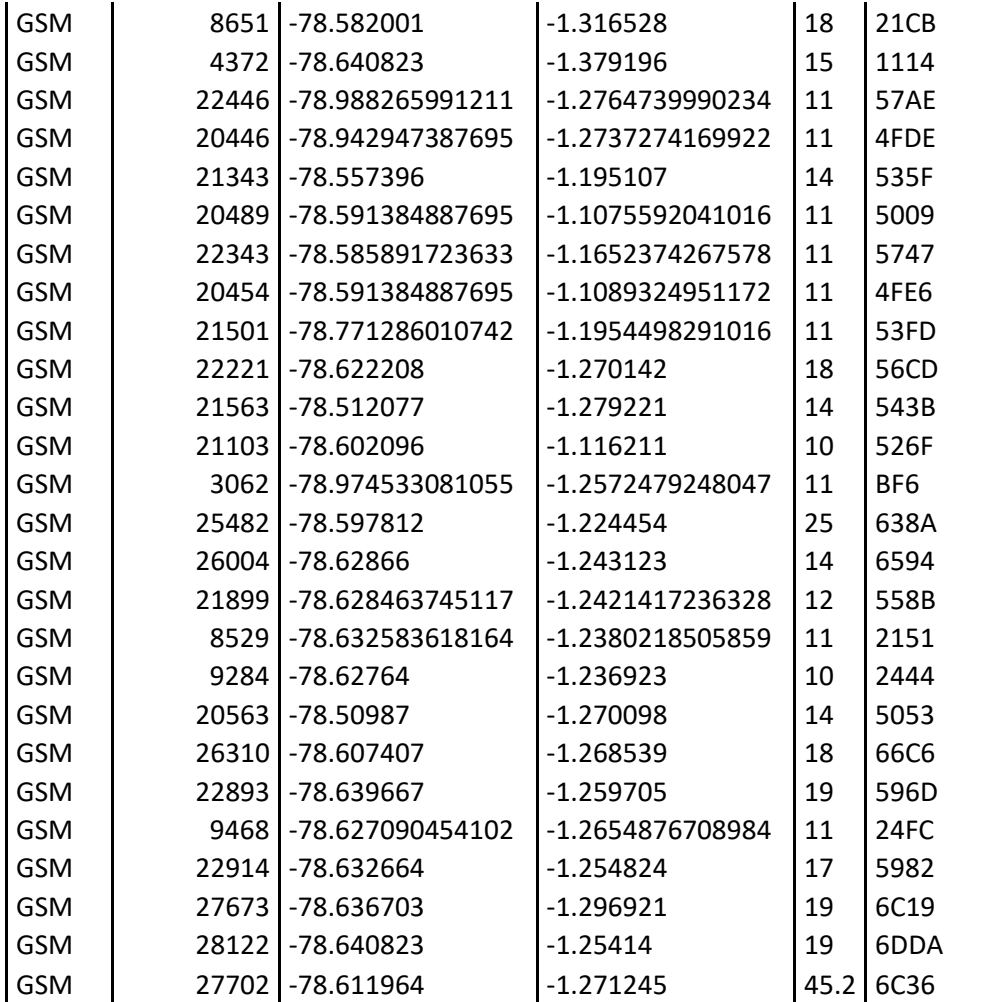

**3.3. Anexo 3: Datasheets**

## **Ai-thinker**

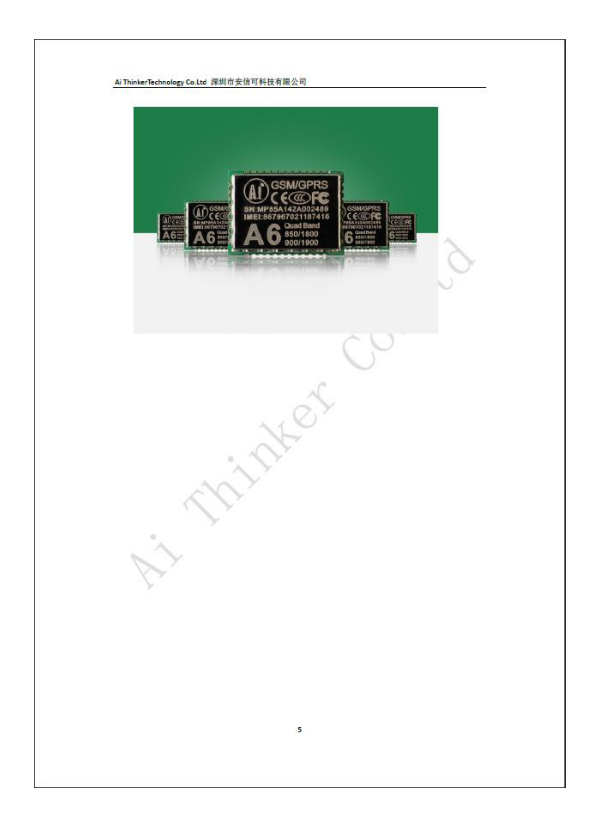

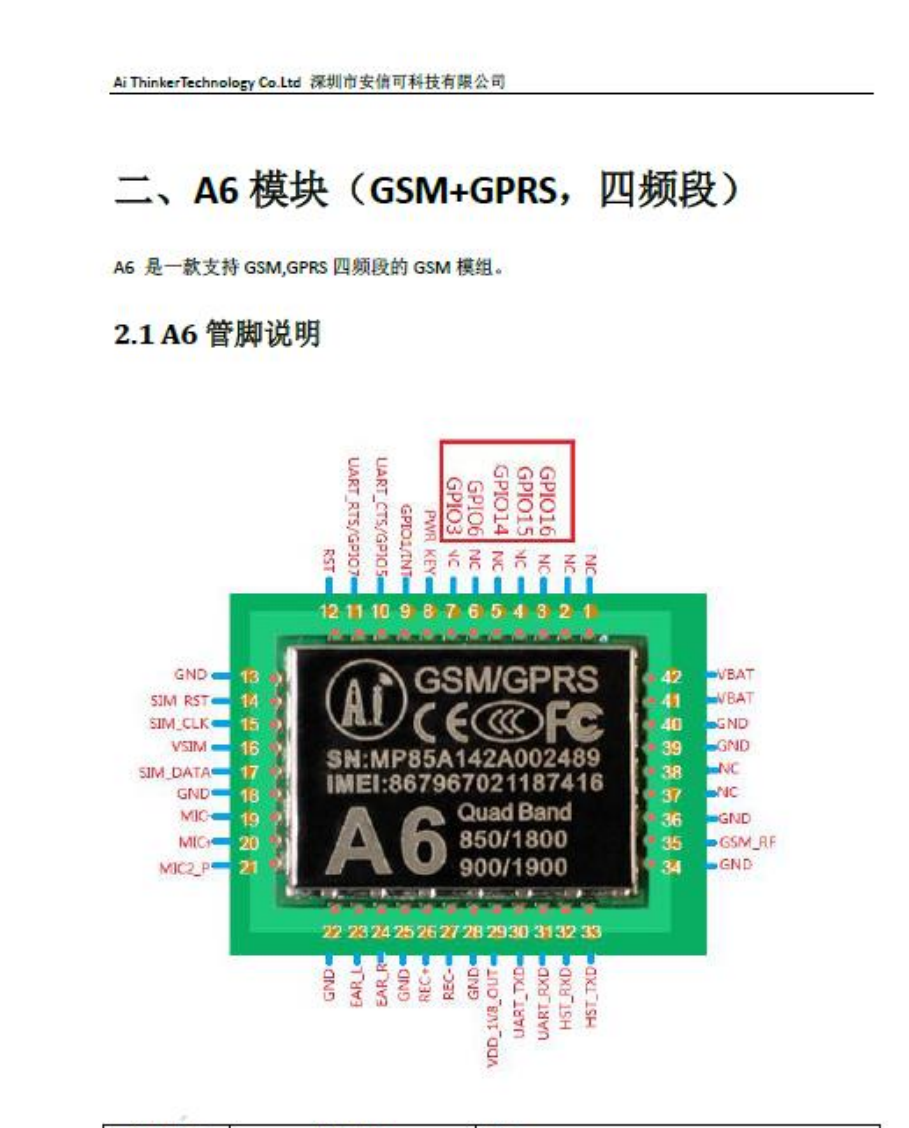

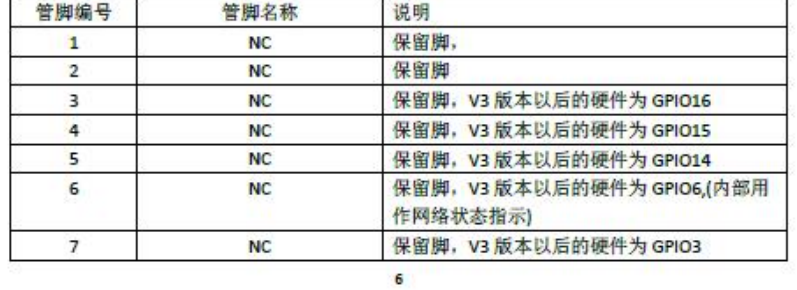

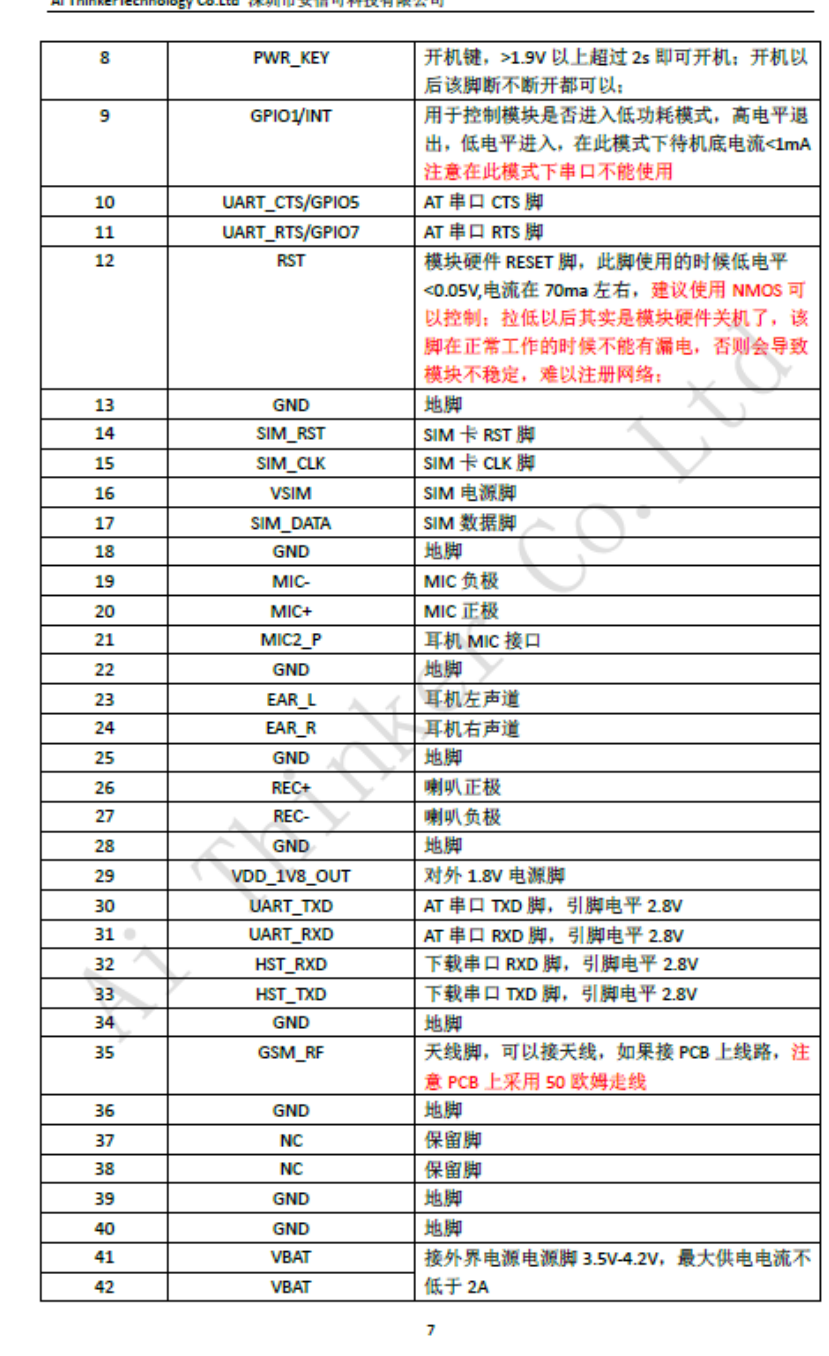

-<br>-v Co Itd. 深圳市安信可科技有限公司 .<br>Ai ThinkerTechnolo

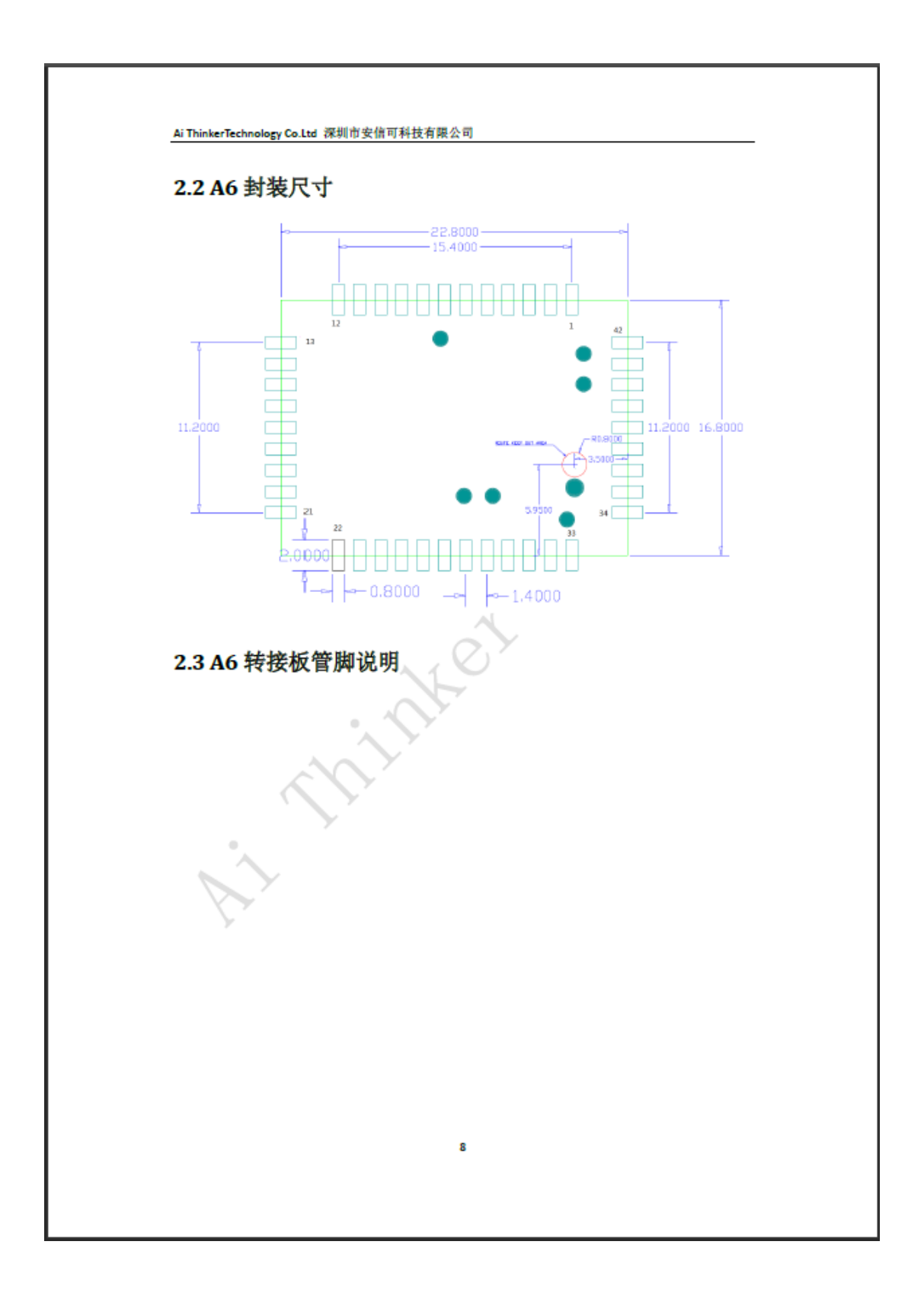

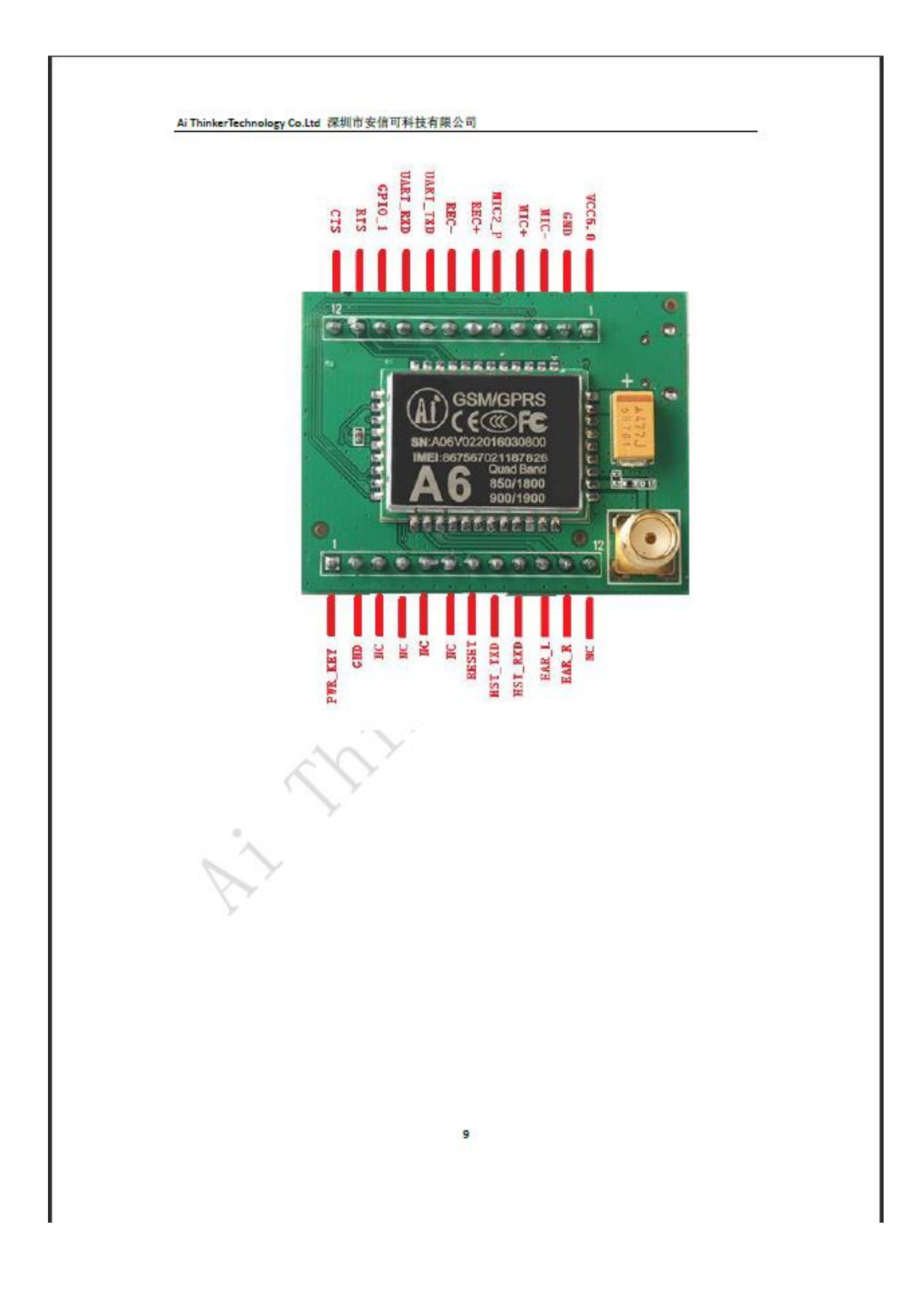

#### **Arduino Mega Mini**

# Mega2560 Pro Mini

De Epalsite Wiki

#### Contenido

- $\blacksquare$  1 Introducción
- $\blacksquare$  2 características clave
- 3 Especificaciones de hardware
- $-4$  Uso

#### Introducción

La placa Meduino Mega2560 Pro Mini R3 es una versión más pequeña del Arduino Mega2560 R3. Para algunos proyectos, cuando el Arduino Mega2560 es demasiado grande, puede elegir nuestra placa Meduino Mega2560 Pro Mini. Tiene un tamaño mucho más pequeño y también tiene todas las E / S de Arduino Mega2560.

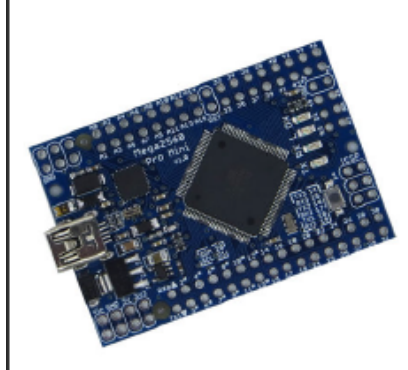

#### Características clave

- 1. Completamente compatible con Arduino Mega2560 original
- 2. Paso del pin: 0,1 pulgadas<br>3. Tamaño: 5,42 cm \* 3,68 cm
- 
- 4. Con el chip Atmega16U2 como convertidor de USB a serie
- 5. Voltaje de funcionamiento: 5 V
- 6. Voltaje de entrada: 7-12 V
- 7. Pines de entrada analógica: 16
- 8. Pines de E / S digitales: 54

#### Especificación de hardware

La siguiente imagen muestra los pines de la placa.

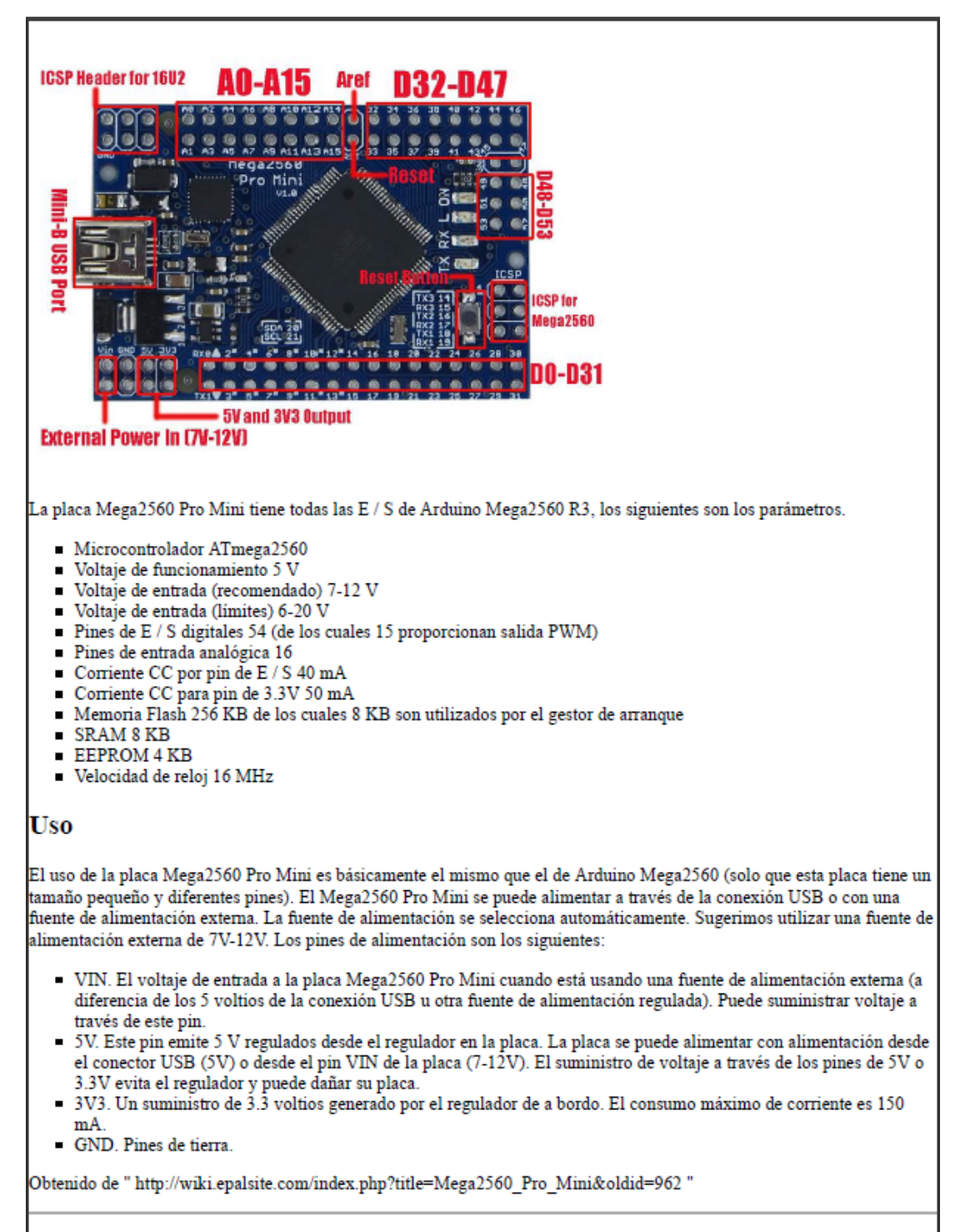

- Esta página fue modificada por última vez el 23 de julio de 2015, a las 09:13.
- Esta página ha sido visitada 51,237 veces.

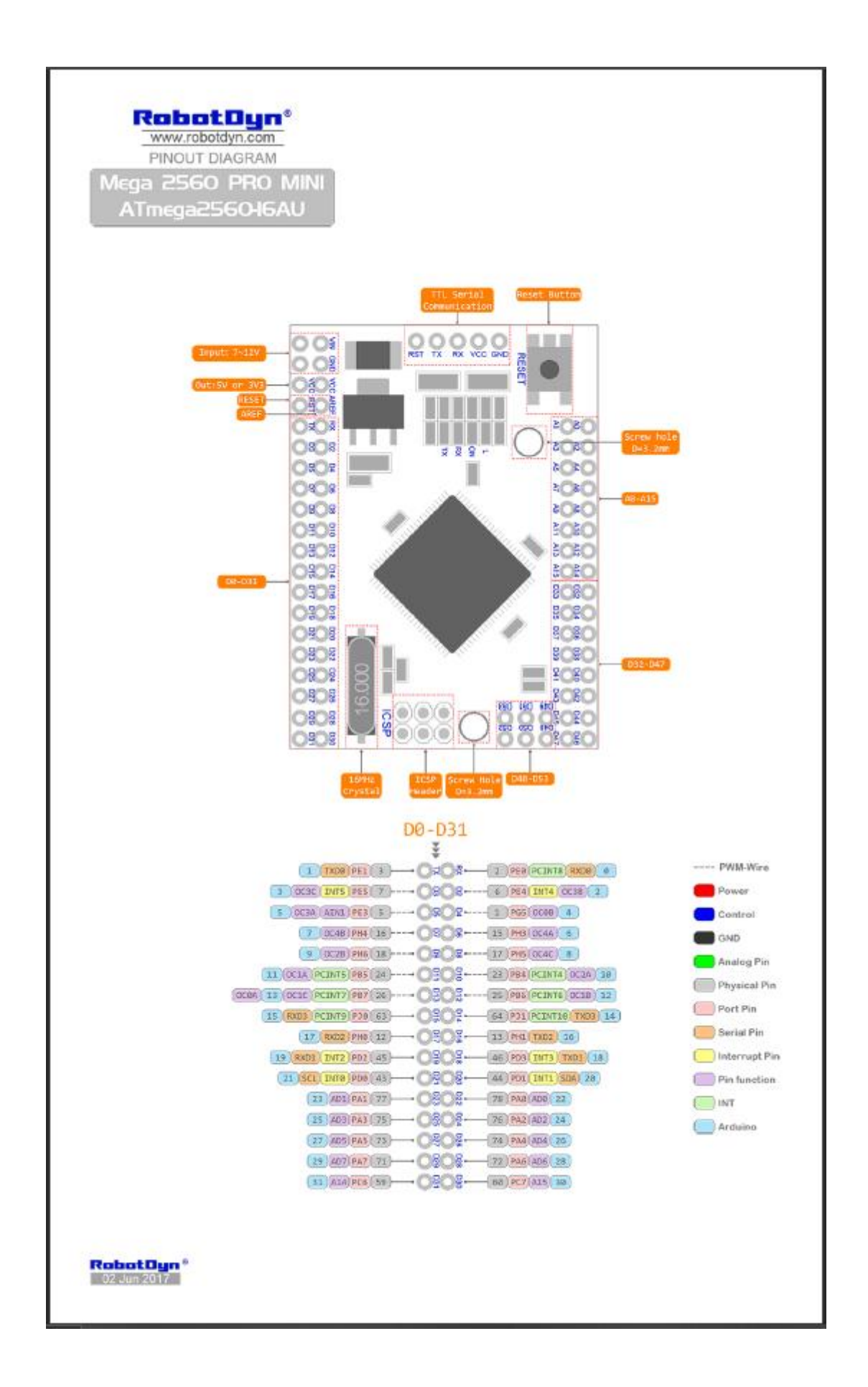

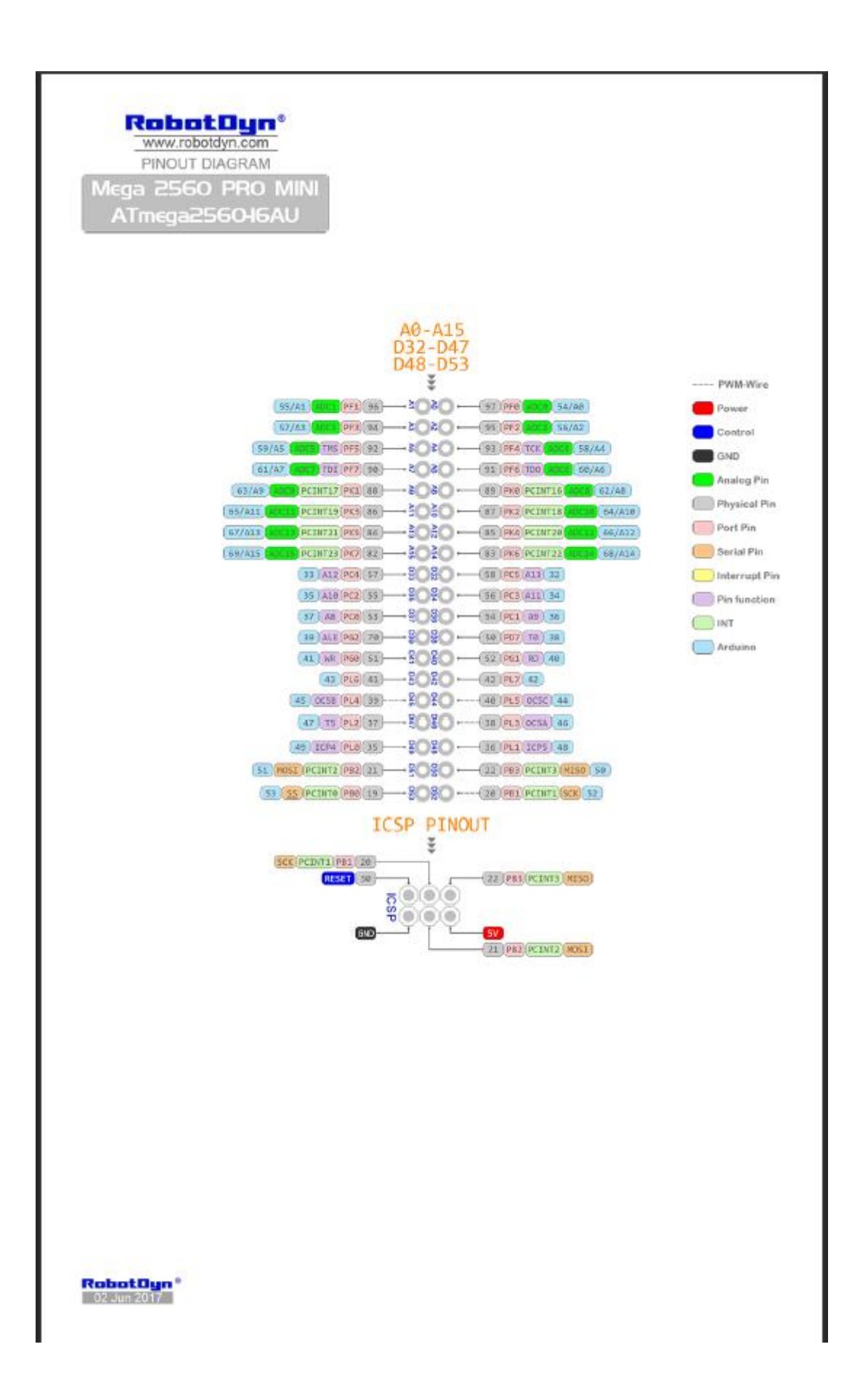

#### **Sim 808**

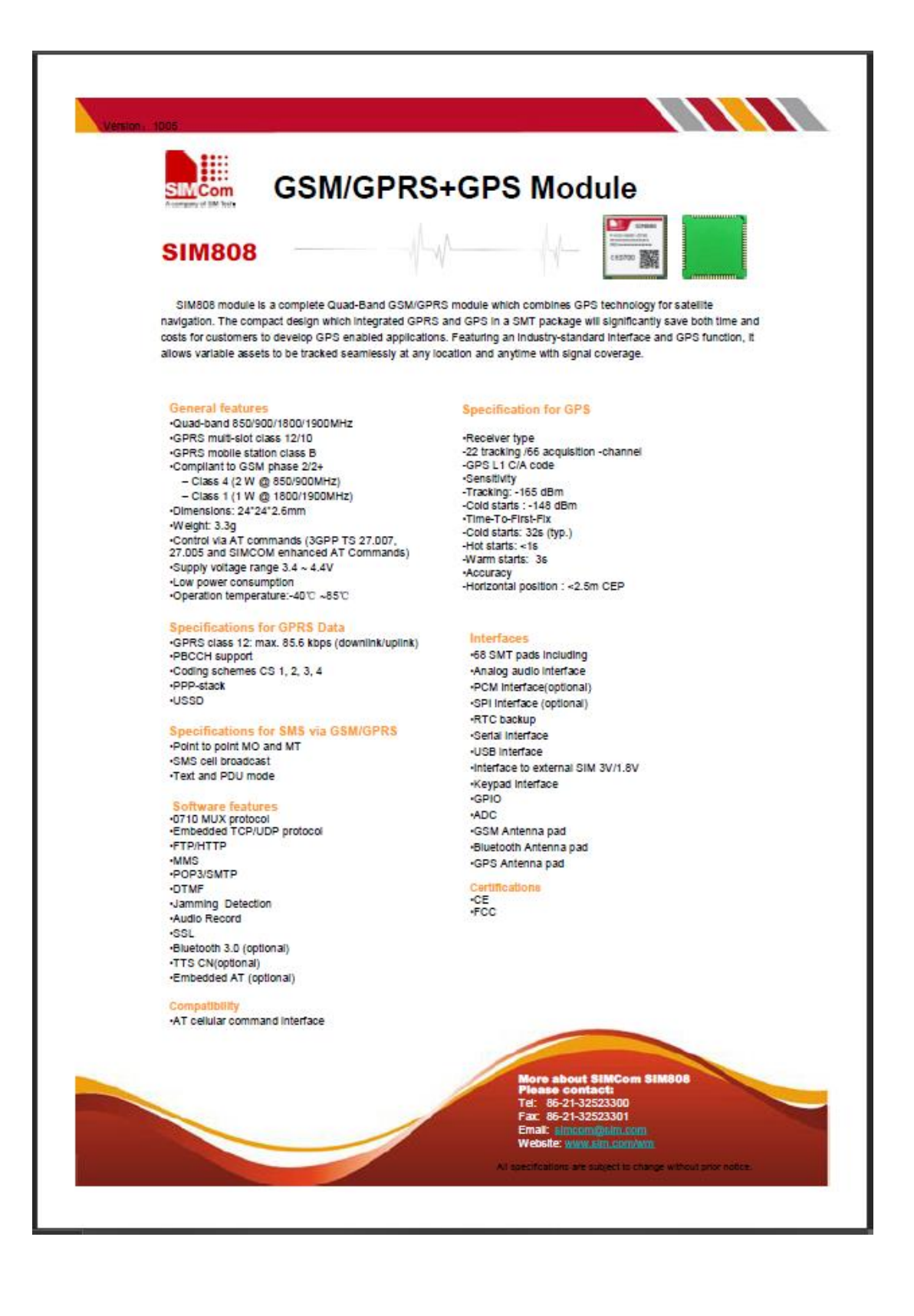

#### **3.4.Anexo 4: Programa principal**

#### //SIM MOVI SERIAL 1 19200

#### //SIM CLARO SERIAL 3 115200

#### //VARIABLES DE PROGRAMA

String value1;

String value2;

String cadena;

String mensaje;

// Dispositivo Numero

int dispositivo=50;

#### //MILISEGUNDOS TRASCURRIDOS

long last\_millis=0;

//variables String de antenas

String area\_antena1="0", celda\_antena1="0", area\_antena2="0", celda\_antena2="0", pot\_antena1, pot\_antena2;

// Variables int antenas

int potencia;

float potencia1, potencia2, pot\_dbm;

void setup()

{

## //INICIALIZACION DE PUEERTOS SERIE

Serial1.begin(19200);

Serial3.begin(115200);

Serial.begin(19200);

//ACTIVACION DE MODULO A6

pinMode(12,OUTPUT);

digitalWrite(12,HIGH);

delay(2000);

digitalWrite(12,LOW);

#### //CONFIGURACION DE GRPS EN SIM808

Serial.println("Config SIM808...");

delay(2000);

Serial.println("Done!...");

Serial1.flush();

Serial3.flush();

Serial.flush();

#### // REVISION DE MODULO

Serial1.println("AT+CGATT?");

delay(100);

toSerial();

## // CONFIGURACION DE GPRS

Serial1.println("AT+SAPBR=3,1,\"CONTYPE\",\"GPRS\"");

delay(100);

toSerial();

// CONFIGURACION DE PROVEEDOR DE INTERNET

Serial1.println("AT+SAPBR=3,1,\"APN\",\"internet.movistar.com.ec\"");

delay(100);

toSerial();

Serial1.println("AT+SAPBR=1,1");

delay(100);

toSerial();

}

void loop()

{

last\_millis=millis()/1000;

#### // ENVIO DE LOS DATOS QUE NO SEAN CERO

if(celda\_antena1  $!=$  "0")

enviar\_dato();

//Codigo de area de antenas y celdas ANTENA 1

Serial.println("Antena 1");

Serial3.println("AT+CREG=2");

delay(100);

chipclaro();

Serial3.println("AT+CREG?");

delay(100);

toSerial2();

#### //PROCESO DE DECODIFICAR DATOS OBTENIDOS DEL MODULO

decoder\_values(cadena);

### //CAMBIO DE VARIABLE PARA ENVIO

area\_antena1=value1;

celda\_antena1=value2;

//Codigo de area de antenas y celdas ANTENA 2

Serial.println("Antena 2");

Serial1.println("AT+CREG=2");

delay(100);

toSerial();

Serial1.println("AT+CREG?");

delay(100);

toSerial1();

//PROCESO DE DECODIFICAR LOS DATOS OBTENIDOS DEL MODULO

decoder\_values(cadena);

#### //CAMBIO DE VARIABLE PARA ENVIO

area\_antena2=value1;

celda\_antena2=value2;

## //POTENCIA DE ANTENA 1

Serial3.println("AT+CSQ");

delay(100);

toSerial2();

#### //DECODIFICAR DATOS OBTENIDOS DEL MODULO

decoder\_pot(cadena);

## //GUARDAR DATOS EN VARIABLE PARA ENVIO

pot\_antena1=value1;

//POTENCIA DE ANTENA 2

Serial1.println("AT+CSQ");

delay(100);

toSerial1();

//DECODIFICAR DATOS OBTENIDOS DEL MODULO

decoder\_pot(cadena);

#### //GUARDAR DATO EN VARIABLE DE ENVIO

pot\_antena2=value1;

//CONVERTIR POTENCIAS EN FUNCION AL DATASHEET DEL MODULO

potencia = pot\_antena1.toInt();

potencias();

//GUARDAR POTENCIA 1 EN VARIABLE PARA ENVIO

potencia1=pot\_dbm;

potencia = pot\_antena2.toInt();

potencias();

```
 //GUARDAR POTENCIA 2 EN VARIABLE PARA ENVIO
```

```
 potencia2=pot_dbm;
```
}

//METODO DE ENVIO DE DATOS AL SERVIDOR

void enviar\_dato()

{

// INICIALIZAR SERVICIO HTTP

Serial1.println("AT+HTTPINIT");

delay(2000);

toSerial();

#### //GUARDAR DATOS EN VARIABLE STRING PARA ENVIAR

mensaje="AT+HTTPPARA=\"URL\",\"http://ecmaratones.000webhostapp.com/oper  $acion\_guardar.php?disp = " + String(dispositivo) + "@cod = " + String(celda_antena1) +$ " $\&$ cel=" + String(celda\_antena2) + " $\&$ pot=" + String(potencia1) + " $\&$ pot2=" + String(potencia2) + "&millis=" + String(last\_millis) + "\"";

Serial.println(mensaje);

Serial1.println(mensaje);

delay(2000);

toSerial();

```
// ACCION HTTP PARA ENVIAR 0 = GET, 1 = POST, 2 = HEAD
```
Serial1.println("AT+HTTPACTION=0");

delay(4000);

toSerial();

// LEER RESPUESTA DEL SERVIDOR

Serial1.println("AT+HTTPREAD");

delay(1000);

toSerial();

//TERMINAR CONEXION HTTP

Serial1.println("");

Serial1.println("AT+HTTPTERM");

toSerial();

delay(300);

}

//METODO PARA REVISAR RESPUESTS DE LOS MODULOS POR MONITOR SERIE

void toSerial()

```
{
  while(Serial1.available()!=0)
  {
   Serial.write(Serial1.read());
  }
}
//METODO PARA LEER EL CODIGO DE AREA Y CELDA DE LA ANTENA 2
void toSerial1()
{
  cadena="";
  while(Serial1.available()!=0)
  {
   //Serial.write(Serial1.read());
   delay(10);
   cadena += Serial1.readStringUntil('/r');
  }
}
```

```
139
```
#### //METODO PARA LEER EL CODIGO DE AREA Y CELDA DE LA ANTENA 1

```
void toSerial2()
{
  cadena="";
  while(Serial3.available()!=0)
  {
  //Serial.write(Serial3.read());
  delay(10);cadena += Serial3.readStringUntil('/r');
  }
}
//METODO PARA LEER LA RESPUESTA PROVENIENTE DEL MODULO CON 
CHIP CLARO
```

```
void chipclaro()
```

```
{
```

```
 while(Serial3.available()!=0)
```
{

```
 Serial.write(Serial3.read());
```
}

}

## //METODO PARA DECODIFICAR DATOS DE ANTENAS PROVENIENTES DE LOS MODULOS

void decoder\_values(String \_cadena){

//Se decodifican las dos variables "value"

int Start1 =  $\_cadena.indexOf("\\"");$ 

int Finish $1 =$  \_cadena.indexOf("", Start $1 + 1$ );

int Start2 =  $\text{\_cadena.indexOf}$ ("\"", Finish1 + 1);

int Finish $2 =$  \_cadena.indexOf("\"", Start $2 + 1$ );

```
value1 ="";
```
value $2 =$ "";

//SE RECONSTRUYE LOS VALORES EN LAS VARIABLES

for (int  $i = Start1 + 1$ ;  $i < Finish1$ ;  $i++)$ 

#### {

```
value1 = value1 + _cadena.charAt(i);
```
}

for (int i = Start2 + 1; i < Finish2; i++)

```
value2 = value2 + _cadena.charAt(i);
```

```
}
```
}

{

#### //METODO PARA DESCOMPONER LA POTENCIA DE LOS MODULOS

void decoder\_pot(String \_cadena){

//Se decodifican las dos variables "value" que los dispositivos ESP8266 nos envian

int Start1 =  $\_cadena.indexOf("");$ 

int Finish $1 =$  \_cadena.indexOf(',', Start $1 + 1$ );

//int Start2 = \_cadena.indexOf("\"", Finish1 + 1);

//int Finish2 = \_cadena.indexOf("\"", Start2 + 1);

value $1 =$ "";

//SE RECONSTRUYE EN LA VARIABLE

for (int  $i = Start1 + 1$ ;  $i < F \in \{i, i+1\}$ )

```
 {
```
value1 = value1 + \_cadena.charAt(i);

}

#### //METODO PARA EL CALCULO DE LAS POTENCIAS EN DB

```
void potencias ()
```
{

}

if(potencia  $== 0$ )

pot\_dbm=-113;

if(potencia  $== 1)$ 

pot\_dbm=-111;

if(potencia > = 2 & & potencia < = 30)

pot\_dbm=map(potencia,2,30,-109,-53);

if(potencia  $== 31$ )

pot\_dbm=-51;

if(potencia  $== 99$ )

pot\_dbm=0;

}

#### **3.5.Anexo 5: Archivos servidor**

#### **Borrar\_Corredor.php**

<?php

include("conexion.php");

 $$id = $_{GET['id']};$ 

\$query="delete from corredores where Dispositivo='\$id'"; \$resultado=\$conexion->query(\$query);

if(\$resultado){

echo "Instruccion exitosa";

}

else{

echo "Instruccion no exitosa";

}

?>

**conexion.php**

<?php

\$conexion=new

mysqli("localhost","id15337460\_fausto","Fausto1802516532.","id15337460\_marato n"); ?>
### **Crear\_Corredor.php**

<!DOCTYPE html>

<html>

<head>

 $\langle$ link href = "https://fonts.googleapis.com/css2? family = Roboto: wght @ 500 & display = swap" rel = "stylesheet">

<meta content="initial-scale=1.0, user-scalable=no" name="viewport">

<meta charset="utf-8">

<title>Crear corredor</title>

<style>

/\* Always set the map height explicitly to define the size of the div

\* element that contains the map. \*/

/\* Optional: Makes the sample page fill the window. \*/

html, body {

font-family:'Roboto', sans-serif;

height: 100%;

margin: 0;

padding: 0;

display: flex;

align-items: center;

justify-content: center;

background-color: rgba(20,20,20, 1);

color: white;

}

.corredor{

display: flex;

align-items: center;

justify-content: space-around;

flex-direction: column;

padding: 10px 30px;

border: solid 3px gray;

height: 350px;

border-radius: 10px;

}

input{

margin: 2px;

border-radius: 5px;

height: 35px;

border: solid 2px lightgray;

padding: 0 10px;

outline: none;

width: 180px;

background-color: transparent;

color: white;

## }

input:focus{

outline: none;

border: solid 2px tomato;

}

button{

background-color: tomato;

color: white;

width: 200px;

height: 35px;

cursor: pointer;

border: none;

outline: none;

padding: 0 10px;

}

.borrar{

position: fixed;

bottom: 1rem;

right: 1rem;

height: auto;

flex-direction: row;

## }

</style>

</meta>

</meta>

</head>

<body>

<div class="corredor">

#### <h3>CREAR CORREDOR</h3>

<input type="text" id="foto" placeholder="Url foto">

<input type="text" id="id" placeholder="Cedula">

<input type="text" id="nombre" placeholder="Nombre">

<input type="number" id="dispositivo" placeholder="dispositivo">

<button onclick="createPlayer()">Crear</button>

 $\langle$ div $>$ 

<div class=" borrar">

 <input type="number" id="borrar" placeholder="Id de dispositivo a borrar"> <button onclick="deletePlayer()">Borrar</button>

 $\langle$ div $>$ 

<script>

var HttpClient = function() {

this.get = function(aUrl, aCallback) {

var anHttpRequest = new XMLHttpRequest();

anHttpRequest.onreadystatechange = function() {

if (anHttpRequest.readyState ==  $4 \&\& \text{ anHttpRequest}.$ status ==  $200$ )

```
 aCallback(anHttpRequest.responseText);
  }
  anHttpRequest.open( "GET", aUrl, true ); 
  anHttpRequest.send( null );
 var client = new HttpClient();
 function createPlayer(){
 const id= document.getElementById("id").value;
 const nombre=document.getElementById("nombre").value;
 const disp=document.getElementById("dispositivo").value;
 const foto=encodeURIComponent(document.getElementById("foto").value);
 const url=encodeURIComponent();
```
}

}

client.get('https://ecmaratones.000webhostapp.com/Crear\_Corredor.php?id='+id+'&n ombre='+nombre+'&disp='+disp+'&foto='+foto , function(response) {

document.getElementById("id").value='';

document.getElementById("nombre").value='';

document.getElementById("dispositivo").value='';

```
 document.getElementById("foto").value='';
  });
 }
 function deletePlayer(){
 const id= document.getElementById("borrar").value;
 const url=encodeURIComponent();
```
client.get('https://ecmaratones.000webhostapp.com/Borrar\_Corredor.php?id='+id, function(response) {

```
 document.getElementById("borrar").value='';
```
});

}

```
 </script>
```
</body>

</html>

## **Crear\_Corredor,php**

<?php

include("conexion.php");

\$cedula= \$\_GET['id'];

\$nombre= \$\_GET['nombre'];

\$dispositivo= \$\_GET['disp'];

\$foto= \$\_GET['foto'];

\$query="INSERT INTO `corredores` (`Cedula`, `Dispositivo`, `Nombre`, `Foto`) VALUES ('\$cedula', '\$dispositivo', '\$nombre', '\$foto')";

\$resultado=\$conexion->query(\$query);

if(\$resultado){

echo "Instruccion exitosa";

}

else{

echo "Instruccion no exitosa";

}

?>

### **Datos.php**

<?php

include("conexion.php");

\$disp= \$\_GET['disp'];

\$query="SELECT Latitud, Longitud FROM `positions` where Dispositivo=".\$disp;

\$resultado=\$conexion->query(\$query);

 $\text{Sdata1} = \text{array}($ ;

 $$i = 0;$ 

while (\$ver=mysqli\_fetch\_array(\$resultado)) {

```
 $data1[$i] = array("lat"=>$ver['Latitud'],"lng"=>$ver['Longitud']);
```
 $$i++$ ;

}

echo json\_encode(\$data1);

//echo \$resultado;

?>

#### **Info\_corredor.php**

<?php

include("conexion.php");

\$disp= \$\_GET['disp'];

 \$query="SELECT Cedula, Nombre, Foto FROM `corredores` where Dispositivo=".\$disp;

\$resultado=\$conexion->query(\$query);

```
\delta \text{data1} = \text{array}(;
```
 $$i = 0;$ 

```
 while ($ver=mysqli_fetch_array($resultado)) {
```

```
\text{Sdata1}[\text{Si}] =
array("nombre"=>$ver['Nombre'],"cedula"=>$ver['Cedula'],"foto"=>$ver['Foto']);
```

```
$i++;
```
}

echo json\_encode(\$data1);

//echo \$resultado;

?>

#### **Mapa.html**

```
<!DOCTYPE html>
```
<html>

<head>

 $\langle$ link href = "https://fonts.googleapis.com/css2? family = Roboto: wght @ 500 &  $display = swap" rel = "stylelet"$ 

<meta content="initial-scale=1.0, user-scalable=no" name="viewport">

<meta charset="utf-8">

#### <title>Maraton</title>

<style>

/\* Always set the map height explicitly to define the size of the div

\* element that contains the map. \*/

#map {

height: 100%;

}

/\* Optional: Makes the sample page fill the window. \*/

html, body {

font-family:'Roboto', sans-serif;

height: 100%;

margin: 0;

padding: 0;

}

.dispositivo{

position: fixed;

top: 10px;

left: 10px;

z-index: 100;

}

.buscar{

display: flex;

justify-content: center;

align-items: center;

overflow: hidden;

height: 35px;

box-sizing: border-box;

background-color: rgba(0, 0, 0, 0.85);

border-radius: 35px;

## }

.buscar input{

background-color: transparent;

outline: none;

color: white;

border: none;

width: 100px;

min-width: 100px;

margin-right: 20px

padding: 10px;

text-align: center;

}

.buscar button{

background-color: tomato;

outline: none;

color: white;

border: none;

height: 100%;

width: 100%;

padding: 0 10px;

}

.info{

display: flex;

margin-top: 10px;

align-items: center;

background-color: rgba(0, 0, 0, 0.85);

padding: 10px;

border-radius: 5px;

}

.info img{

width: 60px;

height: 60px;

border-radius: 50%;

object-fit: cover;

border: solid 3px tomato;

margin-right: 10px;

## }

```
 .info .id{
```
color: tomato;

font-size: 1.3rem;

letter-spacing: 1px;

font-weight: 600;

## }

.info .name{

color: white;

}

</style>

</meta>

</meta>

</head>

<body>

<div id="map">

 $\langle$ div $>$ 

<div class="dispositivo">

<div class="buscar">

<input type="number" placeholder="dispositivo" id="txtPlayer">

<button onclick="setPlayer()">Seleccionar</button>

 $\langle$ div $>$ 

<div class="info">

 <img src="https://www.universidades.com.ec/logos/original/logouniversidad-tecnica-de-ambato.png" id="photo">

<div>

<div class="id" id="id"></div>

<div class="name" id="name"></div>

 $\langle$ div $>$ 

 $\langle$ div $>$ 

 $\langle$ div $>$ 

<script>

```
var HttpClient = function() {
```
this.get = function(aUrl, aCallback) {

var anHttpRequest = new XMLHttpRequest();

anHttpRequest.onreadystatechange = function() {

if (anHttpRequest.readyState ==  $4 \&\& \text{ anHttpRequest}.$ status ==  $200$ )

aCallback(anHttpRequest.responseText);

}

}

}

anHttpRequest.open( "GET", aUrl, true );

anHttpRequest.send( null );

var client = new HttpClient();

var flightPath =null;

var map=null;

var id=null;

var color='tomato';

var player=null;

// This example creates a 2-pixel-wide red polyline showing the path of

// the first trans-Pacific flight between Oakland, CA, and Brisbane,

// Australia which was made by Charles Kingsford Smith.

function initMap() {

### if(!map){

map = new google.maps.Map(document.getElementById('map'), {

zoom: 16,

center: {lat: -1.268572, lng: -78.624231},

mapTypeId: 'terrain'

});

}

if(!flightPath){

flightPath= new google.maps.Polyline({

path: [],

geodesic: true,

strokeColor: color,

strokeOpacity: 1.0,

strokeWeight: 5

});

}

flightPath.setMap(map);

updatePosition();

}

```
 function trackPlayer(){
```
if(!id){return;}

 client.get('https://ecmaratones.000webhostapp.com/Datos.php?disp='+id, function(response) {

const coords=[];

response=JSON.parse(response);

response.forEach(coord=>coords.push({lat:Number(coord.lat),lng:Number(coord.lng )}));

flightPath.setPath(coords);

});

}

function updatePosition(){

 $if(id){$ 

 client.get('https://ecmaratones.000webhostapp.com/Datos.php?disp='+id, function(response) {

const coords=[];

response=JSON.parse(response);

response.forEach(coord=>coords.push({lat:Number(coord.lat),lng:Number(coord.lng )}));

flightPath.setPath(coords);

});

}

setTimeout(updatePosition,5000);

}

```
 function getPlayerInfo(){
```

```
if(!id){{return;}
```
client.get('https://ecmaratones.000webhostapp.com/Info\_corredor.php?disp='+id, function(response) {

```
 const players=[];
```
response=JSON.parse(response);

if(response?.length){

const player=response[0];

document.getElementById("photo").src=player.foto;

document.getElementById("name").innerHTML=player.nombre;

document.getElementById("id").innerHTML=player.cedula;

}else{

document.getElementById("photo").src='https://www.universidades.com.ec/logos/or iginal/logo-universidad-tecnica-de-ambato.png';

document.getElementById("name").innerHTML='';

document.getElementById("id").innerHTML='';

}

});

}

```
 function setPlayer(){
```
id= document.getElementById("txtPlayer").value;

```
 flightPath.setPath([]);
```
trackPlayer();

getPlayerInfo();

}

</script>

 <script async="" defer="" src="https://maps.googleapis.com/maps/api/js?key=AIzaSyD4Q72MXZMgJlmM\_n SVeAUNkJ7ynMXswwc&callback=initMap">

</script>

</body>

</html>

### **operacion\_guardar.php**

<?php

include("Prueba\_conexion.php");

\$disp= \$\_GET['disp'];

\$cod= \$\_GET['cod'];

\$cel= \$\_GET['cel'];

\$pot= \$\_GET['pot'];

\$pot2= \$\_GET['pot2'];

\$millis= \$\_GET['millis'];

//antena 1

\$query1="SELECT latitud, longitud, potencia FROM `antenas` where celda='".\$cod."'";

\$resultado1=\$conexion->query(\$query1);

while (\$row = mysqli\_fetch\_assoc(\$resultado1)) {

 $$test[] = $row;$ 

}

\$data1\_json=json\_encode(\$test);

\$array = json\_decode(\$data1\_json, true);

foreach (\$array as \$value) {

\$latitud1=\$value['latitud'];

\$longitud1=\$value['longitud'];

\$potencia1=\$value['potencia'];

//antena 2

 \$query2="SELECT latitud, longitud, potencia FROM `antenas` where celda='".\$cel."'";

```
 $resultado2=$conexion->query($query2);
              while ($row2 = mysqli_fetch_assoc($resultado2)) {
                     $test2[] = $row2;}
              $data2_json=json_encode($test2);
              \text{Sarray2} = \text{json\_decode}(\text{Sdata2\_json}, \text{true});foreach ($array2 as $value2) {
                     $latitud2=$value2['latitud'];
                     $longitud2=$value2['longitud'];
                     $potencia2=$value2['potencia'];
 }
             //CALCULO DE ATENCUACION EN EL MEDIO 
             //$L_50=$P_T-$A_CT+$G_T-$A_CR+$G_R-$P_R;
             //datos
             $P_T=$potencia1;
```
\$A\_CT=1; \$G\_T=15.7; \$A\_CR=1; \$G\_R=2; \$P\_R=\$pot; \$P\_T2=\$potencia2;

\$P\_R2=\$pot2;

\$L\_50=\$P\_T-\$A\_CT+\$G\_T-\$A\_CR+\$G\_R-\$P\_R;

\$L\_502=\$P\_T2-\$A\_CT+\$G\_T-\$A\_CR+\$G\_R-\$P\_R2;

//CALCULO DE DISTANCIA

//log(d)=(L\_50-69.55-26.16 log(F\_c )+13.82 log(h\_T ))/(44.9-6.55  $log(h_T)$  )=a

//datos

\$F\_c=1900;

\$F\_c2=1700;

\$h\_T=60;

\$a=(\$L\_50-69.55-26.16\*log10(\$F\_c)+13.82\*log10(\$h\_T))/(44.9- 6.55\*log10(\$h\_T));

\$a2=(\$L\_502-69.55-26.16\*log10(\$F\_c2)+13.82\*log10(\$h\_T))/(44.9- 6.55\*log10(\$h\_T));

 $//log(b)=a$ 

//d=  $[10]$  ^a (Km)

 $d = pow(10, $a);$ 

 $d2 = pow(10, $a2);$ 

### //CALCULO DE RADIO DE CIRCUNFERENCIA

 $/$ r=d $/111.111$ 

\$r1=\$d/111.111;

\$r2=\$d2/111.111;

#### //ECUACION DE LATITUD

//((-(-2k1+2k2)y-(〖h1〗^2+〖k1〗^2-〖r1〗^2-〖h2〗^2-〖k2〗 ^2+  $[r2]$  ^2 ))/((-2h1+2h2) )-h1)^2+(y-k1)^2=  $[r1]$  ^2

#### //ECUACION DE LONGITUD

 $//(x-h2)^2+((-(-2h1+2h2)x-(-[[h1]]^2+[[k1]]^2-[[r1]]^2-[[h2]]^2))$ ^2-  $[k2]$  ^2+  $[r2]$  ^2 ))/((-2k1+2k2) )-k2)^2=  $[r2]$  ^2

### //FORMULA CUADRATICA

 $1/x=(-b\pm\sqrt{(b^2-4ac)})/2a$ 

//datos

\$k1=\$latitud1;

\$k2=\$latitud2;

\$h1=\$longitud1;

\$h2=\$longitud2;

 $//$ lat

\$ec1=(\$k1-\$k2)/(\$h2-\$h1);

```
$ec2=(pow($h1, 2)-pow($k1, 2)+pow($r1, 2)+pow($h2, 2)+pow($k2, 
2)-pow($r2, 2)-(2*$h1*$h2))/($h2-$h1);
```
 $$f_a1 = pow($  $$ec1, 2)+1;$ 

 $$f_b1=($ec1*$ec2)-(2*$k1);$ 

\$f\_c1=((1/4)\*pow(\$ec2, 2))+pow(\$k1, 2)-pow(\$r1, 2);

 $$f_ec1=-$f_b1;$ 

\$f\_ec2=pow(\$f\_b1, 2)-(4\*\$f\_a1\*\$f\_c1);

\$f\_ec3=pow(\$f\_ec2, 1/2);

\$lat=((\$f\_ec1-\$f\_ec3)/(2\*\$f\_a1))+0.00417555762;

//long

\$ec12=(\$h1-\$h2)/(\$k2-\$k1);

\$ec22=(pow(\$h1, 2)+pow(\$k1, 2)-pow(\$r1, 2)-pow(\$h2, 2)+pow(\$k2, 2)+pow(\$r2, 2)-(2\*\$k1\*\$k2))/(\$k2-\$k1);

\$f\_a12=pow(\$ec1, 2)+1;

\$f\_b12=-((\$ec1\*\$ec2)+(2\*\$h2));

 $f_c12=((1/4)*pow($ec2, 2))-pow($r2, 2)+pow($h2, 2);$ 

\$f\_ec12=-\$f\_b12;

\$f\_ec22=pow(\$f\_b12, 2)-(4\*\$f\_a12\*\$f\_c12);

\$f\_ec32=pow(-\$f\_ec22, 1/2);

\$long=((\$f\_ec12-\$f\_ec32)/(2\*\$f\_a12))+0.3756368828;

\$query3="INSERT INTO `positions` (`id`, `Dispositivo`, `Codigo`, `Celda`, `Potencia`, `Pot2`, `Latitud`, `Longitud`, `Tiempo`, `Milisegundos`) VALUES (NULL, '\$disp', '\$cod', '\$cel', '\$pot', '\$pot2', '\$lat', '\$long', current\_timestamp(),'\$millis')";

\$resultado3=\$conexion->query(\$query3);

if(\$resultado3){

echo "Instruccion exitosa";

}

else{

echo "Instruccion no exitosa";

}

?>

#### **Index.html**

<!DOCTYPE html>

<html lang="es">

<head>

<meta charset="UTF-8">

<meta name="viewport" content="width=device-width, initial-scale=1.0">

<title>Login</title>

<style>

/\* Always set the map height explicitly to define the size of the div

\* element that contains the map. \*/

/\* Optional: Makes the sample page fill the window. \*/

html, body {

font-family:'Roboto', sans-serif;

height: 100%;

margin: 0;

padding: 0;

display: flex;

align-items: center;

justify-content: center;

background-color: rgba(20,20,20, 1);

color: white;

}

.Login{

display: flex;

align-items: center;

justify-content: space-around;

flex-direction: column;

padding: 10px 30px;

border: solid 3px gray;

height: 300px;

border-radius: 10px;

}

input{

margin: 2px;

border-radius: 5px;

height: 35px;

border: solid 2px lightgray;

padding: 0 10px;

outline: none;

width: 180px;

background-color: transparent;

color: white;

}

input:focus{

outline: none;

border: solid 2px tomato;

}

button{

background-color: tomato;

color: white;

width: 200px;

height: 35px;

cursor: pointer;

border: none;

outline: none;

padding: 0 10px;

}

</style>

</head>

<body>

<div class="Login">

<form action="Login.php" method="post">

<h3>SISTEMA DE LOGIN</h3>

<p><input type="text" placeholder="ingrese usuario" name="usuario"></p>

 <p><input type="password" placeholder="ingrese contraseña" name="contraseña"></p>

<button onclick="submit" name="Ingresar">INGRESAR</button>

</form>

</body>

</html>

#### **Login.php**

<?php

\$usuario= \$\_POST['usuario'];

\$contraseña= \$\_POST['contraseña'];

session\_start();

\$\_SESSION['usuario']=\$usuario;

 $\text{Sconexion}$  = mysqli("localhost","id15337460\_fausto","Fausto1802516532.","id15337460\_marato n");

 \$query="SELECT \* FROM `usuarios` where usuario='".\$usuario."' and contraseña='".\$contraseña."'";

\$resultado=\$conexion->query(\$query);

\$filas=mysqli\_num\_rows(\$resultado);

if (\$filas) {

header("location:Base.html");

}else{

?>

<?php

```
 include("index.html");
      ?>
      <h1 class="bad">ERROR DE AUTENTIFICACION</h1>
      <?php
   }
   mysqli_free_result($resultado);
   mysqli_close($conexion);
?>
```

```
Base.html
```
<!DOCTYPE html>

```
<html lang="es">
```
<head>

```
 <meta charset="UTF-8">
```
<meta name="viewport" content="width=device-width, initial-scale=1.0">

<title>PRINCIPAL</title>

<style>

/\* Always set the map height explicitly to define the size of the div

\* element that contains the map. \*/

/\* Optional: Makes the sample page fill the window. \*/

html, body {

font-family:'Roboto', sans-serif;

height: 100%;

margin: 0;

padding: 0;

display: flex;

align-items: center;

justify-content: center;

background-color: rgba(20,20,20, 1);

color: white;

}

.Login{

display: flex;

align-items: flex-start;

justify-content: space-around;

flex-direction: column;

padding: 10px 30px;

border: solid 3px tomato;

height: 300px;

border-radius: 10px;

}

a{

margin: 2px;

border-radius: 5px;

height: 35px;

border: solid 2px lightgray;

padding: 0 10px;

outline: none;

width: 180px;

background-color: transparent;

color: tomato;

}

h3{

background-color: tomato;

color: white;

width: 100px;

### height: 25px;

## cursor: pointer;

border: none;

outline: none;

padding: 0 10px;

# }

a:focus{

outline: none;

## border: solid 2px tomato;

### }

button{

background-color: tomato;

color: white;

width: 200px;

height: 35px;

cursor: pointer;
border: none;

outline: none;

padding: 0 10px;

}

</style>

</head>

<body>

<div class="Login">

<h3>RECURSOS</h3>

 <p> <a href="Mapa.html"></a>VISUALIZAR MAPA DE COMPETENCIA</p>

<p> <a href="Crear\_Corredor.html"></a>CREAR CORREDOR</p>

<p> <a href="Posicion.php"></a>TABLA DE POSICIONES</p>

</body>

</html>

#### **Posicion.php**

 $\langle$ ?php

include("conexion.php");

?>

#### <!DOCTYPE html>

<html lang="es">

<head>

<meta charset="UTF-8">

<meta name="viewport" content="width=device-width, initial-scale=1.0">

<title>TABLA DE POSICIONES</title>

<style>

/\* Always set the map height explicitly to define the size of the div

\* element that contains the map. \*/

/\* Optional: Makes the sample page fill the window. \*/

html, body {

font-family:'Roboto', sans-serif;

height: 100%;

margin: 0;

padding: 0;

display: flex;

align-items: center;

justify-content: center;

background-color: rgba(20,20,20, 1);

color: white;

}

.Tabla{

display: flex;

align-items: flex-start;

justify-content: space-around;

flex-direction: column;

padding: 10px 50px;

border: solid 3px tomato;

border-radius: 10px;

}

.tabla2{

margin: 2px;

border-radius: 5px;

height: 35px;

border: solid 2px lightgray;

padding: 0 10px;

outline: none;

width: 400px;

background-color: transparent;

color: tomato;

## }

.tabla1{

background-color: tomato;

color: white;

width: 400px;

height: 35px;

cursor: pointer;

border: none;

outline: none;

padding: 0 10px;

}

</style>

</head>

<body>

<div class="Tabla">

<table>

<tr class="tabla1">

<td>DISPOSITIVO</td>

<td>CORREDOR</td>

<td>TIEMPO</td>

 $\langle tr \rangle$ 

<?php

 \$sql="SELECT A.id, A.Dispositivo, A.Tiempo, C.Nombre FROM positions A, corredores C WHERE A.Dispositivo=C.Dispositivo AND A.id = (SELECT MAX(id) FROM positions B WHERE A.Dispositivo = B.Dispositivo) ORDER BY A.id DESC";

\$result=\$conexion->query(\$sql);

while (\$mostrar=mysqli\_fetch\_array(\$result)) {

?> 22

#### <tr class="tabla2">

<td><?php echo \$mostrar['Dispositivo'];

? $>>$  /td>

<td><?php echo \$mostrar['Nombre']; ?></td>

<td><?php echo \$mostrar['Tiempo']; ?></td>

 $\langle tr \rangle$ 

 <?php } ?>

</table>

 $\langle$ div $>$ 

</body>

</html>

#### **Comandos SQL para la creación de tablas**

```
create table usuarios (
 usuario varchar(100),
  contraseña varchar(100),
```
);

create table corredores (

Dispositivo varchar(10) PRIMARY KEY,

Cedula varchar(15) ,

```
 Nombre varchar(100),
  Foto text
);
```
create table antenas (

celda varchar(10) PRIMARY KEY,

latitud varchar(15),

longitud varchar(15),

potencia varchar(15)

);

create table positions (

id int(100) NOT NULL AUTO\_INCREMENT PRIMARY KEY,

Dispositivo varchar(15),

Codigo varchar(10),

Celda varchar(10),

Potencia varchar(15),

Pot<sub>2</sub> varchar(15),

Latitud varchar(15),

Longitud varchar(15),

 Tiempo timestamp NOT NULL DEFAULT CURRENT\_TIMESTAMP ON UPDATE CURRENT\_TIMESTAMP,

Milisegundos varchar(100)

);

### **3.6.Anexo 6: Datos recibidos en la base de datos.**

cod 27702 cel 6C36 pot -75.35391209929 pot1 -72.71917212251 lat -1.2710009624 lng -78.6222037934 time 14:00:00 millis 1000

- cod 27702 cel 6C36 pot -75.33905861250 pot1 -72.71369867901 lat -1.2709778340 lng -78.6222125106 time 14:00:10 millis 2525
- cod 27702 cel 6C36 pot -75.33717359683 pot1 -72.70713697518 lat -1.2709650967 lng -78.6222138517 time 14:00:20 millis 3752
- cod 27702 cel 6C36 pot -75.32796377437 pot1 -72.70599566492 lat -1.2709543705 lng -78.6222192161 time 14:00:30 millis 4586
- cod 27702 cel 6C36 pot -75.32748937489 pot1 -72.69709720887 lat -1.2709389515 lng -78.6222198866 time 14:00:40 millis 5682
- cod 27702 cel 6C36 pot -75.31134454533 pot1 -72.69682438597 lat -1.2709228623 lng -78.6222292744 time 14:00:50 millis 6523
- cod 27702 cel 6C36 pot -75.31105714880 pot1 -72.68713408411 lat -1.2709061026 lng -78.6222299449 time 14:01:00 millis 7856
- cod 27702 cel 6C36 pot -75.29664456280 pot1 -72.68208806064 lat -1.2708833094 lng -78.6222386621 time 14:01:10 millis 8254
- cod 27702 cel 6C36 pot -75.28504288748 pot1 -72.67322797235 lat -1.2708564939 lng -78.6222460382 time 14:01:20 millis 9582
- cod 27702 cel 6C36 pot -75.28181631381 pot1 -72.67161024290 lat -1.2708504604 lng -78.6222480498 time 14:01:30 millis 10254
- cod 27702 cel 6C36 pot -75.19428977496 pot1 -72.64506988680 lat -1.2707129691 lng -78.6223027502 time 14:01:40 millis 11254
- cod 27702 cel 6C36 pot -75.13640510551 pot1 -72.57426324608 lat -1.2705133130 lng -78.6223482970 time 14:01:50 millis 12546
- cod 27702 cel 6C36 pot -75.15710988807 pot1 -72.50047215172 lat -1.2703872144 lng -78.6223482970 time 14:02:00 millis 13852
- cod 27702 cel 6C36 pot -75.09888826079 pot1 -72.46290426109 lat -1.2702295911 lng -78.6223973474 time 14:02:10 millis 14578
- cod 27702 cel 6C36 pot -75.12774917160 pot1 -72.38185246011 lat -1.2700789733 lng -78.6224008510 time 14:02:20 millis 15263
- cod 27702 cel 6C36 pot -75.10610018893 pot1 -72.34404147469 lat -1.2699486336 lng -78.6224319263 time 14:02:30 millis 16785
- cod 27702 cel 6C36 pot -75.11762515141 pot1 -72.28988084277 lat -1.2698179660 lng -78.6224470070 time 14:02:40 millis 17524
- cod 27702 cel 6C36 pot -75.12410331390 pot1 -72.24284382915 lat -1.2696872985 lng -78.6224671146 time 14:02:50 millis 18656
- cod 27702 cel 6C36 pot -75.09639665341 pot1 -72.23011431612 lat -1.2695867850 lng -78.6225023030 time 14:03:00 millis 19585
- cod 27702 cel 6C36 pot -75.16720775116 pot1 -72.15349626153 lat -1.2694711945 lng -78.6224872223 time 14:03:10 millis 20458
- cod 27702 cel 6C36 pot -75.12746110845 pot1 -72.13542400684 lat -1.2692852445 lng -78.6225525721 time 14:03:20 millis 21254
- cod 27702 cel 6C36 pot -75.20902038752 pot1 -72.05147615682 lat -1.2691244229 lng -78.6225475452 time 14:03:30 millis 22145
- cod 27702 cel 6C36 pot -75.20548809985 pot1 -72.02656405453 lat -1.2689334472 lng -78.6226028412 time 14:03:40 millis 23524
- cod 27702 cel 6C36 pot -75.26967443458 pot1 -71.96707380997 lat -1.2687625742 lng -78.6226179219 time 14:03:50 millis 24587
- cod 27702 cel 6C36 pot -75.40299942062 pot1 -71.86659812855 lat -1.2684007255 lng -78.6226631641 time 14:04:00 millis 25784
- cod 27702 cel 6C36 pot -75.48273592019 pot1 -71.81357649187 lat -1.2683002119 lng -78.6226531103 time 14:04:10 millis 26458
- cod 27702 cel 6C36 pot -75.50217416601 pot1 -71.81689601042 lat -1.2681042105 lng -78.6227184601 time 14:04:20 millis 27854
- cod 27702 cel 6C36 pot -75.60684928350 pot1 -71.76408254597 lat -1.2679283118 lng -78.6227285139 time 14:04:30 millis 28458
- cod 27702 cel 6C36 pot -75.72779690164 pot1 -71.71432485073 lat -1.2677153611 lng -78.6227486193 time 14:04:40 millis 29254
- cod 27702 cel 6C36 pot -75.73090998756 pot1 -71.74202512505 lat -1.2675973728 lng -78.6228022634 time 14:04:50 millis 30214
- cod 27702 cel 6C36 pot -75.88336553823 pot1 -71.68889177330 lat -1.2673744863 lng -78.6228155626 time 14:05:00 millis 31285
- cod 27702 cel 6C36 pot -76.18669382234 pot1 -71.67451930230 lat -1.2668167233 lng -78.6229228509 time 14:05:10 millis 32478
- cod 27702 cel 6C36 pot -76.24076990323 pot1 -71.71518046610 lat -1.2666562893 lng -78.6229834000 time 14:05:20 millis 33254
- cod 27702 cel 6C36 pot -76.09590249437 pot1 -71.88398551289 lat -1.2665865689 lng -78.6231282392 time 14:05:30 millis 34747
- cod 27702 cel 6C36 pot -75.84487692612 pot1 -72.12472792932 lat -1.2665490271 lng -78.6233267227 time 14:05:40 millis 35258
- cod 27702 cel 6C36 pot -75.76199278151 pot1 -72.20233646995 lat -1.2665383009 lng -78.6233910957 time 14:05:50 millis 36352
- cod 27702 cel 6C36 pot -75.62388187469 pot1 -72.31549245706 lat -1.2665436640 lng -78.6234822908 time 14:06:00 millis 37524
- cod 27702 cel 6C36 pot -75.51544946867 pot1 -72.42740306721 lat -1.2665114854 lng -78.6235788503 time 14:06:10 millis 38578
- cod 27702 cel 6C36 pot -75.29294033577 pot1 -72.61445877784 lat -1.2664739436 lng -78.6239704528 time 14:06:20 millis 40625
- cod 27702 cel 6C36 pot -74.97943292074 pot1 -72.88983132575 lat -1.2664524912 lng -78.6241850296 time 14:06:30 millis 41547
- cod 27702 cel 6C36 pot -74.68520414741 pot1 -73.13728582837 lat -1.2664256756 lng -78.6243566909 time 14:06:40 millis 42154
- cod 27702 cel 6C36 pot -74.46108476558 pot1 -73.33093758184 lat -1.2664149494 lng -78.6245283523 time 14:06:50 millis 43265
- cod 27702 cel 6C36 pot -74.21759114887 pot1 -73.52460870474 lat -1.2663633703 lng -78.6247655462 time 14:07:00 millis 44952
- cod 27702 cel 6C36 pot -73.92887915181 pot1 -73.78304663238 lat -1.2663698952 lng -78.6248547411 time 14:07:10 millis 45689
- cod 27702 cel 6C36 pot -73.78673178168 pot1 -73.88270044537 lat -1.2663894698 lng -78.6249200057 time 14:07:20 millis 46354
- cod 27702 cel 6C36 pot -73.66224558636 pot1 -73.95719986226 lat -1.2663677202 lng -78.6249874458 time 14:07:30 millis 47586
- cod 27702 cel 6C36 pot -73.59057740216 pot1 -74.02811539407 lat -1.2663590204 lng -78.6250635879 time 14:07:40 millis 48236
- cod 27702 cel 6C36 pot -73.48833973404 pot1 -74.10992573283 lat -1.2663546705 lng -78.6251157996 time 14:07:50 millis 49365
- cod 27702 cel 6C36 pot -73.41610024429 pot1 -74.16598253022 lat -1.2663503206 lng -78.6251810642 time 14:08:00 millis 50265
- cod 27702 cel 6C36 pot -73.32436386844 pot1 -74.23590121357 lat -1.2663481456 lng -78.6252441533 time 14:08:10 millis 51365
- cod 27702 cel 6C36 pot -73.23284033601 pot1 -74.30343775469 lat -1.2663633703 lng -78.6253050669 time 14:08:20 millis 52365
- cod 27702 cel 6C36 pot -73.11899568914 pot1 -74.37054270137 lat -1.2663916448 lng -78.6253224708 time 14:08:30 millis 53568
- cod 27702 cel 6C36 pot -73.05099314225 pot1 -74.39272025201 lat -1.2664460186 lng -78.6253507522 time 14:08:40 millis 54256
- cod 27702 cel 6C36 pot -72.92731620993 pot1 -74.42991483783 lat -1.2664982176 lng -78.6253659806 time 14:08:50 millis 55485
- cod 27702 cel 6C36 pot -72.82615465787 pot1 -74.45308897354 lat -1.2665504165 lng -78.6253551031 time 14:09:00 millis 56582
- cod 27702 cel 6C36 pot -72.76537849445 pot1 -74.44878003335 lat -1.2665873908 lng -78.6253746825 time 14:09:10 millis 57528
- cod 27702 cel 6C36 pot -72.67954393124 pot1 -74.47474614012 lat -1.2666417646 lng -78.6253833845 time 14:09:20 millis 58458
- cod 27702 cel 6C36 pot -72.58454867863 pot1 -74.49181574555 lat -1.2666896137 lng -78.6254051393 time 14:09:30 millis 59568
- cod 27702 cel 6C36 pot -72.47802617176 pot1 -74.52185367931 lat -1.2667418126 lng -78.6254160168 time 14:09:40 millis 60358
- cod 27702 cel 6C36 pot -72.38202657864 pot1 -74.54122008437 lat -1.2667918365 lng -78.6254312452 time 14:09:50 millis 61258
- cod 27702 cel 6C36 pot -72.28181983256 pot1 -74.56497862528 lat -1.2668331607 lng -78.6254442981 time 14:10:00 millis 62654
- cod 27702 cel 6C36 pot -72.19791221712 pot1 -74.58520177524 lat -1.2669308562 lng -78.6254648249 time 14:10:10 millis 63256
- cod 27702 cel 6C36 pot -72.01579424466 pot1 -74.62259056422 lat -1.2670068870 lng -78.6255133714 time 14:10:20 millis 64785
- cod 27702 cel 6C36 pot -71.81712133583 pot1 -74.68592422332 lat -1.2670304506 lng -78.6255207368 time 14:10:30 millis 65657
- cod 27702 cel 6C36 pot -71.76836509551 pot1 -74.69760742312 lat -1.2670481233 lng -78.6255266292 time 14:10:40 millis 66358
- cod 27702 cel 6C36 pot -71.73108795961 pot1 -74.70676941226 lat -1.2670650596 lng -78.6255325215 time 14:10:50 millis 67485
- cod 27702 cel 6C36 pot -71.69487504384 pot1 -74.71581767897 lat -1.2670842050 lng -78.6255384138 time 14:11:00 millis 68459
- cod 27702 cel 6C36 pot -71.65521432215 pot1 -74.72526734373 lat -1.2671085049 lng -78.6255435696 time 14:11:10 millis 69321
- cod 27702 cel 6C36 pot -71.60888037662 pot1 -74.73488789619 lat -1.2671305957 lng -78.6255479889 time 14:11:20 millis 70852
- cod 27702 cel 6C36 pot -71.56717817911 pot1 -74.74338699313 lat -1.2671394321 lng -78.6255560908 time 14:11:30 millis 71595
- cod 27702 cel 6C36 pot -71.53922331062 pot1 -74.75332870975 lat -1.2671563684 lng -78.6255560908 time 14:11:40 millis 72454
- cod 27702 cel 6C36 pot -71.51320857863 pot1 -74.75637612157 lat -1.2671696229 lng -78.6255590370 time 14:11:50 millis 73625
- cod 27702 cel 6C36 pot -71.48758865264 pot1 -74.76181116800 lat -1.2671836137 lng -78.6255619831 time 14:12:00 millis 74585
- cod 27702 cel 6C36 pot -71.46081753394 pot1 -74.76739032691 lat -1.2671998137 lng -78.6255686120 time 14:12:10 millis 75248
- cod 27702 cel 6C36 pot -71.42399754036 pot1 -74.77717512045 lat -1.2672145409 lng -78.6255700851 time 14:12:20 millis 76248
- cod 27702 cel 6C36 pot -71.39869485385 pot1 -74.78139733976 lat -1.2672277954 lng -78.6255767140 time 14:12:30 millis 77584
- cod 27702 cel 6C36 pot -71.36630646266 pot1 -74.79065962085 lat -1.2672476772 lng -78.6255789236 time 14:12:40 millis 78524
- cod 27702 cel 6C36 pot -71.33169531199 pot1 -74.79662238774 lat -1.2672660862 lng -78.6255862890 time 14:12:50 millis 79658
- cod 27702 cel 6C36 pot -71.28991518762 pot1 -74.80762404579 lat -1.2672927329 lng -78.6255872208 time 14:13:00 millis 85841
- cod 27702 cel 6C36 pot -71.24718057341 pot1 -74.81360114509 lat -1.2673377165 lng -78.6256004545 time 14:13:10 millis 86258
- cod 27702 cel 6C36 pot -71.15345240943 pot1 -74.83573437600 lat -1.2673509469 lng -78.6256039835 time 14:13:20 millis 87584
- cod 27702 cel 6C36 pot -71.12649840745 pot1 -74.84189123090 lat -1.2673853462 lng -78.6256136882 time 14:13:30 millis 88471
- cod 27702 cel 6C36 pot -71.05530830529 pot1 -74.85848047791 lat -1.2673923293 lng -78.6256225060 time 14:13:40 millis 89632
- cod 27702 cel 6C36 pot -71.02795517363 pot1 -74.86884076190 lat -1.2674037259 lng -78.6256278704 time 14:13:50 millis 90145
- cod 27702 cel 6C36 pot -71.00023070236 pot1 -74.87654034823 lat -1.2674164633 lng -78.6256278704 time 14:14:00 millis 91235
- cod 27702 cel 6C36 pot -70.98053635407 pot1 -74.87904261248 lat -1.2674318822 lng -78.6256352464 time 14:14:10 millis 92658
- cod 27702 cel 6C36 pot -70.94271517276 pot1 -74.88959692985 lat -1.2674473011 lng -78.6256352464 time 14:14:20 millis 93261
- cod 27702 cel 6C36 pot -70.91886626830 pot1 -74.89265425554 lat -1.2674620497 lng -78.6256412814 time 14:14:30 millis 94851
- cod 27702 cel 6C36 pot -70.88454227914 pot1 -74.90173084532 lat -1.2674788094 lng -78.6256439636 time 14:14:40 millis 95628
- cod 27702 cel 6C36 pot -70.85347852070 pot1 -74.90781220439 lat -1.2674935579 lng -78.6256473164 time 14:14:50 millis 96258
- cod 27702 cel 6C36 pot -70.82422219238 pot1 -74.91418495710 lat -1.2675076361 lng -78.6256520103 time 14:15:00 millis 97485
- cod 27702 cel 6C36 pot -70.79339172796 pot1 -74.92179407572 lat -1.2675217142 lng -78.6256553630 time 14:15:10 millis 98475
- cod 27702 cel 6C36 pot -70.76512041970 pot1 -74.92805164944 lat -1.2675357924 lng -78.6256593863 time 14:15:20 millis 99628
- cod 27702 cel 6C36 pot -70.73552456536 pot1 -74.93499881600 lat -1.2675478594 lng -78.6256654213 time 14:15:30 millis 100547
- cod 27702 cel 6C36 pot -70.70509315905 pot1 -74.94358001805 lat -1.2675605967 lng -78.6256667624 time 14:15:40 millis 101547
- cod 27702 cel 6C36 pot -70.68274546849 pot1 -74.94755221906 lat -1.2675719933 lng -78.6256701152 time 14:15:50 millis 102586
- cod 27702 cel 6C36 pot -70.65853366250 pot1 -74.95329259527 lat -1.2675847307 lng -78.6256734679 time 14:16:00 millis 103247
- cod 27702 cel 6C36 pot -70.63222447167 pot1 -74.95931646371 lat -1.2675954569 lng -78.6256821851 time 14:16:10 millis 104962
- cod 27702 cel 6C36 pot -70.59844199881 pot1 -74.97034954491 lat -1.676088647 lng -78.6256815145 time 14:16:20 millis 105321
- cod 27702 cel 6C36 pot -70.57897149976 pot1 -74.97246197294 lat -1.2676236132 lng -78.6256828557 time 14:16:30 millis 106287
- cod 27702 cel 6C36 pot -70.55346367108 pot1 -74.97689824767 lat -1.2676397026 lng -78.6256855379 time 14:16:40 millis 107548
- cod 27702 cel 6C36 pot -70.52321833261 pot1 -74.98298275174 lat -1.2676571326 lng -78.6256942550 time 14:16:50 millis 108298
- cod 27702 cel 6C36 pot -70.47883255882 pot1 -74.99544645631 lat -1.2676993671 lng -78.6257029722 time 14:17:00 millis 109852
- cod 27702 cel 6C36 pot -70.39587704896 pot1 -75.01320340911 lat -1.2677235011 lng -78.6257063250 time 14:17:10 millis 110852
- cod 27702 cel 6C36 pot -70.35172169039 pot1 -75.02175569803 lat -1.2677342273 lng -78.6257157127 time 14:17:20 millis 111485
- cod 27702 cel 6C36 pot -70.31603787446 pot1 -75.03349648295 lat -1.2677516574 lng -78.6257183949 time 14:17:30 millis 112658
- cod 27702 cel 6C36 pot -70.28355090978 pot1 -75.03996060056 lat -1.2677697579 lng -78.257237593 time 14:17:40 millis 113256
- cod 27702 cel 6C36 pot -70.24452196231 pot1 -75.04927593046 lat -1.2677898695 lng -78.6257230888 time 14:17:50 millis 114569
- cod 27702 cel 6C36 pot -70.21475688740 pot1 -75.05300276758 lat -1.2678026069 lng -78.6257344882 time 14:18:00 millis 115462
- cod 27702 cel 6C36 pot -70.17151629205 pot1 -75.06721089065 lat -1.2678166850 lng -78.6257297943 time 14:18:10 millis 116254
- cod 27702 cel 6C36 pot -70.15942771541 pot1 -75.06561841883 lat -1.2678300928 lng -78.6257391820 time 14:18:20 millis 117954
- cod 27702 cel 6C36 pot -70.11919176040 pot1 -75.07797050504 lat -1.2678455117 lng -78.6257391820 time 14:18:30 millis 118451
- cod 27702 cel 6C36 pot -70.09532428903 pot1 -75.08139432106 lat -1.2678575787 lng -78.6257499109 time 14:18:40 millis 119265
- cod 27702 cel 6C36 pot -70.05422220862 pot1 -75.09479279085 lat -1.2678709865 lng -78.6257465581 time 14:18:50 millis 120154
- cod 27702 cel 6C36 pot -70.04048793855 pot1 -75.09444479754 lat -1.2678864054 lng -78.6257445465 time 14:19:00 millis 121204
- cod 27702 cel 6C36 pot -70.02089104278 pot1 -75.09590059056 lat -1.2678991428 lng -78.6257546047 time 14:19:10 millis 122154
- cod 27702 cel 6C36 pot -69.98000283218 pot1 -75.10879526228 lat -1.2679159025 lng -78.6257592986 time 14:19:20 millis 123015
- cod 27702 cel 6C36 pot -69.94415505172 pot1 -75.11725771587 lat -1.2679360141 lng -78.6257626514 time 14:19:30 millis 124512
- cod 27702 cel 6C36 pot -69.90595011823 pot1 -75.12516135136 lat -1.2679514330 lng -78.6257706980 time 14:19:40 millis 125485
- cod 27702 cel 6C36 pot -69.86494978798 pot1 -75.13667644123 lat -1.2679802597 lng -78.6257733802 time 14:19:50 millis 126201
- cod 27702 cel 6C36 pot -69.81467631858 pot1 -75.14595165939 lat -1.2679862932 lng -78.6257841090 time 14:20:00 millis 127512

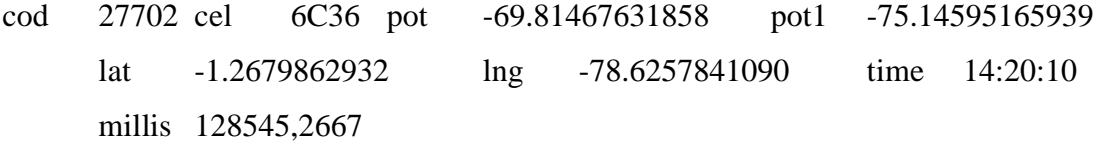

# **3.7.Anexo 7: Calculo de atenuación prueba 2**

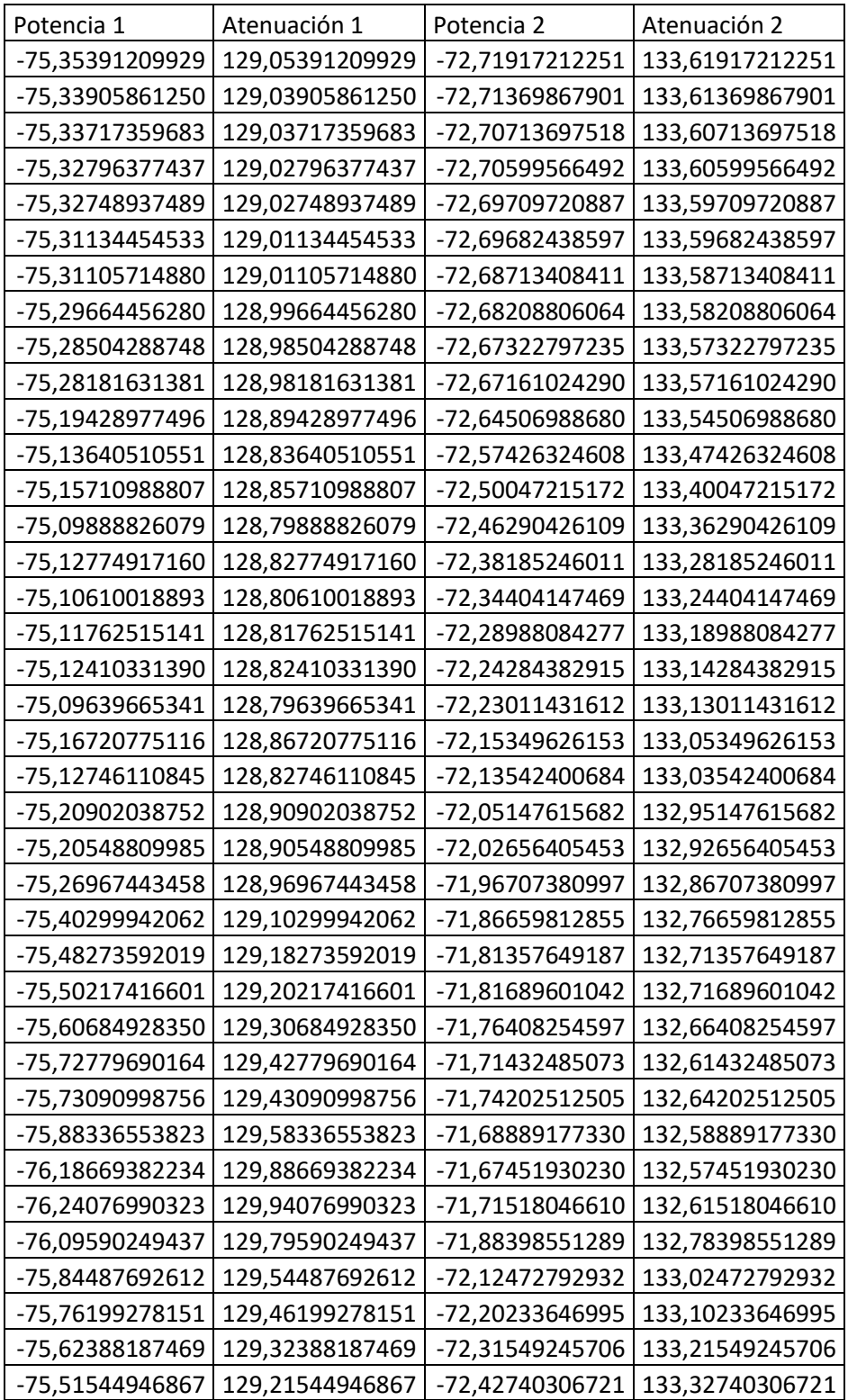

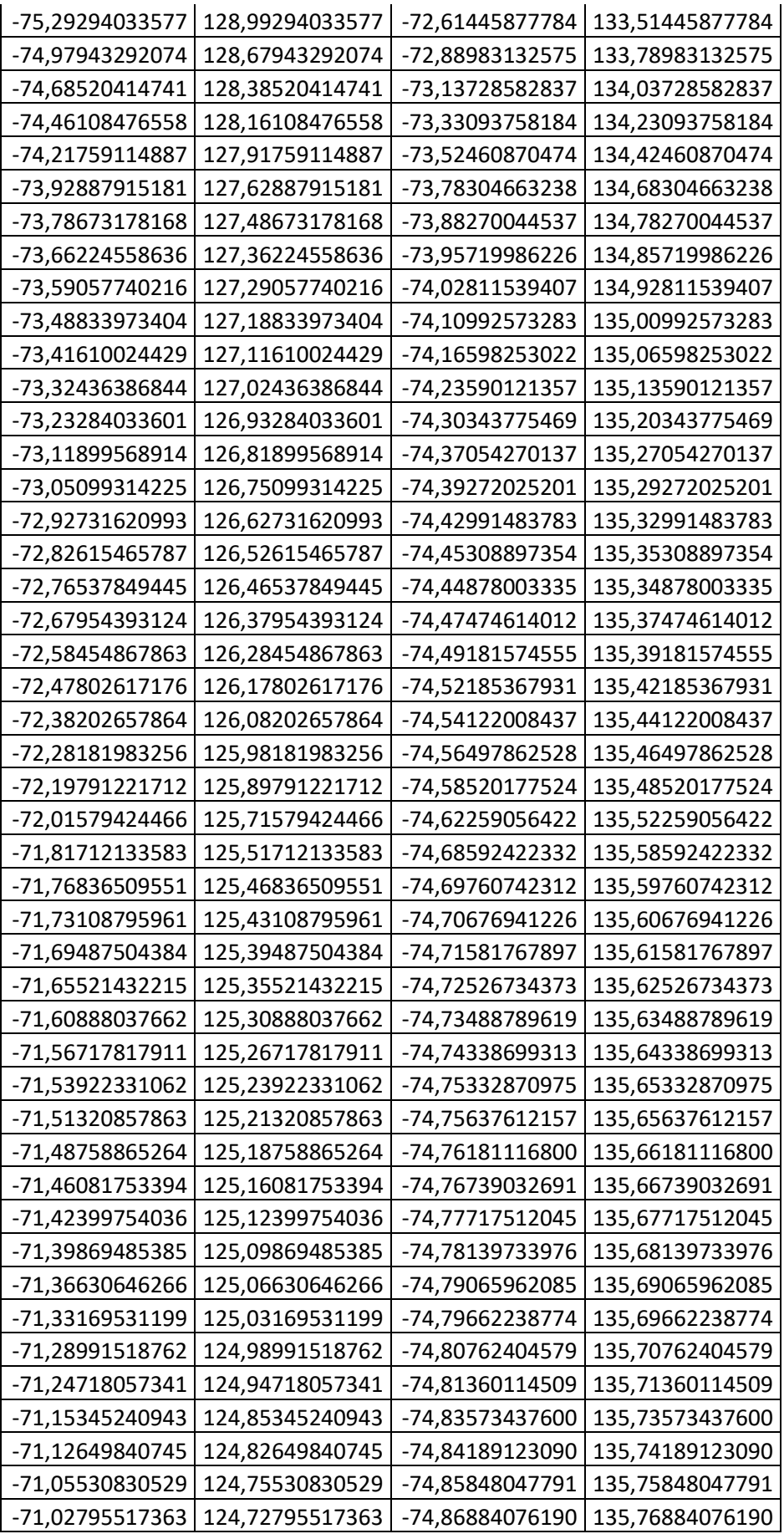

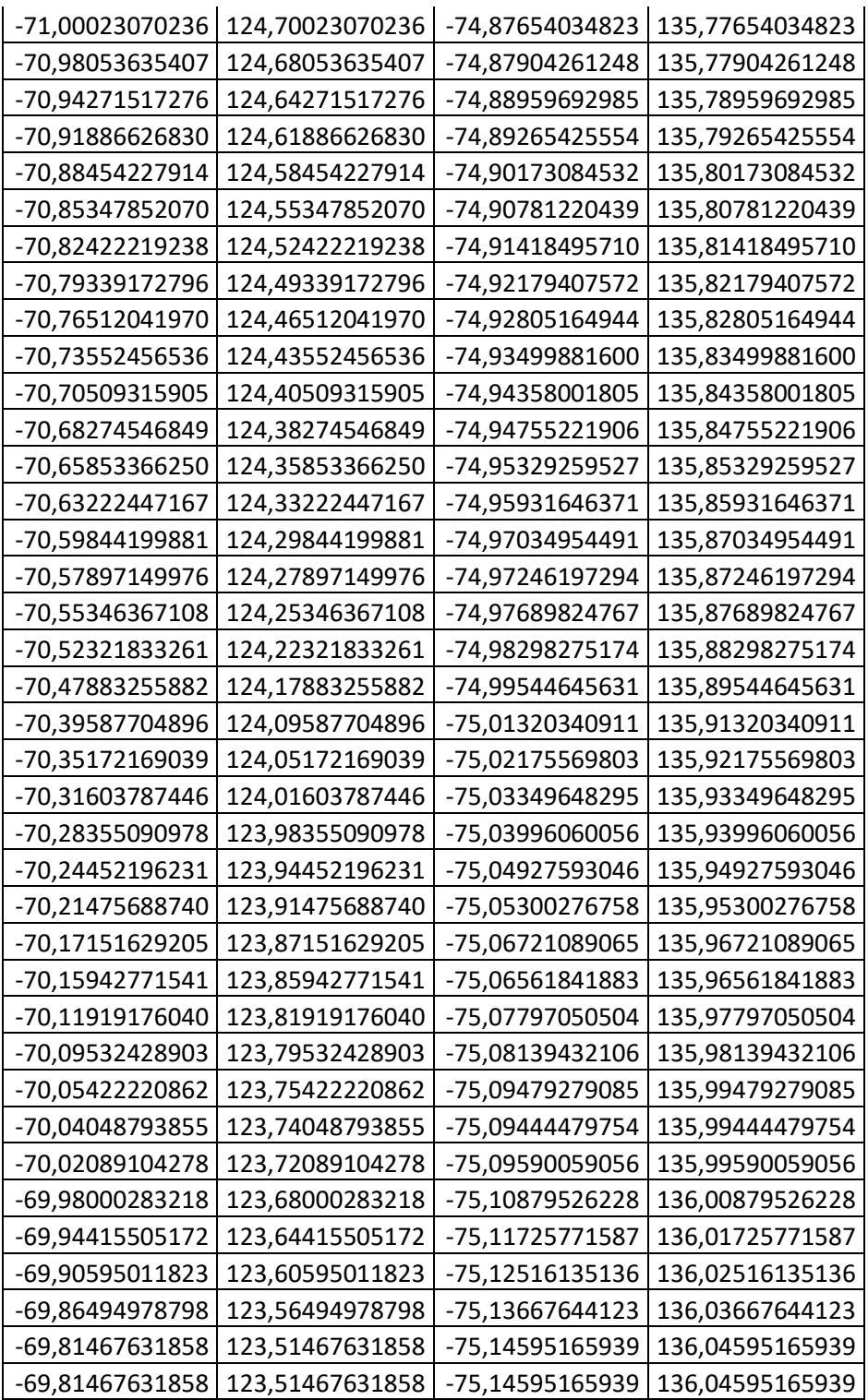

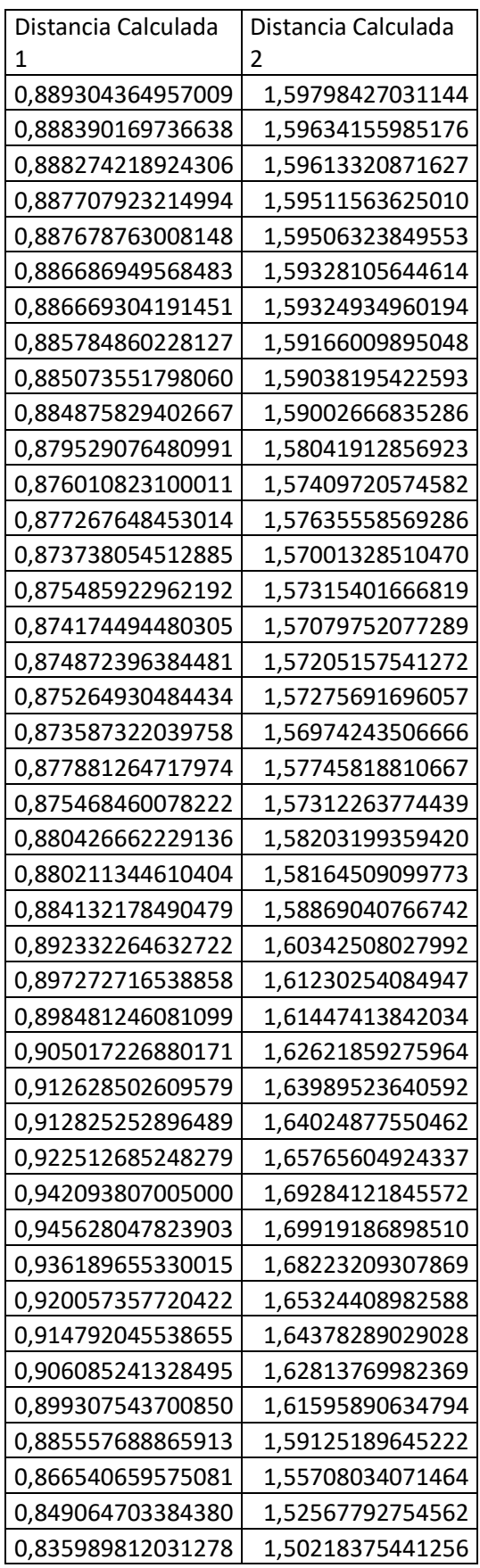

# **3.8.Anexo 8: Calculo de distancia prueba 2**

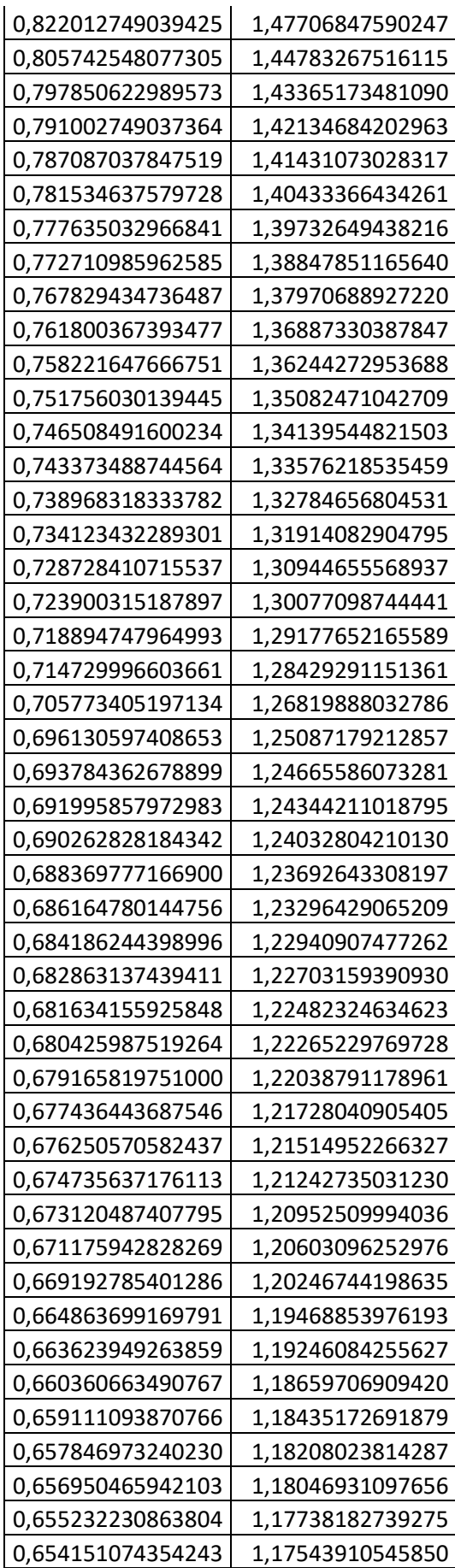

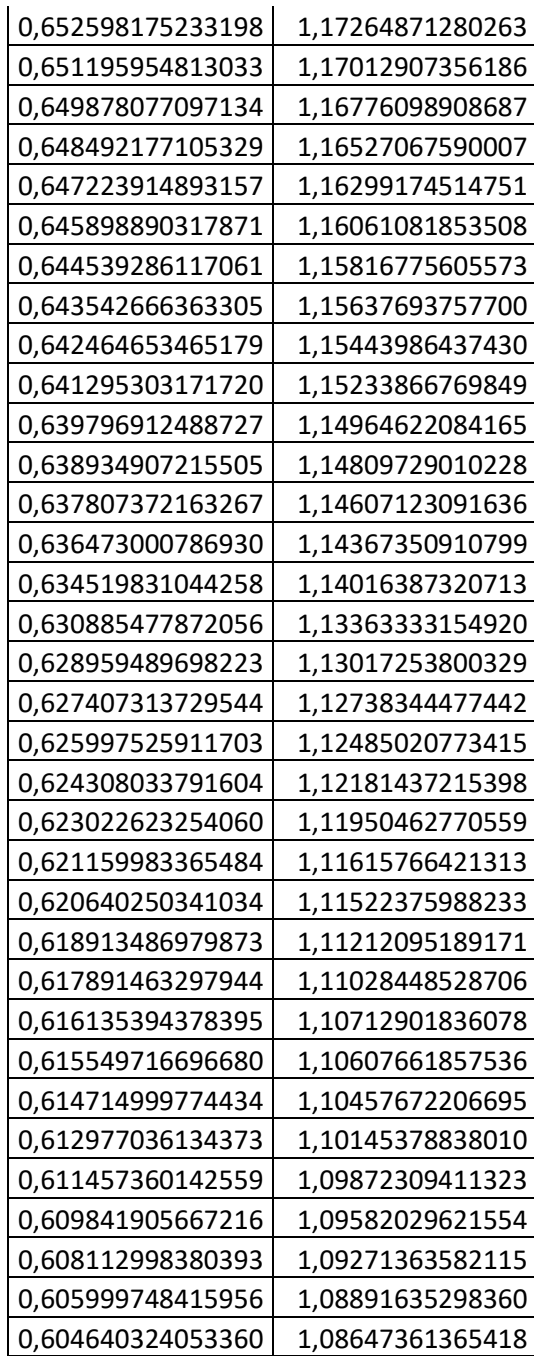

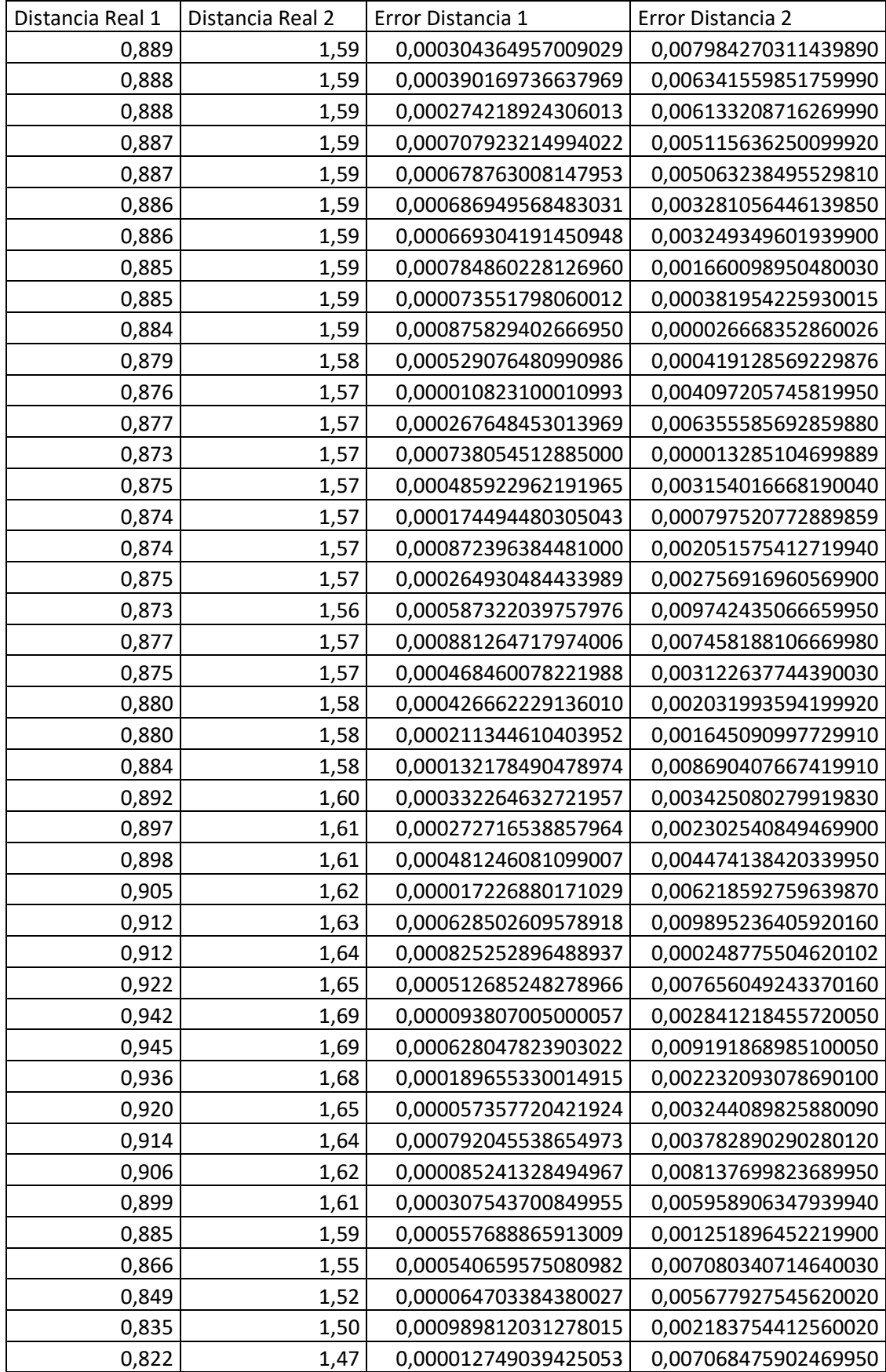

# **3.9.Anexo 9: Calculo del error promedio**

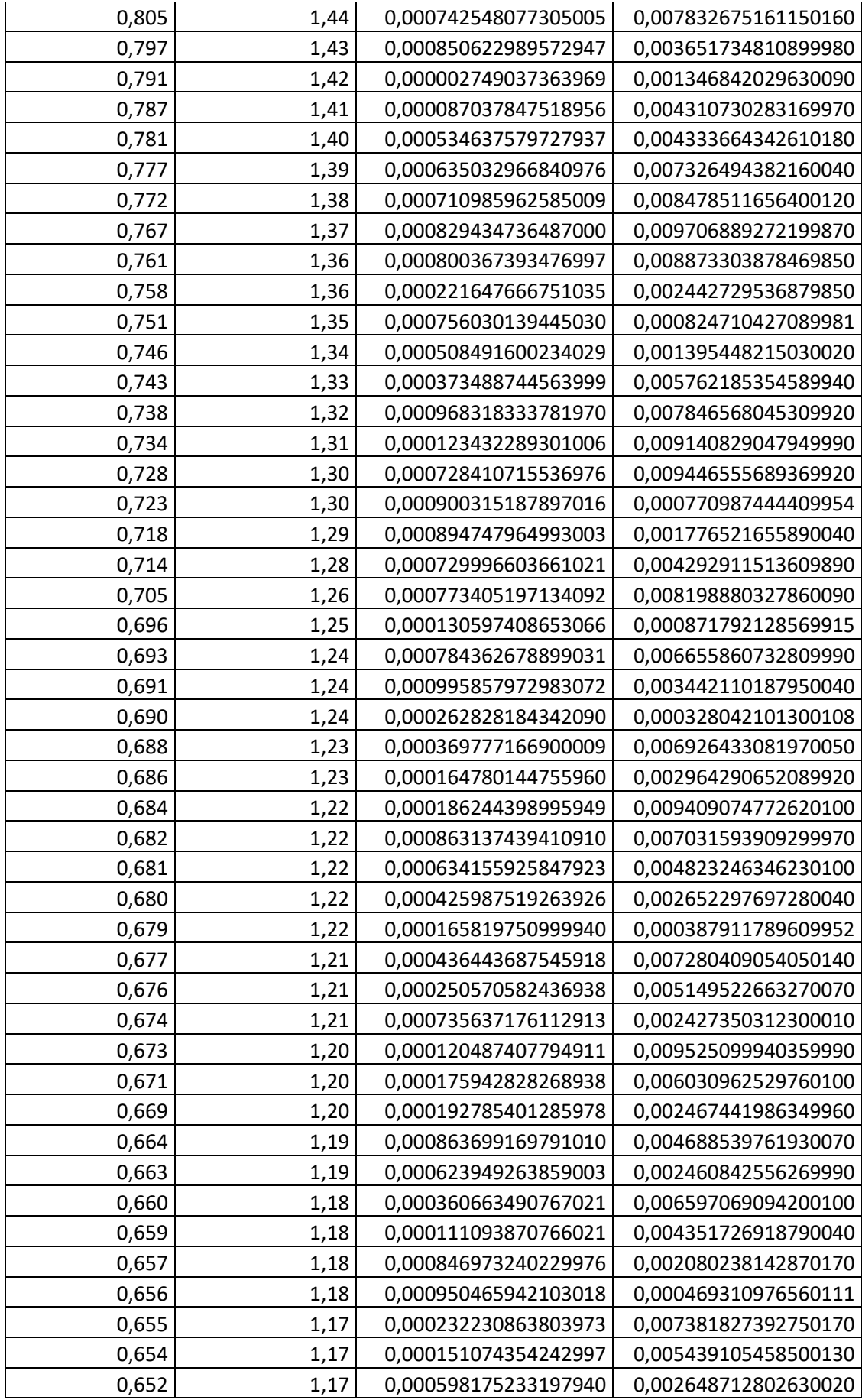

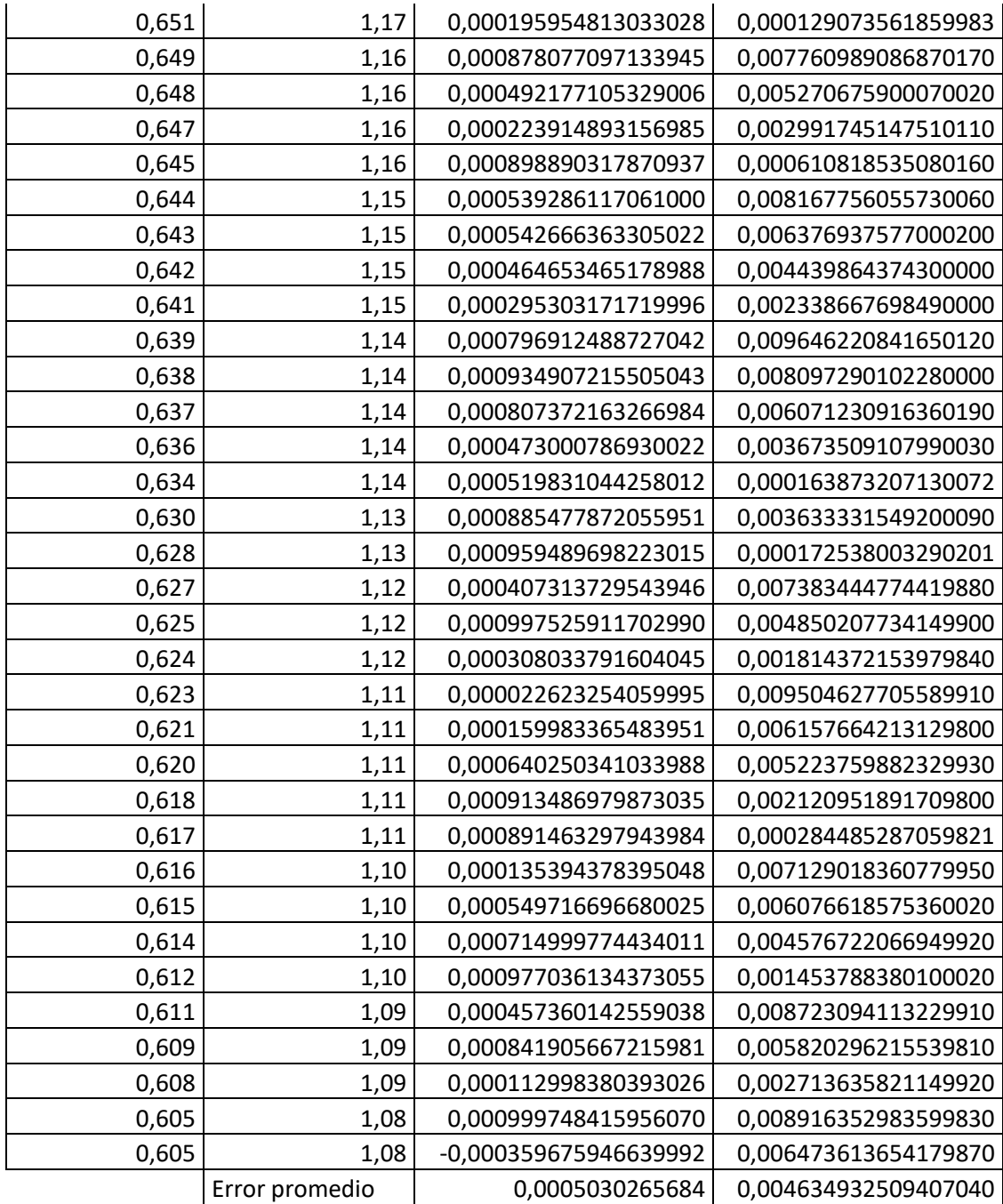